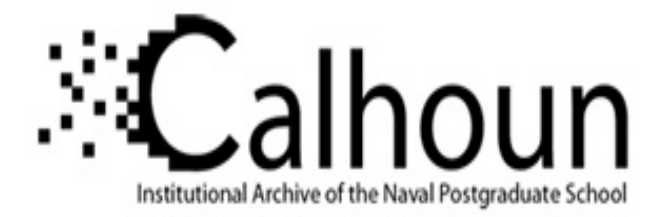

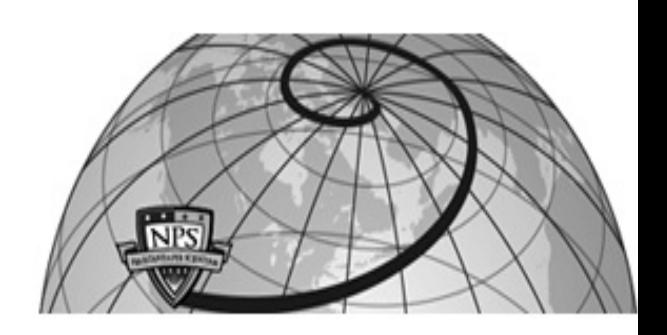

## **Calhoun: The NPS Institutional Archive DSpace Repository**

Theses and Dissertations 1. Thesis and Dissertation Collection, all items

1990-09

## Lower confidence interval bounds for coherent systems with cyclic components

## Covington, Valerie A.

Monterey, California: Naval Postgraduate School

https://hdl.handle.net/10945/34882

This publication is a work of the U.S. Government as defined in Title 17, United States Code, Section 101. Copyright protection is not available for this work in the United States.

Downloaded from NPS Archive: Calhoun

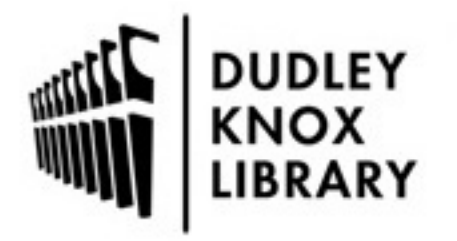

Calhoun is the Naval Postgraduate School's public access digital repository for research materials and institutional publications created by the NPS community. Calhoun is named for Professor of Mathematics Guy K. Calhoun, NPS's first appointed -- and published -- scholarly author.

> Dudley Knox Library / Naval Postgraduate School 411 Dyer Road / 1 University Circle Monterey, California USA 93943

http://www.nps.edu/library

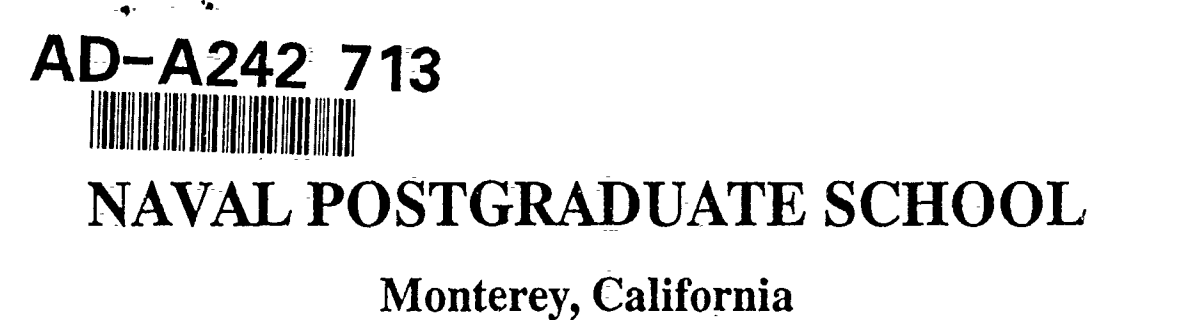

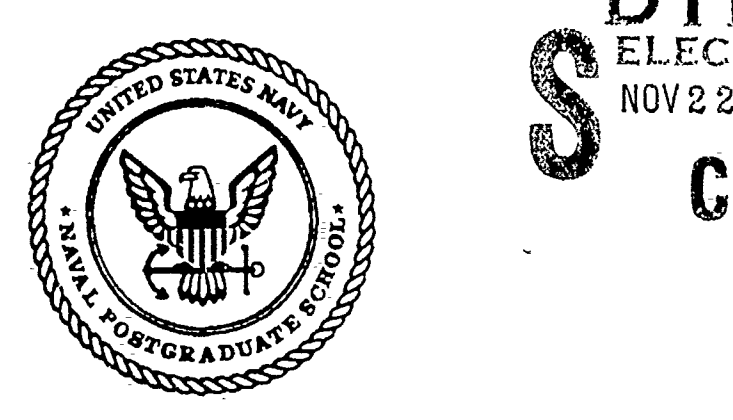

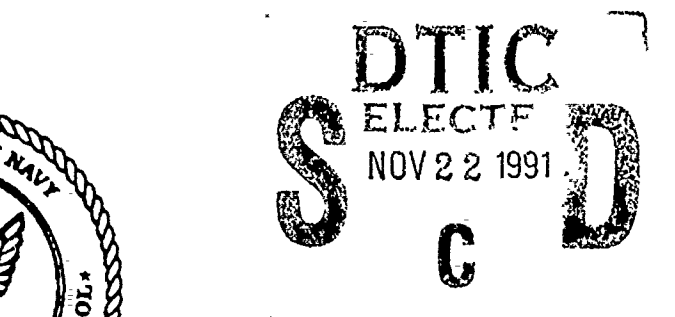

# **THESIS**

## LOWER **CONFIDENCE INTERVAL-BOUNDS** FOR **COHERENT SYSTEMS WITH CYCLIC COMPONENTS**

**by**

*Valerie* **A.** Covington

September, **1990**

Thesis Advisor: w. Max Woods

~~ **~9 1 1 1 18 08 6**

Approved for public release; distribution is unlimited.

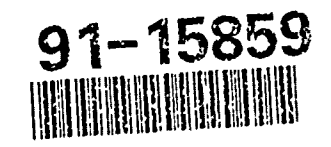

Unclassified

19.2012年12月22日,12月22日,12月22日,12月22日,12月22日,12月22日,12月22日,12月22日,12日,12日,12日,12日,12月22日,12月22日,12日,12日,12日,12月22日,12日

الملحفة بالتهتم تشتخذ

security-classification of this page

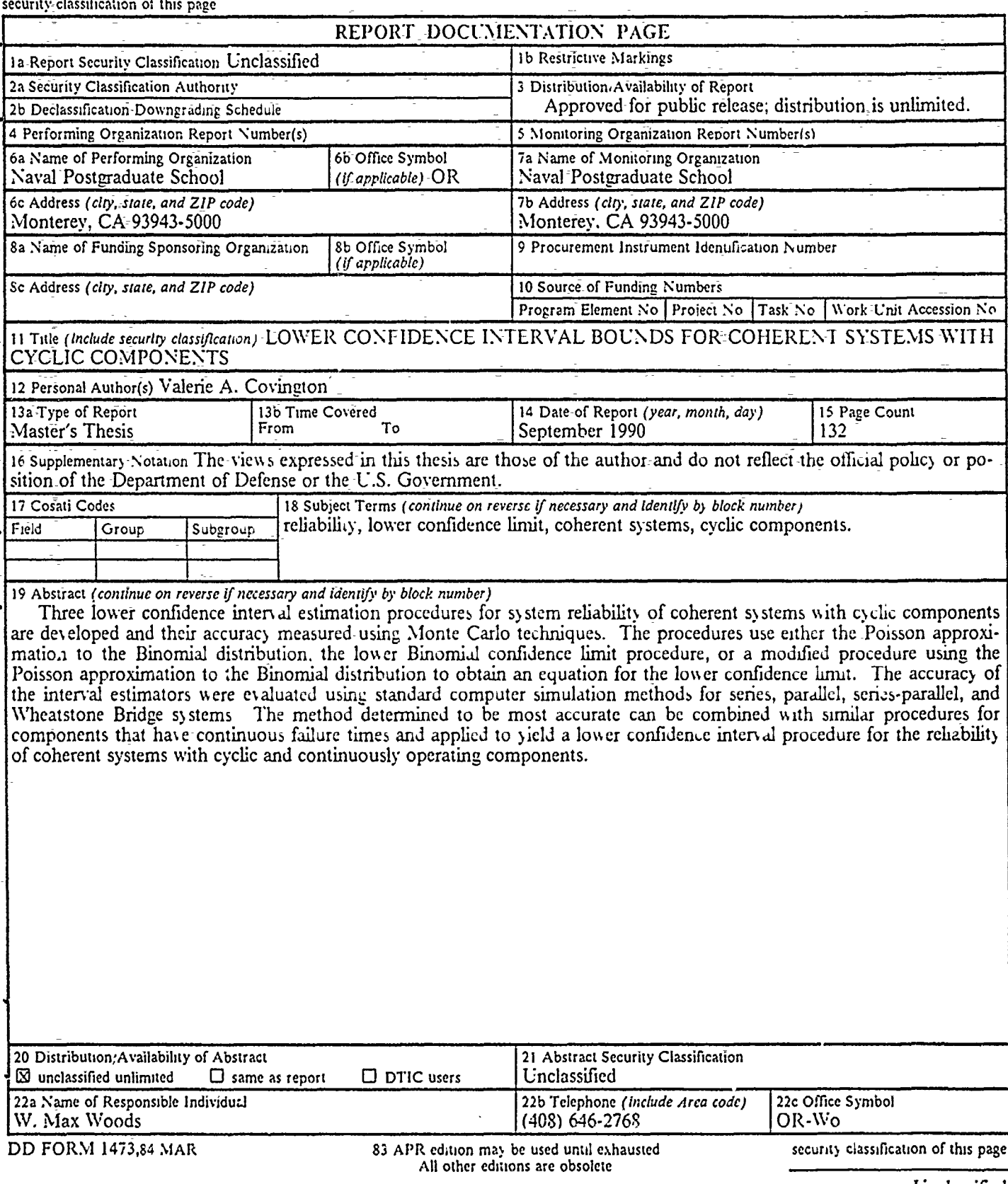

Unclassified

 $\bar{1}$ 

 $\begin{array}{c} 0 \\ 0 \\ 0 \\ 0 \end{array}$ 

 $\frac{1}{2}$ l,

l, 

 $\overline{a}$ 

 $\frac{1}{\sqrt{2}}$ 

 $\overline{\phantom{a}}$ 

Approved for public release; distribution is unlimited.

Lower Confidence Interval Bounds for Coherent-Systems With Cyclic Components

by

Valerie A. Covington Lieutenant, United States Navy B.A., University of South Florida, 1975 M.Ed., West-Georgia College, 1979

Submitted in partial fulfillment of the requirements for the-degree of

#### MASTER OF SCIENCE IN OPERATIONS RESEARCH

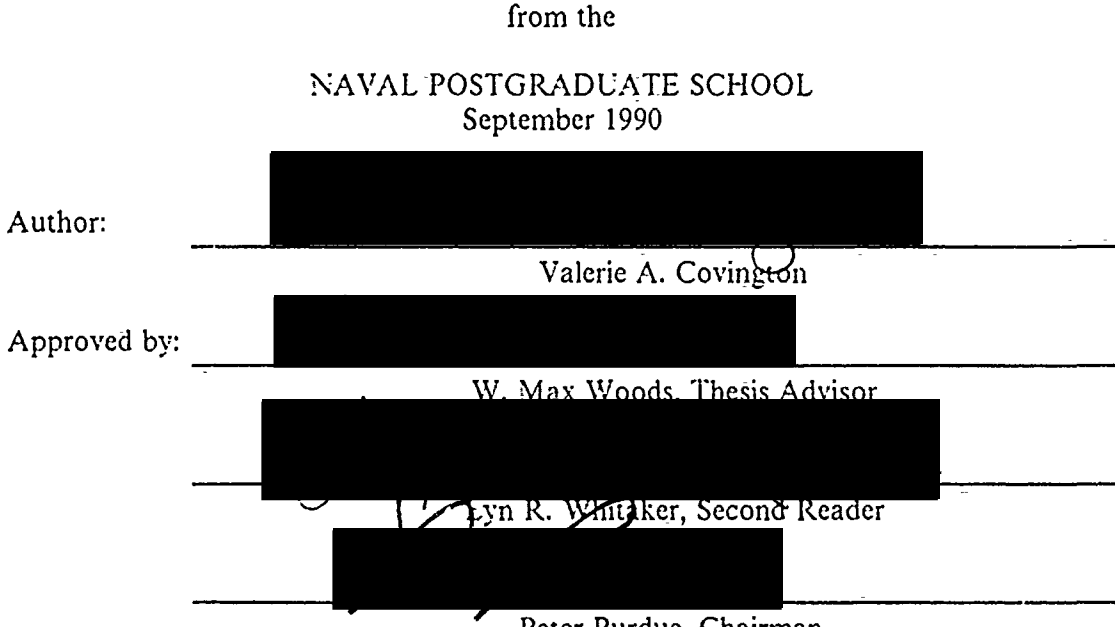

Peter Purdue, Chairman, Department of Operations Research

#### **ABSTRACT**

Three-lower confidence interval estimation procedures for system-reliability of coherent systems with-cyclic components are developed and their accuracy measured using Monte Carlo techniques. The procedures use either the Poisson approximation to the Binomial distribution, the lower Binomial confidence limit procedure, or a- modified procedure using the Poisson approximation to the Binomial -distribution to obtain an equation for the lower confidence limit. The accuracy of the interval estimators wereevaluated using standard computer simulation methods for series, parallel, seriesparallel, and Wheatstone Bridge systems. The method determined to be most accurate can be combined with similar procedures for components that have continuous failure -times and applied to yield a lower confidence interval procedure for the reliability of coherent systems with cyclic and continuously operating components.

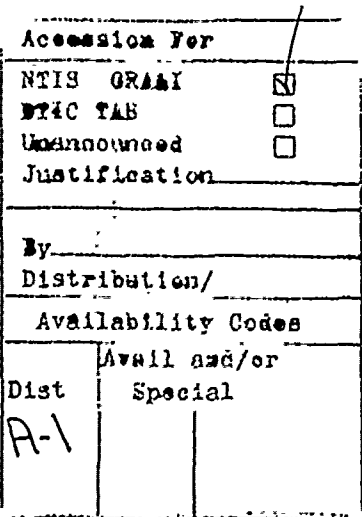

**iii**

#### THESIS DISCLAIMER

The reader is cautioned that computer programs developed in this research may not have been exercised for all cases -of interest. While every-effort has been made, within the time available, to ensure that the programs are free of computational and logic errors, they cannot-be considered validated. Any application- of these programs without additional- verification is at the risk of the-user.

ţ

## TABLE OF **CONTENTS**

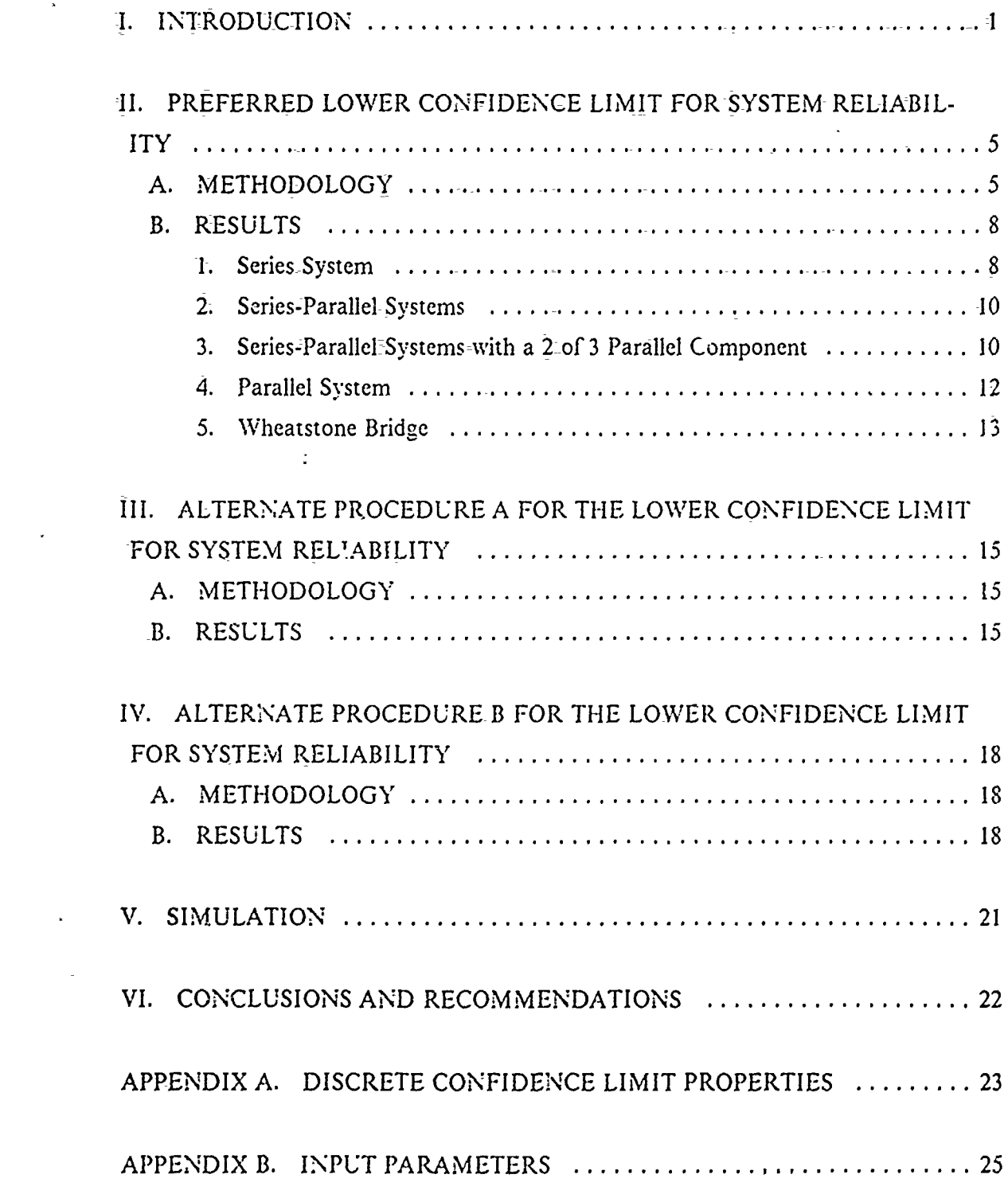

**V**

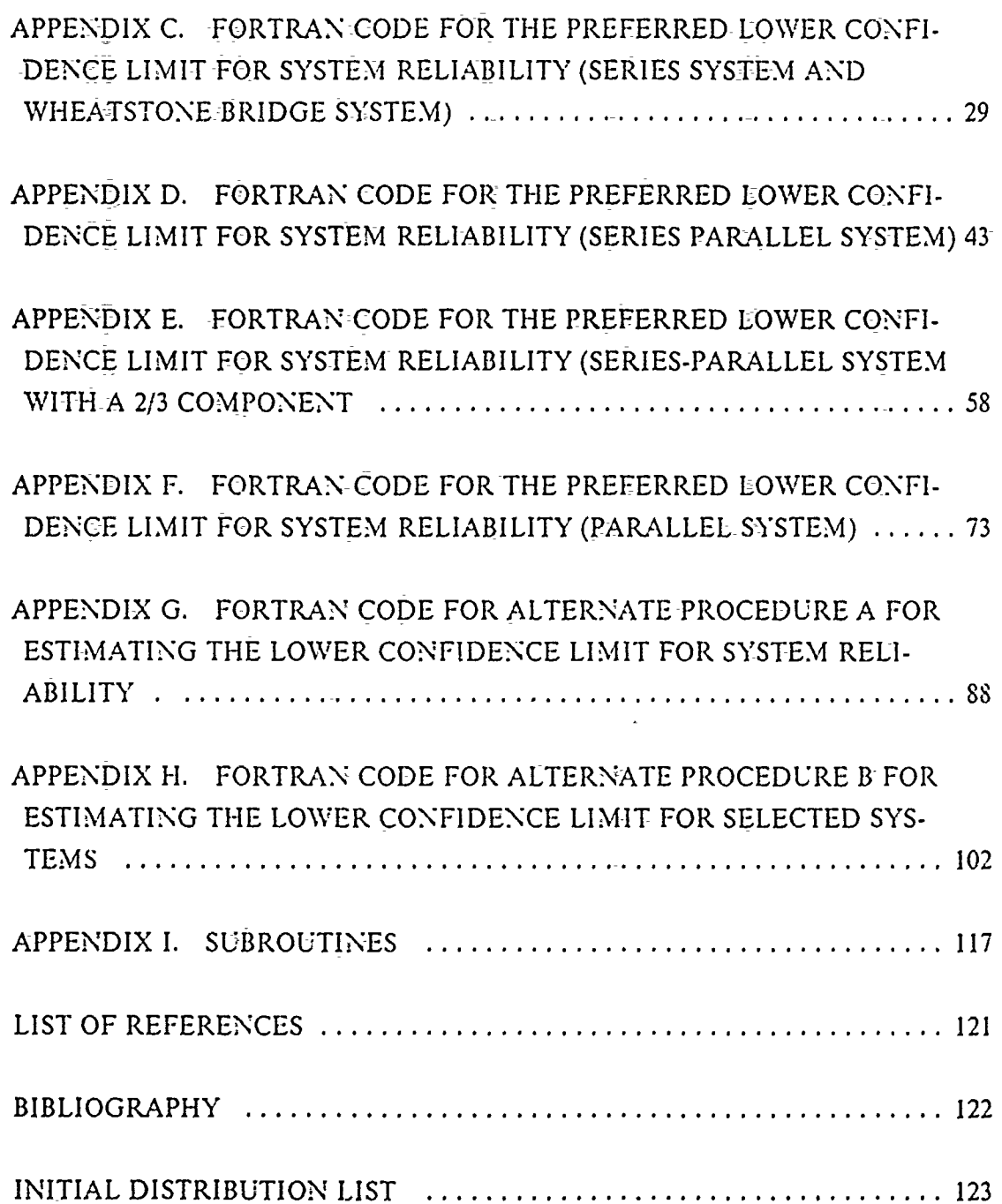

## **LIST OF TABLES**

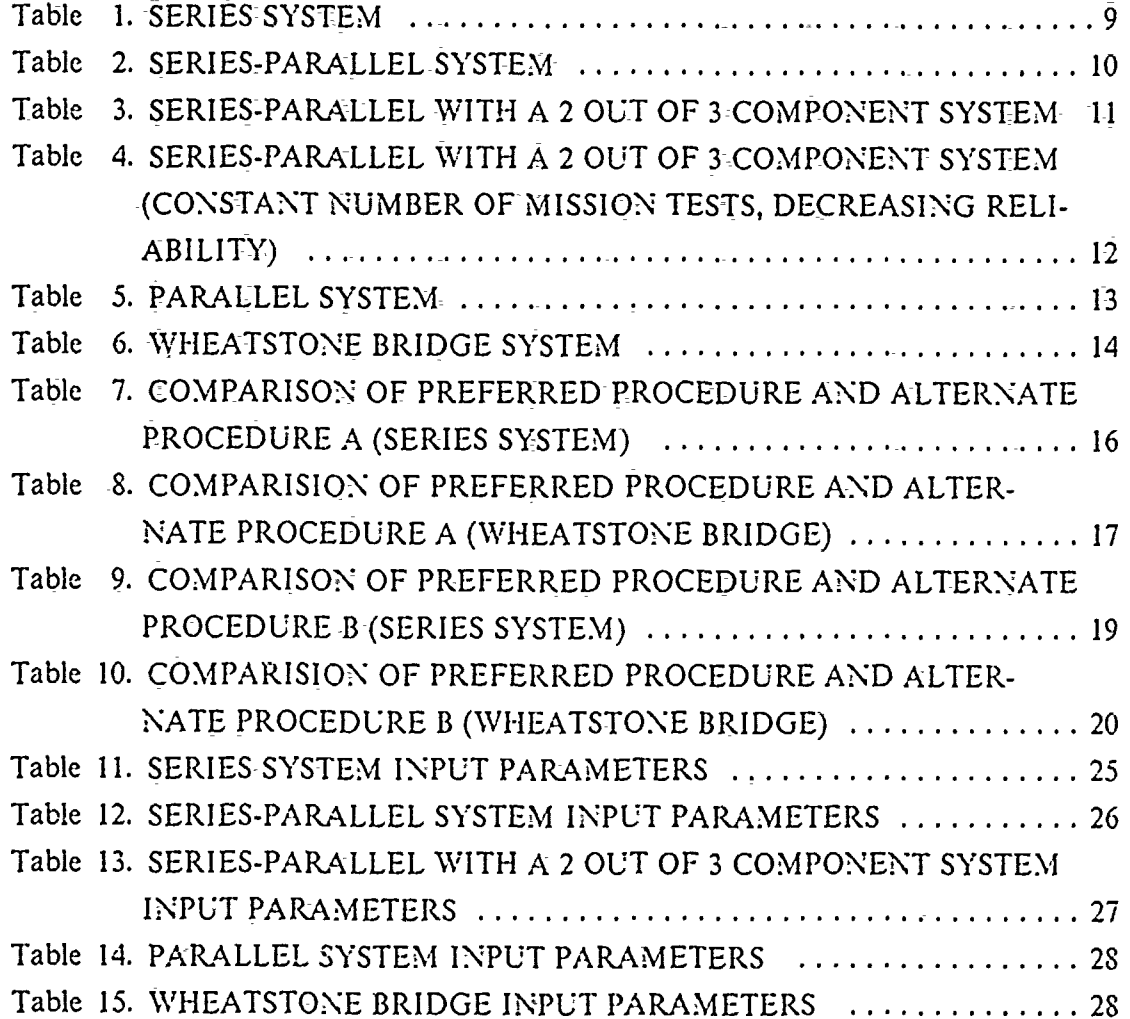

## **LIST OF-FIGURES**

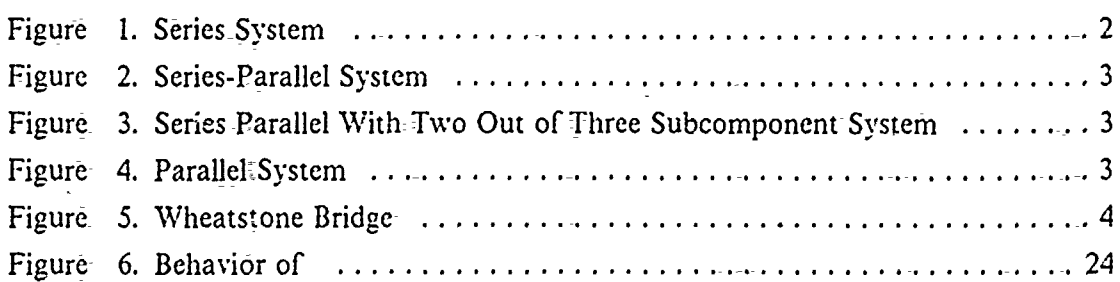

#### **I.** INTRODUCTION

Coherent systems are those systems for which the system performs if all components function, the-system fails if all the components fail, replacing a failed component with-a working component does not cause the system to fail and similarly replacing a working component with a failed component does not cause the system to work [Ref. I: p. 343]. The reliability of a coherent system is not reduced when the reliability of its components is increased. Cyclic components are those whose function is measured on a pass-fail basis and whose reliability is computed from a discrete probability distribution, usually the Geometric distribution.

The problem of obtaining confidence limits on the reliability of a-coherent system based on data gathered on its individual components has-attracted considerable interest. Confidence bounds for the reliability of series systems have been obtained asymptotically, based on methods such as Likelihood Ratio, Maximum Likelihood, or Modified Maximum Likelihood. Asymptotic methods are inaccurate at higher percentiles unless the component sample sizes are large. Bayesian methods have been developed for this problem, but they are extremely sensitive to the selection of the prior distribution. [Ref. 2: p. 21]

Exact confidence limits have been obtained for simple systems. This solution requires that the reliability of at least one of the components has to be greater than that of the system. However, identifying such a component becomes quite complex for all but simple systems composed of no more than two or three components [Ref. 3: p. 220]. Exact-methods have also been developed for series systems using asymptotic approaches and the unbiased minimum variance estimators of the probability of success,  $p$ , based on Binoriial data [Ref. 4: p. 782].

ちょうひきん いいこく くうしゅう トビ きょうしょう こうしょう どうしょうしょう

Unfortunately, none of the above referenced interval estimation procedures based on discrete data can be readily used in conjunction with the data of components that have continuous failure times. Therefore it is difficult to obtain interval estimates for the reliability of complex systems that have mixtures of cyclic components and components that operate continuously. The methods developed in this thesis can be combined with similiar methods that use continuous data, namely those developed by Lee [Ref. 5]. The combination of these methods may provide interval estimation for the reliability of systems with cyclic and continuously operating components.

 $\mathbf{1}$ 

In this thesis, three procedures that provide lower confidence limits for the reliability of coherent systems with cyclic components were analyzed. These procedures use only discrete data. There is a problem with using component data to establish system reliability, especially for a system that has quite a bit of redundancy. Even though the tested components fail individually and their estimated rcliabilitics arc moderate, had these components been assembled into a system, the system could very well have workcd. In such a case, the system has a vcry high degree of reliability and methods that work well in estimating the more-moderate component reliability will not woik well in estimating the system reliability. Thus, each procedure that we study has modilications to accommodate component test data which when assembed into systems would exhibit zero system failures, one system failure, or more than one system failure, i.e.

- \* no component failures occur or only components fail that are redundant in the system, so that no system failure could occur if all the components were combined to form systems,
- \* exactly one component fails that would result in a system failure or redundant components in the system fail in a quantity, so that no more than one system failure could occur if the components were combined to form systems (this modification is explained in more detail in the following chapters),
- for any component,  $i$ , more than one component fails out of  $n_i$  tested which would lead to more than one system failure.

The systems analyzed in this thesis are as follows:

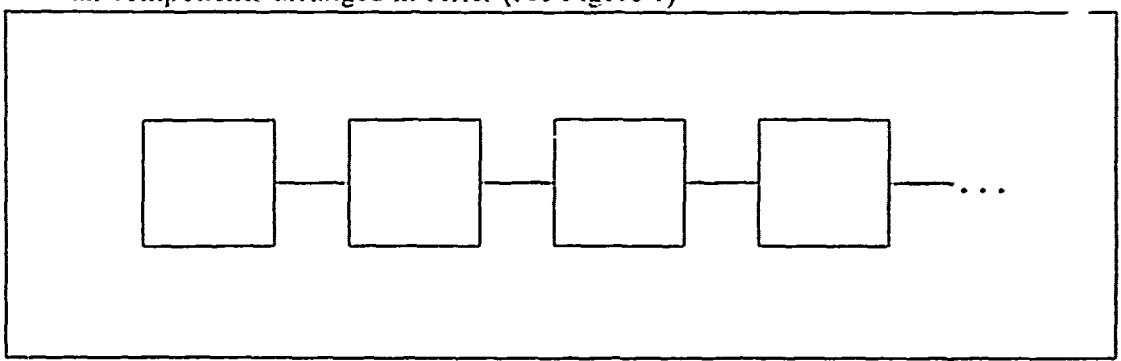

\* **all** components arranged in series (see Figure **1)**

#### Figure 1. Series System

all components arranged in series with at least one component consisting of two parallel subcomponents (see Figure 2)

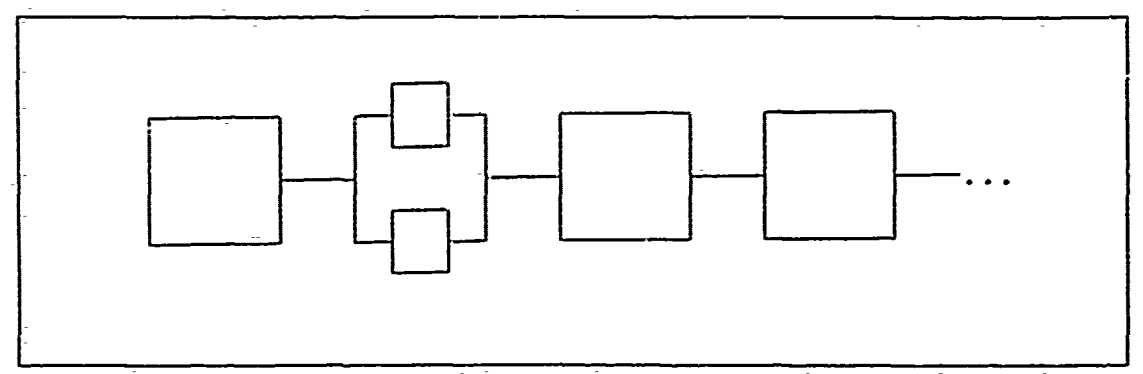

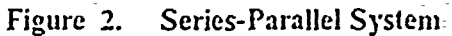

all components arranged in series with at least one component contisting of two  $\bullet$ parallel subcomponents and at *least* one component in a two **out** of three sub- $\frac{1 \text{ in a two of}}{1}$ component- parallel arrangement (see Figure **3)**

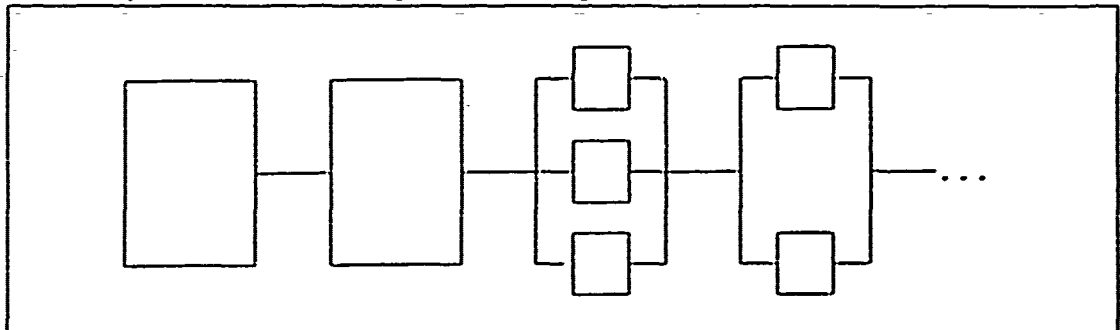

Figure **3.** Series Parallel With Two Out of Three Subcomponent System

#### a **system** with **all** components in **a** parallel arrangement (see Figure 4)

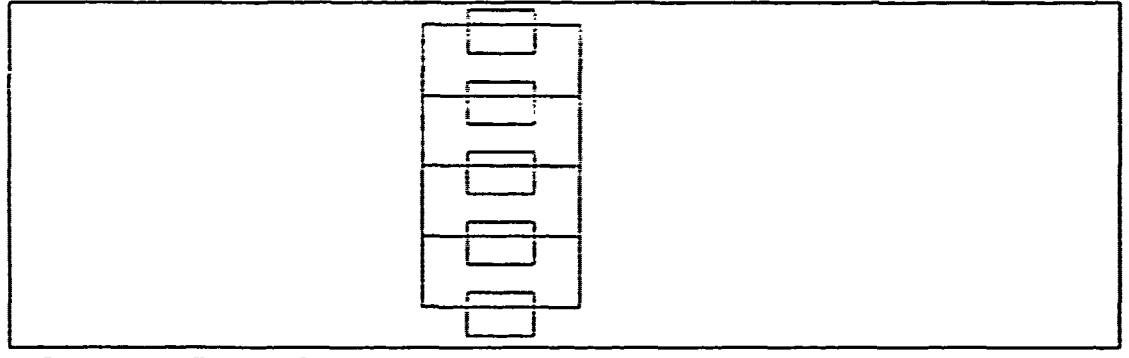

Figure 4. Parallel System

<sup>a</sup> five component redundant system-commonly referred to as a Wheatstone Bridge (sce Fig~ure **5)\_**

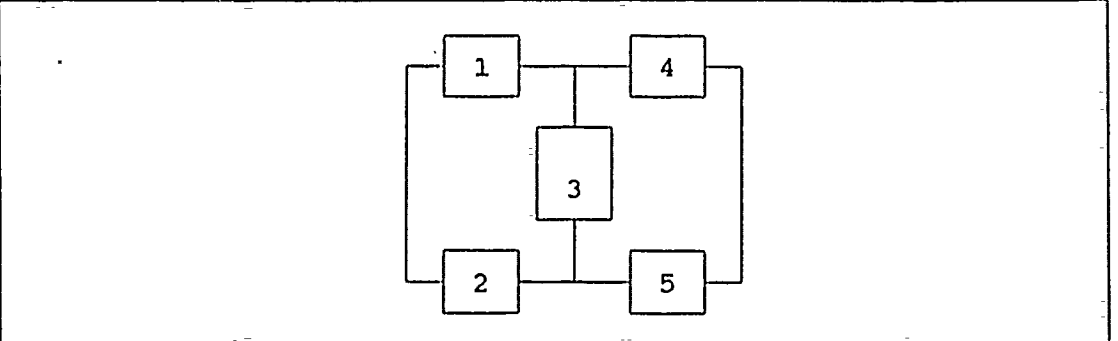

Figlure **5.** Wheatstone Bridge

 $\ddot{\cdot}$ 

## **II.** PREFERRED **LOWER CONFIDENCE** LIMIT FOR **SYSTEM** RELIABILITY

#### **A.** METHODOLOGY

The procedure selected to determine the lower -confidence limit of relatively simple complex systems uses a method employed by Lomnicki [Ref. 6: p. 109] and extended by Myhre and others [Ref, 2: p. 213J. It uses the Poisson approximation to the Binomial distribution when numerous component failures occur that would result in multiple system failures if the tested components were assembled into systems. In cases where zero system failures occur or-only one system failure could result from the failed components, the Poisson approximation appears to be conservative and-the lower confidence limit is computed -using the Binomial distribution directly.

Suppose a coherent-system has *k* different types of components that are statistically independent. Test data is available on each type of component. The *n,* tests for component *i* are assumed to be independent Bernoulli trials with probability of failure, **q,,** for each test. Therefore the number of failures, *F,,* in these *n,* tests has a Binomial distribution.

Any of the  $k$  components, say component  $m$ , can be chosen as a base component and q, expressed as a fraction or multiple, a,, of **q,.** That is

$$
q_i = a_i q_m. \tag{2.1}
$$

Suppose it is appropriate to assume that the probability distribution of the number of failures of each component, *F,,* can be approximated by the Poisson distribution with mean *n*<sub>1</sub>, If  $F = \sum F_n$ , then from Equation (2.1), the distribution of F is approximately Poisson with parameter  $q_m \hat{\sum} n_i a_i$ . Consequently the mean of *F*,  $E(F)$ , is given by

$$
E(F) = q_m \sum_{i=1}^{k} n_i a_i \tag{2.2}
$$

The system reliability, *R,,* can be defined as a function of the unreliability, **q,** and the associated values  $a_i = \frac{q_i}{q_n}$ . That is,

$$
R_s = h(q_m, a_1, a_2, \dots, a_k)
$$
\n(2.3)

By definition, *his* non-increasing in  $q_m$ , because the system is coherent. If  $a_1, a_2, ..., a_k$ are known, an approximate lower confidence limit,  $R_{i,L(\omega)}$ , may be obtained from an upper confidence limit,  $\hat{q}_{m,U(x)}$ , for  $q_m$  by the equation

$$
\hat{R}_{s;L(x)} = h(\hat{q}_{m,U(x)}, a_1, a_2, ..., a_k)
$$
\n(2.4)

When appropriate, the upper confidence limit,  $\hat{q}_{m,U(4)}$ , may be obtained from the well known upper confidence-limit for the mean,  $\lambda$ , of a Poisson distribution, namely, if F is distributed POISSON $(\lambda)$ -then

$$
\lambda_{U(\alpha)} = \frac{X_{\alpha, 2(1+F)}^2}{2} \tag{2.5}
$$

where  $X_{\alpha,2(1-\beta)}^2$  is the  $(1-\alpha)$  quantile of a Chi-square probability distribution with degrees of freedom equivalent to  $2(1 + F)$ , where *F* is the number of system failures. From Equation (2.2), substitution of  $q_{n}\sum_{i=1}^{r} n_i a_i$  for  $\lambda$  into Equation (2.5) gives

$$
q_{m,U(x)} = \frac{X_{\alpha,2(1+F)}^2}{2\sum_{i=1}^k n_i a_i}
$$
 (2.6)

If the  $a_i$  are unknown then an approximate upper confidence limit,  $\hat{q}_{m_i}v_{(s)}$  is given by

$$
\hat{q}_{m,U(\alpha)} = \frac{X_{\alpha,2(1+F)}^2}{2\sum_{i=1}^k n_i \hat{a}_i}
$$
\n(2.7)

where  $\hat{a}_i$  is an estimator for  $a_i$ ,  $i=1,2,...,k$ .

The Poisson approximation to the Binomial distribution is conservative when all *F* equal zero or redundant components of the system fail in such a way that results in zero system failures. In this case, let *n\** represent the number of system tests equivalent to testing each component *n,* times, *i= 1....k.* Then the distribution of *s,* the number of system tests that would have been successful, is approximately Binomial( $n^*,R$ ). If *s* is distributed BINOMIAL( $n^*,R$ ) then we can use the binomial lower confidence limit

$$
\hat{R}_{s,L(\alpha)} = \sqrt[n^*]{\alpha} \tag{2.8}
$$

to compute the lower confidence limit for system reliability. The following two methods for the calculation of the number of equivalent system tests,  $n^*$ , were selected and eachapplied separately using Equation (2.8).

$$
n_1^* = \min(n_1, n_2, \dots, n_k) \tag{2.9}
$$

$$
n_2^* = \frac{\sum_{i=1}^k n_i}{k}
$$
 (2.10)

where  $n_i$  is the number of tests of component *i*.

Some instances -of component failures could only result in one equivalent system failure if all of the tested components were combined into complete systems. In this case, we again define  $n^*$  and treat  $n^*$  system trials with one failure. The resulting lower confidence limit,  $\hat{R}_{i,L(\alpha)}$ , for system reliability is the solution for  $p = (1 - q)$  in the equation

$$
\alpha = \sum_{j=n^*-1}^{n^*} {n^* \choose j} (1-q)^j q^{n^*-j} \tag{2.11}
$$

In the Wheatstone Bridge case, two or more component failures among the tested components could result in one system failure if the components are assembled into Wheatstone systems. In this case we set  $n^* = n_1^*$  for one interval procedure and  $n^* = n_2^*$  for the second interval procedure.

In a series system,  $n^*$  is equal to the number of tests performed on the failed single component, because the reliability of the system is determined largely by the reliability of the least reliable component. Since it is difficult to solve for *p* in Equation (2.11), an equivalent equation using the Snedecor F distribution is used. Thus,

$$
\hat{R}_{s, L(x)} = \frac{s}{s + (f+1)\mathbf{F}_{(1-\alpha),2(f+1),2s}}
$$
(2.12)

where s is the number of system successes, *f* is the number of system failures, and  $F_{(1-s),2(y-1),2t}$  is the  $\alpha$  quantile of the Snedecor F distribution with  $2(f+1)$  and 2s degrees of freedom [Ref. **7;** p. 43].

#### B. RESULTS

The accuracy of this procedure was evaluated using computer simulations for each of-the following systems described in-Section A:

- $\bullet$  series-systems
- series-sytems where the second component-is composed of two parallel-subcomponents
- series systems where the second component is composed of two parallel subcomponents and the fourth component consists of a two of three subcomponent par- allel arrangement
- parallel systems
- **\*** Wheatstone Bridge

Groups-of test data were generated where the parameters,  $q_i$  and  $n_i$ , were chosen to control the expected number of failures,  $E[T] = \sum_{n=1}^{k} n_i q_i$ . Confidence levels of 0.20 and 0.05 were used in each case. A total of 1000 replications were generated for each set of parameter-values. Each replication produced one value of  $\hat{R}_{i,L(s)}$ . These 1000 values,  $\hat{R}_{i,L(s)}$ were ordered and used to get the simulated probability distribution of  $\hat{R}_{i,L(s)}$ . The simelation procedures are described in Chapter IV. The **SO"** and **951"-** percentile point of the simulated probability distribution of  $\hat{R}_{t,L(s)}$  was compared to R, for determining the accuracy of the procedure. This comparison is made because  $\hat{R}_{i, L(y)}$  is the lower 100(1 -  $\alpha$ ) percentile confidence limit for *R<sub>t</sub>* if  $1 - \alpha = P(\hat{R}_{n,L(\alpha)} \le R_n)$ . This equation states that *R*, is the 100(1 -  $\alpha$ ) percentile point of the probability distribution of  $\hat{R}_{i, L(\alpha)}$ . The "true confidence level" is the percentile point of the simulated distribution corresponding to the true value of  $R_n$ .

The parameter values  $n_1q_1$ ,  $n_2q_2$ , ...,  $n_rq_r$  determine a case number and are labeled as such in the tables that describe the simulation results. A summary table that provides the parameter values, q, and  $n_i$ , is given in Appendix B.

All tables report the 80<sup>th</sup> and 95<sup>th</sup> percentile points of the simulated distribution of  $\hat{R}_{i,L(n)}$  and appear in the tables under the column labeled  $\hat{R}_{i,L(n)}$ .

**1.** Series System

is

By definition, the reliability, *R,,* for a series system of k independent components

$$
R_{s} = \prod_{i=1}^{k} (1 - q_{i}) = \prod_{i=1}^{k} (1 - a_{i}q_{m})
$$
 (2.13)

The corresponding lower confidence limit is given by

$$
\hat{R}_{s,L(\alpha)} = \prod_{i=1}^{F} (1 - \hat{a}_i \hat{q}_{m,U(\alpha)})
$$
\n(2.14)

These formulae are used to calculate the reliability when at least two components fail. If zero components fail Equation (2.8) is used and if one component fails Equation (2.12) is used. The results are presented in Table 1. In Table 1, column 1 of  $\hat{R}^{\prime}_{i,\text{L}(s)}$  is calculated using Equation (2.10) and column-2 is calculated using Equation (2.9) for  $n^*$ when the component failures equate to zero system-failures.

| Case           | $\sharp$<br>Compts | E[F] | $R_{i}$ | $\alpha$<br>Level | $\hat{R}_{s,L(x)}'$ |        | True Confidence<br><b>Level</b> |         |
|----------------|--------------------|------|---------|-------------------|---------------------|--------|---------------------------------|---------|
|                | 5                  | 1.03 | .95572  | .20               | .91447              | .90345 | 75                              | 75      |
|                |                    |      |         | .05               | .85140              | .85140 | 100                             | 100     |
| $\overline{2}$ | 10                 | 1.2  | .93206  | .20               | .88491              | .88491 | 100                             | 100     |
|                |                    |      |         | .05               | .85140              | .85140 | 100                             | 100     |
| 3              | 5                  | 4.9  | .95034  | .20               | .95361              | .95361 | 76                              | 76      |
|                |                    |      |         | .05               | .95969              | .95969 | 90                              | 90      |
| 4              | 10 <sup>°</sup>    | 4.9  | .85951  | .20               | .85369              | .85369 | 85.2                            | 85.2    |
|                |                    |      |         | .05               | :86718              | .86089 | 94.5                            | 94.5    |
| 5              | 5                  | 5.74 | .95084  | .20               | .95036              | .95036 | 76.3                            | 76.3    |
|                |                    |      |         | .05               | .95779              | .95779 | 91.1                            | 91.1    |
| 6              | 10 <sub>1</sub>    | 5.75 | 85951   | .20               | .85910              | .859:0 | 801                             | 80.1    |
|                |                    |      |         | .05               | .88114              | .88072 | 92.5                            | 92.6    |
| $\overline{7}$ | 5                  | 10.5 | .85828  | .20               | .87174              | .87174 | 72.4                            | 72.4    |
|                |                    |      |         | .05               | .88366              | .88366 | 86.6                            | $8 - 4$ |
| 8              | 10                 | 10.5 | .85951  | .20               | .87137              | .87137 | 73.3                            | 73.3    |
|                |                    |      |         | .05               | .89049              | .89049 | 86:4                            | 86.4    |

Table **1.** SERIES SYSTEM

In some cases the true confidence level equals 100. This is not uncommon for confidence intervals based on discrete data and-is further explained in Appendix A.

#### 2. Series-Parallel Systems

A modification was-made to the series systems to form the-series-parallel system. The second component in the series was modified to consist of two parallel subcomponents of equal unrelibility,  $q_2$ . For the second component to fail both subcomponents must fail. The unreliability of component two is **q1.** Since component two is in series with the other components the corresponding lower confidence limit is calculated using Equation (2.8) when the equivalent number of system failures is zero, Equation-(2.12) when the number of system-failures-is one, and Equation  $(2.14)$  is used in all other cases. The results are presented in Table 2. In Table 2, column 1 of  $\hat{R}_{i,L(s)}'$  is calculated using Equation (2.10) and column 2 is calculated using Equation (2.9)=for  $n^*$  when the component failures equate to-zero system failures.

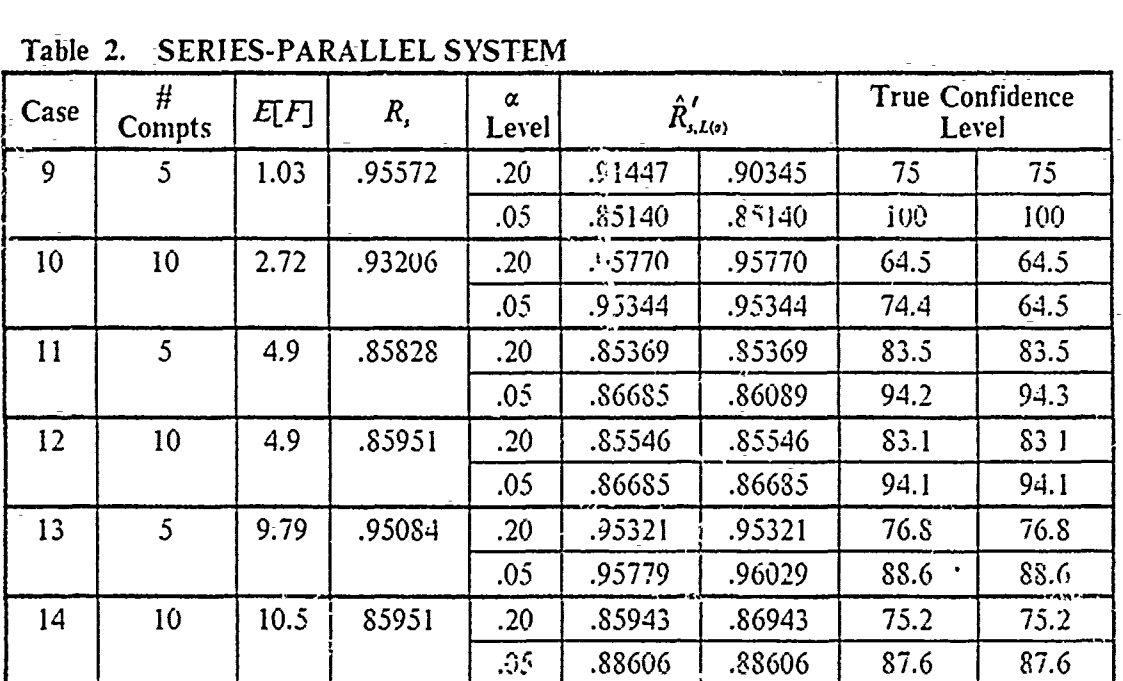

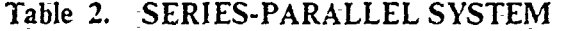

Note the accuracy of the lower confidei,e interval is somewhat reasonable when the expected number of failures exceeds 4.9 in both the series and series-parallel systems.

#### 3. Series-Parallel Systems with a 2 of 3 Parallel Component

Another modification was made to the five and ten component series systems. The third component in the series was modified and now consists of three parallel subcomponents of equal unreliability,  $q_{3i}$ . For this component to fail, two or three parallel components must fail. The unreliability,  $q_3$ , of component three is  $\left(\frac{3}{4}\right)(1 - q_3)q_3^2 + q_4^3$ .

The fourth component of each system :s composed **or** two -parallel subcomponents as defined in the series-parallel system. Since these components are in-series with the other components, the corresponding lower-confidence limit is calculated using the same-series of equations as the series-parallel system. T. results are-presented in Table 3. The term  $n^*$  is computed from Equation (2.10)  $\psi$ i  $\psi$  equivalent number of system-failures is zero.

| Case- | $\#$<br>Compts   | E[F] | R,      | $\alpha$<br>Level | $\hat{R}^I_{j, l(a)}$ | True Confidence<br>I evel |
|-------|------------------|------|---------|-------------------|-----------------------|---------------------------|
| 15    | $5^{\circ}$      | .88  | .96525  | .2 <sub>0</sub>   | .91447                | 100                       |
|       |                  |      |         | .05               | .85140                | 100                       |
| 16    | $10 -$           | 2.6  | .94136  | 20                | .95770                | 63.7                      |
|       |                  |      |         | .05               | .95344                | 85.7                      |
| 17    | 5 <sup>1</sup>   | 3.21 | .96035  | .20               | .95937                | 80.4                      |
|       |                  |      |         | .05               | .96877                | 88.5                      |
| 18    | 10               | 4.6  | .88945  | .20               | .88582                | 80.9                      |
|       |                  |      |         | .05               | .91735                | 89.5                      |
| 19    | 5 <sup>5</sup>   | 6.17 | .96035  | .20               | .96126                | 78.8                      |
|       |                  |      |         | .05               | .96886                | 90.5                      |
| 20    | 10 <sup>10</sup> | 8.37 | .889.77 | .20               | .89734                | 76.7                      |
|       |                  |      |         | .05               | .91817                | 87.8                      |

Table 3. SERIES-PARALLEL WITH A 2 GUT OF 3 COMPONENT SYSTEM

Another series of simulations were conducted on these systems. For each case previously run, new cases were defined by decreasing the unreliability of selected components without changing the number of component tests. These dianges result in a decrease in the number of expected failures and an increase in the reliability of the system. The results are presented in Table 4. The term  $n^*$  is computed from Equation -(2.10) when the equivalent number of system failures is zero.

| 1.21212.111     |                           |      |           |                  |                                      |                          |  |  |  |  |
|-----------------|---------------------------|------|-----------|------------------|--------------------------------------|--------------------------|--|--|--|--|
| Case            | $\overline{\#}$<br>Compts | E[F] | ਨਤਾ<br>R, | Ŏ.<br>Level      | $\mathcal{\hat{R}}_{\mathcal{A}(z)}$ | True Confidence<br>Level |  |  |  |  |
| $\overline{2}1$ | 10                        | .51  | .99136    | .20 <sub>1</sub> | .97661                               | 100                      |  |  |  |  |
|                 |                           |      |           | $.05 -$          | .95690                               | 100                      |  |  |  |  |
| 22              | 10                        | 1.68 | .96836    | $\overline{.0}$  | .97661                               | 72.3                     |  |  |  |  |
|                 |                           |      |           | .05              | .95690                               | 96.3                     |  |  |  |  |
| 23              | $\overline{10}$           | 6.57 | .95430    | .20 <sup>°</sup> | :95497                               | 77.2                     |  |  |  |  |
|                 |                           |      |           | .05              | .96169                               | 91.3                     |  |  |  |  |
| 24              | $\overline{10}$           | 9.90 | .90249    | .20 <sup>°</sup> | .90515                               | 78.9                     |  |  |  |  |
|                 |                           |      |           | .05              | :91486                               | 91.6                     |  |  |  |  |

Table 4. SERIES-PARALLEL WITH A 2 OUT OF 3 COMPONENT SYSTEM (CONSTANT NUMBER OF MISSION **TESTS, DECREASING** RELI-ABtILITY)\_

Tables 3 and 4 indicate that for  $E(F) > 5$  the lower confidence limits are reasonably accurate.

#### 4. Parallel System

The accuracy of the lower confidence procedure was evaluated when it was applied to a five component syste **-** with each component, *i,* in paralle! with the others. The unreliabilities, q, of each correponent are equal and the unreliability of the system is defined as *q5.* For the system to fail all five components must fail. The res',.:. of the computer simulations are presented in Table 5. The term  $n^*$  is computed from Equation (2.10) when the equivalent number of system failures is zero. If  $n$  of these components are tested and four or fewer failures occur, then no system failures would have occured had these components been assembled into systems. The lower confidence limit is calcula **d** using Equation (2.8) when the equivalent number of system failures is zero, Equation (2.12) when the number of system failures is one, and Equation (2.14), with  $k = 1$ , in all other cases.

| : Case | Ħ<br>Compts | E[F]           | Ŕ,     | α<br>Level | $\hat{R}_{1, L(2)}^{I}$ | True Confidence<br>Level |
|--------|-------------|----------------|--------|------------|-------------------------|--------------------------|
| 25     | C           |                | .99000 | .20        | .98403                  | - -<br>100               |
|        |             |                |        | $.0<$      | .97049                  | 100                      |
| 26     | 5           | 4              | .96000 | .20        | .95770                  | 91.1                     |
|        |             |                |        | .05        | .95344                  | 98.3                     |
| 27     | 5.          | $6 -$          | .94000 | .20        | .93370                  | 83.9                     |
|        |             |                |        | .05        | .93838                  | 98.2                     |
| 28     | 5           | $\overline{9}$ | .94000 | $\cdot$ 20 | .94012                  | 77.6                     |
|        |             |                |        | .05        | .94002                  | 93.6                     |

Table **5.** PARALLEL SYSTEM

#### 5. Wheatstone Bridge

By definition, the reliability,  $\mathcal{P}_n$  for the Wheatstone Bridge, in Figure 5, with five independent components is

$$
R_s = p_1 p_4 + p_2 p_5 + p_1 p_2 p_5 + p_2 p_3 p_4 - p_1 p_2 p_3 p_4
$$
  
-  $p_1 p_2 p_2 p_5 - p_1 p_3 p_4 p_5 - p_2 p_3 p_4 p_5 + 2 p_1 p_2 p_3 p_4 p_5$  (2.16)

where  $p_i = (1 - q_i)$ . In terms of q, Equation (2.16) becomes

$$
R_{5} = h(q_{m,}a_{1,}..., a_{5})
$$
  
= 1 - q<sub>m</sub><sup>2</sup>(a<sub>1</sub>a<sub>2</sub> + a<sub>4</sub>a<sub>5</sub>) - q<sub>m</sub><sup>3</sup>(a<sub>1</sub>a<sub>3</sub>a<sub>5</sub> + a<sub>2</sub>a<sub>3</sub>a<sub>4</sub>)  
+ q<sub>m</sub><sup>4</sup>(a<sub>1</sub>a<sub>2</sub>a<sub>3</sub>a<sub>4</sub> + a<sub>1</sub>a<sub>2</sub>a<sub>3</sub>a<sub>5</sub> + a<sub>1</sub>a<sub>2</sub>a<sub>4</sub>a<sub>5</sub> + a<sub>1</sub>a<sub>3</sub>a<sub>4</sub>a<sub>5</sub> + a<sub>2</sub>a<sub>3</sub>a<sub>4</sub>a<sub>5</sub>) (2.17)  
- 2q<sub>m</sub><sup>5</sup>(a<sub>1</sub>a<sub>2</sub>a<sub>3</sub>a<sub>4</sub>a<sub>5</sub>)

[Ref. 2: p. 215]. By substituting  $\hat{a}_i \hat{q}_{r, w_0}$  for  $q_0$ , the corresponding lower confidence limit **;** obtained.

$$
\hat{R}_{s, L(x)} = h(\hat{q}_{m, U(x)}, \hat{a}_1, ..., \hat{a}_s)
$$
\n(2.18)

The reliability of the Wheatstone Bridge system is normally high due to the redundancy of the system. This system experiences zero-lystem failures in the following five- different failure patterns.

- **0***F<sub>1</sub>* =  $F_2 = F_3 = F_4 = F_5 = 0$
- **0-** *F, 1 = F***F3=** 2- *F-3F*F *=* **0**
- $F_1 = F_4 = 0$
- $\bullet$   $F_2 = F_5 = 0$
- $F_2 = F_3 = F_4 = 0$

where  $F_i$  is the number of failures of component *i*, among its  $n_i$  tests. Any other failure patterns will produce one or more- system failures. The lower confidence limit is calculated using Equation (2.8) when the equivalent number of system failures is zero, Equation (2.12) when the number of system failures is one, and Equation (2.18) in all other cases. The results of the computer simulations are presented in Table 6. In Table 6, column 1 of  $\hat{R}_{n,L(s)}'$  is calculated using Equation (2.10) and column 2 is calculated using Equation (2.9) for  $n^*$  when the component failures equate to zero system failures.

| WHEATSTONE BRIDGE SYSTEM<br>Table 6. |                |      |        |                                                                                      |        |        |      |      |  |  |
|--------------------------------------|----------------|------|--------|--------------------------------------------------------------------------------------|--------|--------|------|------|--|--|
| Case                                 | #<br>Compts    | E[F] | R,     | <b>True Confidence</b><br>$\alpha$<br>$\hat{R}_{I, I(z)}^{\prime}$<br>Level<br>Level |        |        |      |      |  |  |
| 29:                                  | $\overline{5}$ | 5.75 | .99776 | .20                                                                                  | .99658 | .99658 | 88.6 | 88.6 |  |  |
| $\mathbf{a}$                         |                |      |        | .05                                                                                  | .99766 | .99766 | 95.4 | 95.4 |  |  |
| 30                                   | 5              | 6    | .99976 | .20                                                                                  | .99960 | .99960 | 91.4 | 91   |  |  |
|                                      |                |      |        | .05                                                                                  | .99966 | .99966 | 98.3 | 98.3 |  |  |
| 31                                   | 5              | .5   | .99977 | .20                                                                                  | .91447 | .72478 | 100  | 100  |  |  |
|                                      |                |      |        | .05                                                                                  | .98678 | .98678 | 100  | 100  |  |  |
| 32                                   | 5              | .5   | .99977 | .20                                                                                  | .92622 | .72478 | 100  | 100  |  |  |
|                                      |                |      |        | .05                                                                                  | .99339 | .99339 | 100  | 100  |  |  |

The system reliability values in cases 31 and 32 are too large for these interval estimation procedures to be accurate using the sample sizes given in Table 15 in Appendix B. Also, more than 1000 replications would be needed to assess the accuracy of any lower confidence limit procedure for system reliability when the true system reliability is as large as it is in these cases.

## III. ALTERNATE PROCEDURE A FOR THE LOWER CONFIDENCE LIMIT FOR SYSTEM RELIABILITY

#### **A.** METHODOLOGY

This procedure determines the lower confidence limit for simple and complex systems using only the Poisson approximation to the Binomial distribuiton. It is used extensively by Bellini [Ref. 8: p.4-61.

This procedure uses the principles outlined in Chapter II of this thesis except in the -cases where there are-zero or one system failure. In the case where there are zero system failures (no components fail) the estimated unreliabilty,  $\hat{q}_i$ , becomes zero because  $\hat{q}_i = \frac{F_i}{N}$  where *F*, is the number of failures in *n*, mission tests of component *i*. Therefore, the value of  $\hat{a}$ , the estimated value of  $a$ , becomes zero and Equation (2.7) becomes undefined. When this occurs the estimated lower confidence limit of the system reliability,  $\hat{R}_{t,L(x)}$  is defined as

$$
\hat{R}_{s,L(x)} = 1 - \frac{X_{\alpha,2}^2}{2n^*}
$$
\n(3.1)

where **n\*** is defined as in Equation (2.10).

If only component, m, fails the value of  $\dot{a}_r$  is equal to 1. The  $\dot{a}_i$  for all other components are zero, and the lower confidence limit,  $\tilde{R}_{i,L(x)}$  is defined as

$$
\hat{R}_{s,L(z)} = 1 - \frac{X_{\alpha,2(1+1)}^2}{2n_m} \tag{3.2}
$$

where  $n<sub>m</sub>$  is the number of mission tests of the failed component.

#### B. RESULTS

The accuracy of this procedure was evaluated only for series and Wheatstone Bridge systems. Testing was limited because a comparision of results of the three procedures, discussed in this thesis, indicated this procedure to be less accurate in determining the lower confidence limit for the reliability of simple systems. This observation is noted in those systems experiencing zero system failures or one system failure. Selected results illustrating the accuracy of this procedure compared to the accuracy of the 'preferred

procedure" (Chapter II) are indicated in Tables 7 and 8. The term  $n^*$  is computed from Equation (2.10) when the equivalent number of system failures is zero.

|                |         |                   |                                 | Preferred Procedure        | <b>Alternate Procedure</b>         |                               |
|----------------|---------|-------------------|---------------------------------|----------------------------|------------------------------------|-------------------------------|
| Case           | $R_{I}$ | $\alpha$<br>Level | $\hat{R}_{\iota,L(z)}^{\prime}$ | True Confi-<br>dence Level | $\hat{R}_{\text{J},L(z)}^{\prime}$ | True Con-<br>fidence<br>Level |
| 1              | .95572  | .20               | .91447                          | 75                         | .83140                             | 100                           |
|                |         | .05               | .85140                          | 100                        | .92356                             | 100                           |
| $\overline{2}$ | .93206  | .20               | .88491                          | $-100$                     | .83140                             | 100                           |
|                |         | .05               | .85140                          | 100                        | .92356                             | 100                           |
| 3              | .95084  | .20               | .95361                          | 76                         | .95361                             | 76                            |
|                |         | .05               | .95969                          | 90                         | .95969                             | 90                            |
| 4              | .85951  | .20               | .85369                          | 85.2                       | .85119                             | 85.5                          |
|                |         | .05               | .86718                          | 94.5                       | .85083                             | 95.2                          |
| 5              | .95084  | .20               | .95036                          | 76.3                       | .95036                             | 80.3                          |
|                |         | .05               | .95779                          | 91.1                       | .96359                             | 89.6                          |
| 6              | .85951  | .20               | .85910                          | 80.1                       | .86910                             | 80 <sub>o</sub>               |
|                |         | .05               | -88114                          | 92.5                       | .88072                             | 92.9                          |
| 7              | .85828  | .20 <sub>1</sub>  | .87174                          | 72.4                       | .87174                             | 72.4                          |
|                |         | .05               | .88366                          | 86.6                       | .88366                             | 86.6                          |
| S              | .85951  | .20               | .87137                          | 73.3                       | .87137                             | 73.3                          |
|                |         | .05               | .89049                          | 86.4                       | .89049                             | 86.4                          |

Table **7.** COMPARISON OF PREFERRED PROCEDURE AND **ALTERNATE** PROCEDURE A-(SERIES SYSTEM)

 $\mathbf{I}$ 

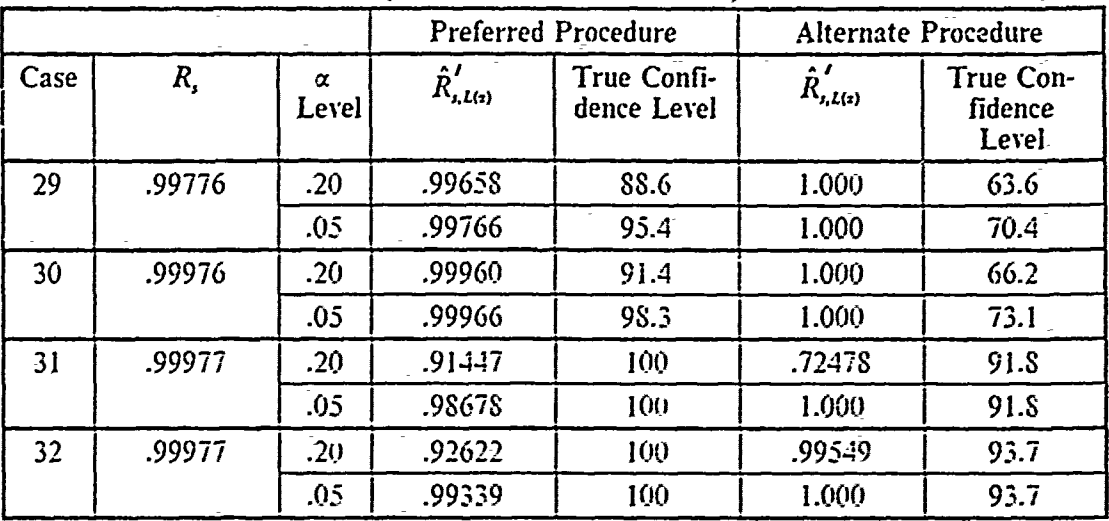

 $\label{eq:2.1} \begin{array}{ll} \mathbb{E}[\mathbf{1},\mathbf{1},\mathbf{1}] & \mathbb{E}[\mathbf{1},\mathbf{1}] \\ \mathbb{E}[\mathbf{1},\mathbf{1},\mathbf{1}] & \mathbb{E}[\mathbf{1},\mathbf{1}] \\ \mathbb{E}[\mathbf{1},\mathbf{1}] & \mathbb{E}[\mathbf{1},\mathbf{1}] & \mathbb{E}[\mathbf{1},\mathbf{1}] \\ \mathbb{E}[\mathbf{1},\mathbf{1}] & \mathbb{E}[\mathbf{1},\mathbf{1}] & \mathbb{E}[\mathbf{1},\mathbf{1}] \\ \math$ 

#### Table 8. COMPARJSION OF PREFERRED PROCEDURE **AND** ALTERNATE PROCEDURE A (WHEATSTONE BRIDGE)

This alternate procedure produced lower confidence limits that were more conservative than those produced by the "preferred procedure".

## **IV. ALTERNATE PROCEDURE** B **FOR THE LOWER CONFIDENCE -LIMIT FOR** SYSTEM RELIABILITY

#### **A. METHODOLOGY**

**The** purpose of this alternate procedure was to construct a procedure that accommodates zero component failures in a different manner than that employed in other procedures. This procedure redefines the estimated value,  $\hat{a}_n$  of  $a_n$ , and in so-doing uses the§Poisson-approximation to the Binomial distribution.

Suppose a component, *i*, undergoes *n*, tests where there is a probability of success,  $p_{ij}$  on each component test. Let  $F_i$ , be the number-of failures in these  $n_i$ , tests. We define  $F=\sum F_i$ .

The 50 percent lower binomial confidence limit for the reliability of component  $i$ ,  $\hat{p}_{i,k}$  can be determined by using its number of failures,  $F_n$ , and number of tests, *n<sub>t</sub>*. The upper Biniomial confidence limit,  $\hat{q}_{i,\nu}$ , is equal to  $1 - \hat{p}_{i,\nu}$ . In this alternate procedure we define *a,* by

$$
\hat{a}_l = \frac{\hat{q}_{i,U}}{\hat{q}_{m,U}}
$$
\n(4.1)

where  $\hat{q}_{m,U} = \max(\hat{q}_{1,v}, \hat{q}_{2,U}, ..., \hat{q}_{k,U}).$  Note that the index will be determined by the data and *a,* is well defined even if no components fail. The probability distribution of *F,* is approximated by the Poisson distribution. The estimated upper confidence limit,  $\hat{q}_{m,l(u)}$ can be calculated using Equation (2.7) and the system reliability lower confidence limit,  $\hat{R}_{i,L(x)}$ , can be obtained from Equation (2.4) where  $\hat{a}$ , is defined by Equation (4.1).

This procedure is used without exception, regardless of the number of system failures.

#### B. RESULTS

This procedure was evaluated only on series and Wheatstone Bridge systems. Evaluations were limited because a comparision of the results with other procedures discussed in this thesis, indicated this procedure to be less accurate. Selected results illustrating the accuracy of this procedure compared to the accuracy of the "preferred procedure" (Chapter II) are indicated in Tables 9 and 10. The term  $n^*$  is computed for Equation (2.10) when the equivalent number of system failures is zero.

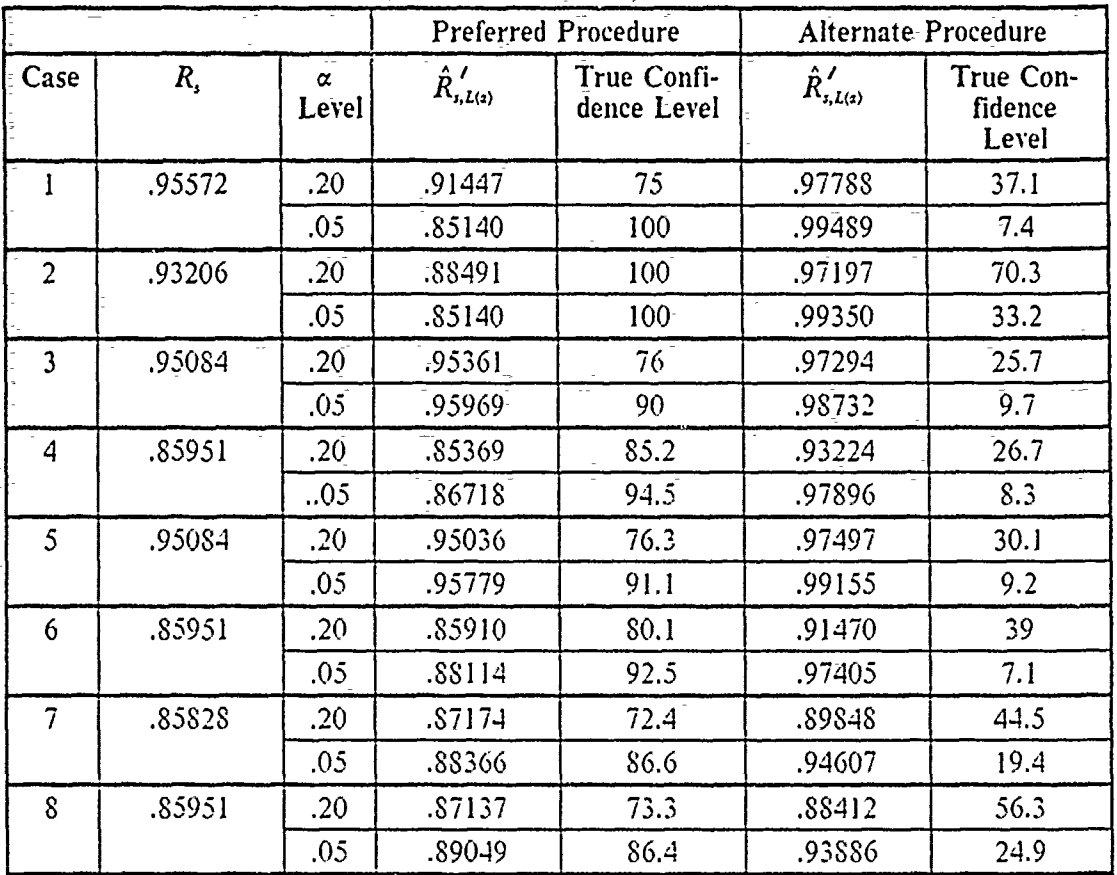

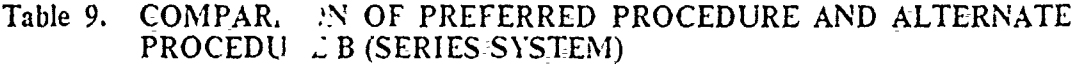

Cases *4, 5,* and 6 in Table 9 clearly illustrate a more accurate "preferred procedure" for a series system.

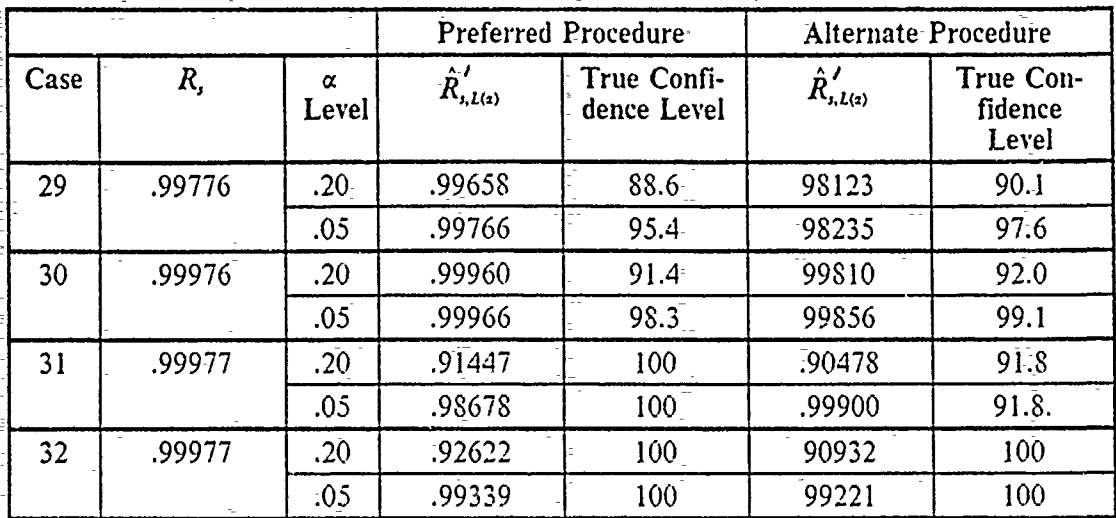

#### Table **10.** COMPARISION OF PREFERRED PROCEDURE AND **ALTERNATE** PROCEDURE B (WHEATSTONE BRIDGE)

In the case of the Wheatstone Bridge, Table **-10** illustrates that the "preferred procedure" is more accurate than the "alternate procedure".

#### V. **SIMULATION**

Standard simulation techniques are used to determine the accuracy of the lower confidence limit procedures. Some of the basic simulation programs were developed by Bellini [Ref. 8: Appendix A]. Each program was modified to incorporate the necessary mathematical formulae that are needed -to define the lower confidence limit for a particular-procedure.

Input parameters needed to run the computer programs-are

- **\*** *k* **-** number of components-in the system
- **\***  $\overline{n}$  **-** vector of component tests  $(n_1, n_2, ..., n_k)$
- $\bar{q}$  vector of component unreliabilites  $(q_1, q_2, \ldots, q_k)$
- $\circ$   $\alpha$  level of confidence

Note that the value of system reliability,  $R_{\alpha}$  is determined by the vector  $\bar{q}$ .

The NON-IMSL random number generator, SRND, was used-to simulate the success or failure of each test of the *k* components. From this data, the values of  $\hat{q}_i$ ,  $\hat{a}_i$ ,  $\hat{q}_{m,U(4)}$ , and  $\hat{R}_{i, L(4)}$  are calculated. Each scenario was replicated 1000 times to generate 1000 ordered values of  $\hat{R}_{s, L(s)}$ . The 1000(1 –  $\alpha$ )<sup>th</sup> ordered value,  $\hat{R}_{s, L(s), 1000(l-s)}$  from smallest to largest denotes the  $100(1 - \alpha)^n$  percentile point of the probability distribution of  $\hat{R}_{i, L(s)}$ . If the lower confidence limit procedure is exact,  $\hat{R}_{i, L(s), 1000(l-s)}$  should equal  $R_i$ . The percentiles in all of the tables are the values of  $\hat{R}_{i, L(s), 1000(l-s)}$ . A true confidence limit is then determined by finding the -element of the vector of replications which is closest to  $R$ , and noting its index number,  $j$ . The true confidence level is then calculated to be  $\frac{j}{j}$  × 100. 1000

A system report is generated and reports to the analyst the following information.

- **-** unreliability of each component, i
- *Sa,* **-** fraction of unreliability of base component, *m*
- *Sn,* **-** number of mission tests for each component, *i*
- *R,* **-** true system reliability
- $\hat{R}_{i,L(k)}$  **-** estimated lower confidence limit for the 100(1  $\alpha$ ) percentile
- $\bullet$  difference between *R*, and  $\widehat{R}_{\epsilon, L(s)}$
- true confidence level

21

#### **VI. CONCLUSIONS AND RECOMMENDATIONS**

The accuracies of three approximate interval- estimation- procedures, based on discrete component data, for-the reliability of coherent-systems were analyzed in this thesis. Computer simulations were used to perform this analysis. Each interval estimation method-  $em_{r}$ ,  $\ldots$  ratios- of component failure rate estimates when two or more different component types-have at-least oneifailure. This specific ratio-feature-is neededto extend this work to more complex systems with mixtures of cyclic components and componenets whose failure timeshave a continuous-probability distribution.

The-simulations reveal-that the method-labeled the "preferred method" in-this thesis appears-to be reasonably accurate-if four **-or** more failures are expected to occur among all components tested. However, any general interpretation of this type is not warranted at this time. The potential for error can be significant if several components have relativelv small samples (less than **15)** and zero failures. Zero failures- joined with small sample sizes will always be the bane of classical interval estimation procedures.

The ratio procedure does allow the possible use of information extraneous to the data. Previous-test programs on-similar hardware operating-under similar environments, as that present for the current test data, might be used to modify the component failurefate estimates or prehaps- only the ratios of the failure rate estimates. So called "off the shelf" hardware purchased in accordance with existing DOD specifications would be prime candidates for this type of failure rate modification. Supplementing current test data with other existing "similar" data has become more common as resources for reliability demonstration testing-has been reduced.

#### **APPENDIX A.** DISCRETE **CONFIDENCE LIMIT** PROPERTIES

Equations for confidence limits on parameters of discrete probability distributions are not exact. If  $\hat{p}_{L(s)}$  is the lower 100(1 -- $\alpha$ ) percent confidence limit for the parameter p in the Binomial distribution, then  $\hat{p}_{L(s)}$  is defined so that

$$
P(\hat{p}_{L(\alpha)} < p) \ge 1 - \alpha \tag{A1}
$$

If the parameter  $p_i$ , is the probability of success on each trial in a sample of size  $n$ and *s* is the observed number of successes then  $\hat{p}_{L(s)}$  is the solution for p in the equation

$$
\sum_{j=s}^{n} {n \choose j} p^{j} (1-p)^{n-j} = \alpha
$$
 (A2)

if  $s > 0$ , and  $\hat{p}_{L(s)} = 0$  if  $s = 0$ . Specifically, suppose  $s = n$  then in Equation (A2),  $\hat{p}_{L(s)} = \sqrt[n]{\alpha}$ . This is the largest value of  $\hat{p}_{L(s)}$ . Consequently if the true value of *p* is greater than  $\sqrt[n]{\alpha}$  then  $P(\hat{p}_{L(x)} \leq p) = 1$ . This has important implications when analyzing computer simulations of confidence limit procedures based on discrete data to assess their accuracy. If the value of *p* used to generate the data on the computer is greater than  $\sqrt[n]{\alpha}$ , then all of the  $\hat{p}_{L(x)}$  values will be smaller than p and the analysis will show the procedure has confidence level 100. This is to be expected when evaluating these confidence interval procedures for some choices of sample sizes and parameter values.

The exact value of  $P(\hat{p}_{L(s)} \leq p)$  depends on the sample size, *n*, and the true value of *p.* For fixed *n,* the possible values of *s* are 0,1,2,...,n. Each value of *s* yields a specific value of  $\hat{p}_{L(s)}$ , say  $p(s)$ . Consequently

$$
P(\hat{p}_{L(x)} = p(s) | p) = P(S = s | p)
$$
 (A3)

and

$$
P(\hat{p}_{L(\alpha)} < p(s) \mid p) = P(S < s \mid p) \tag{A4}
$$

If the true value of p equals  $\hat{p}_{L(s)}(s)$  for some *s* then, the probability in Equation (A4) has the value  $1 - \alpha$  because this value of p satisfies Equation (A2). Consequently if the true value of p equals any of the values  $p(n)$ ,  $p(n-1)$ , ...,  $p(1)$ , then  $P(\hat{p}_{\mu}(s) < p) = 1 - \alpha$ .

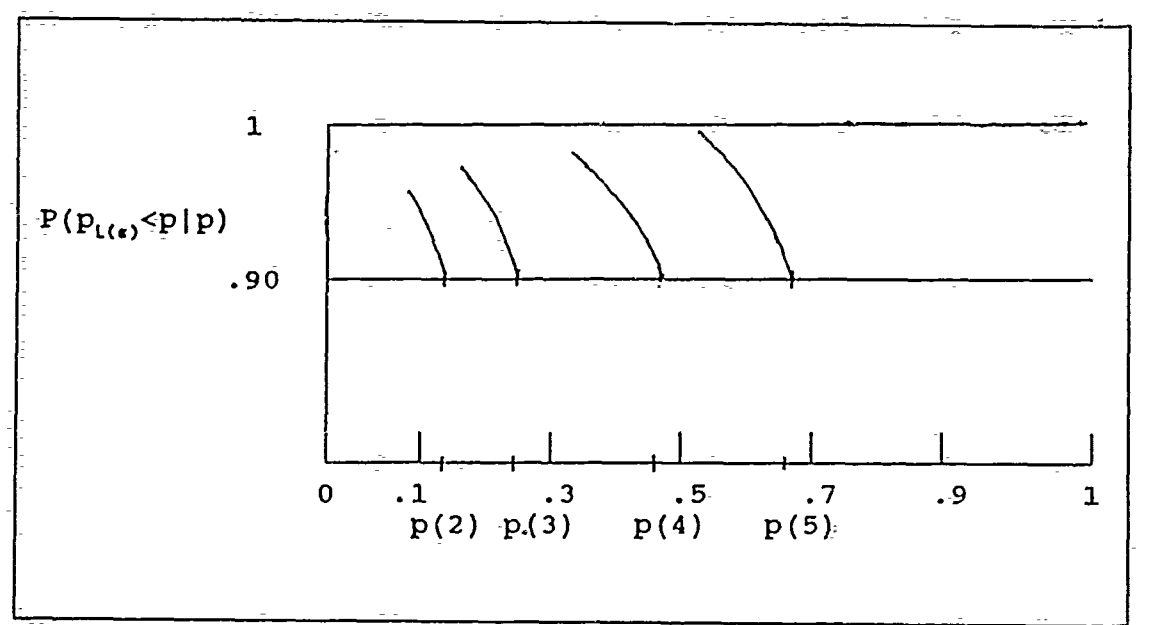

For all other values of p,  $P(\hat{p}_{L(s)} < p) > 1 - \alpha$ . Figure 6 is a sketch of the behavior of this phenomena for  $\alpha = .10$  and  $n = 5$ .

Figure 6. Behavior of  $P(\hat{p}_{L(s)} < p)$ 

### APPENDIX B. INPUT PAPAMETERS

| Case           | <b>Components</b> |                  |                         |                         |                         |                 |      |                 |      |      |                 |  |
|----------------|-------------------|------------------|-------------------------|-------------------------|-------------------------|-----------------|------|-----------------|------|------|-----------------|--|
|                |                   | $\mathbf{I}$     | $\overline{\mathbf{2}}$ | $\overline{\mathbf{3}}$ | $\overline{\mathbf{4}}$ | 5               | 6    | 7               | $-8$ | 9    | 10              |  |
|                | $q_{\rm r}$       | .02 <sub>1</sub> | .01                     | .005                    | 005                     | $.005 -$        |      |                 |      |      |                 |  |
|                | $n_{i}$           | 30 <sup>1</sup>  | 25                      | 20                      | 10                      | 5               |      |                 |      |      |                 |  |
| $\overline{2}$ | $q_i$             | .02              | .01                     | .005                    | .005                    | $.005 -$        | .005 | .005            | .005 | .005 | .005            |  |
|                | $n_{i}$           | 30 <sub>1</sub>  | 25                      | 20                      | 15                      | 10 <sub>1</sub> | 5    | 5 <sup>2</sup>  | 5    | 5    | $5\overline{)}$ |  |
| 3              | $q_i$             | .01              | .005                    | .003                    | .008                    | .025            |      |                 |      |      |                 |  |
|                | $n_i$             | 200              | 400                     | 720                     | 265                     | 80              |      |                 |      |      |                 |  |
| 4              | $q_i$             | .005             | .01                     | .015                    | .02                     | .025            | .005 | .01             | .015 | .02  | .025            |  |
|                | $n_i$             | 100              | 50                      | 30 <sub>o</sub>         | 25                      | 20              | 100  | 50              | 30   | 25   | 20              |  |
| 5              | $q_i$             | .01.             | .005                    | .003                    | .008                    | .025            |      |                 |      |      |                 |  |
|                | $n_{i}$           | 150              | 80 <sup>°</sup>         | 240                     | 265                     | 50              |      |                 |      |      |                 |  |
| 6              | $q_i$             | .005             | .01                     | .015                    | .02                     | .025            | .005 | .01             | .015 | .02  | .025            |  |
|                | $n_{i}$           | 150              | 20                      | 20                      | 50                      | 25              | 150  | 20              | 20   | 50   | 25              |  |
| $\overline{7}$ | $q_i$             | .01              | .02                     | .03                     | .04                     | .05             |      |                 |      |      |                 |  |
|                | $n_i$             | 300              | 20                      | $\overline{20}$         | 100                     | 50              |      |                 |      |      |                 |  |
| 8              | $q_i$             | .005             | .01                     | .015                    | .02                     | .025            | .005 | .01             | .015 | :02  | .025            |  |
|                | $n_{i}$           | 300              | 20                      | 20                      | 100                     | 50              | 300  | 20 <sup>1</sup> | 20   | 100  | 50              |  |

Table 11. SERIES SYSTEM INPUT PARAMETERS

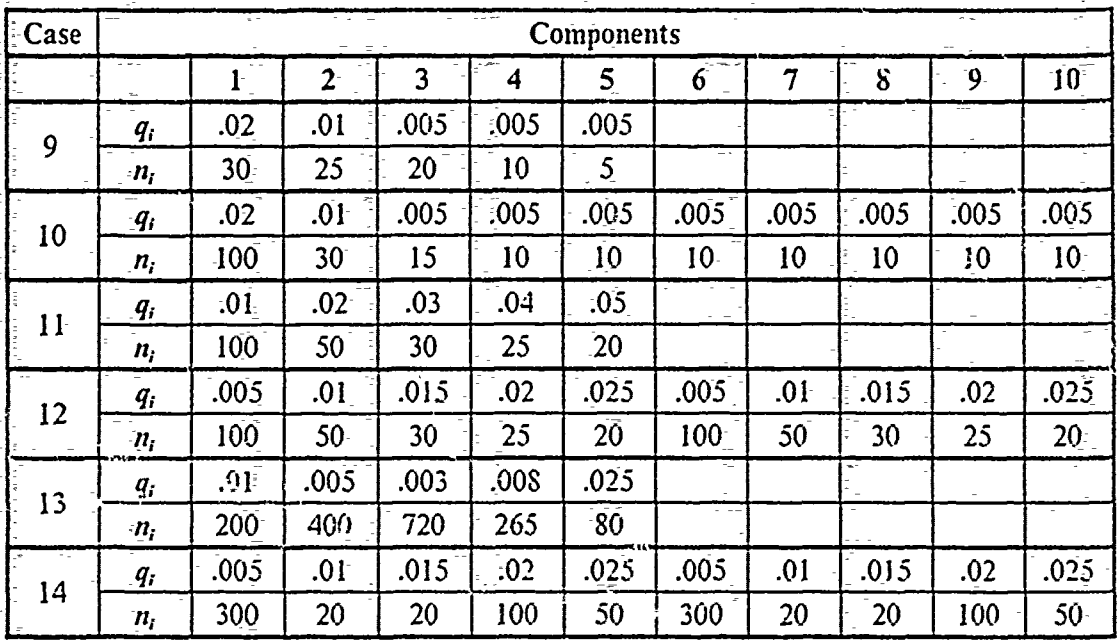

### Table 12. SERIES-PARALLEL **SYSTEM INPUT** PARAMETERS
| Case | <b>Components</b> |        |                 |          |                  |      |      |                 |          |      |                 |
|------|-------------------|--------|-----------------|----------|------------------|------|------|-----------------|----------|------|-----------------|
|      |                   | 1      | $\overline{2}$  | 3        | $\boldsymbol{4}$ | 5    | 6    | 7               | $\bf{S}$ | 9    | 10              |
| 15   | $q_i$             | .02    | .01             | 7E-5     | $2E-5$           | .005 |      |                 |          |      |                 |
|      | $n_{i}$           | 30     | 25              | 20       | 10 <sup>10</sup> | 5    |      |                 |          |      |                 |
| 16   | $q_i$             | .02    | .01             | 7E-5     | $2E-5$           | .005 | .005 | .005            | .005     | .005 | .005            |
|      | $n_i$             | 100    | 30              | 15       | $10-$            | 10   | 10   | $\overline{10}$ | 10       | 10   | 10 <sup>°</sup> |
| 17   | q,                | .01    | .005            | $2E-5$   | 6E-5             | .025 |      |                 |          |      |                 |
|      | $n_i$             | 150    | 80              | 240      | 265              | 50   |      |                 |          |      |                 |
| 18   | $q_i$             | .005   | .01             | 7E-5     | 4E-5             | .025 | .005 | .01             | .015     | .02  | .025            |
|      | $n_i$             | 150    | 20 <sup>1</sup> | 20       | 50               | 25   | 150  | 20              | 20       | 50   | 25              |
| 19.  | $q_i$             | .01    | .005            | $2E-5$   | 6E-5             | .025 |      |                 |          |      |                 |
|      | $n_{i}$           | 200    | 400             | 720      | 265              | 80   |      |                 |          |      |                 |
| 20   | $q_i$             | .005   | .01             | $7E-5$   | $4E-5$           | .025 | .005 | .01             | .015     | .02  | .025            |
|      | $n_i$             | 300    | 20              | 20       | 100              | 50   | 300  | 20              | 20       | 100  | 50              |
| 21   | $q_i$             | $IE-4$ | .002            | $7E-5$   | $IE-4$           | .001 | .001 | .091            | .001     | .002 | $4E-4$          |
|      | $n_i$             | 200    | 100             | 60       | 50               | 40   | 40   | 40              | 40       | 50   | 60              |
| 22   | $q_i$             | .001   | .002            | $75 - 5$ | .000             | .005 | .005 | .005            | .005     | .006 | .003            |
|      | $n_i$             | 200    | 100             | Ģб       | 50               | 40   | 40   | 40              | 40       | 50   | 60              |
| 23   | $q_i$             | .025   | .02             | 2E-4     | $2E-4$           | .001 | .001 | .001            | .001     | .002 | :005            |
|      | $n_{i}$           | 200    | 100             | 60       | 50               | 40   | 40   | 40              | 40       | 50   | 60              |
| 24   | $q_i$             | .025   | .015            | $7E-5$   | 4E-4             | .005 | .005 | .005            | .005     | .006 | .035            |
|      | $n_i$             | 200    | 100             | 60       | 50               | 40   | 40   | 40              | 40       | 50   | 60              |

Table 13. SERIES-PARALLEL WITH A 2 OUT OF 3 COMPONENT SYSTEM<br>INPUT PARAMETERS

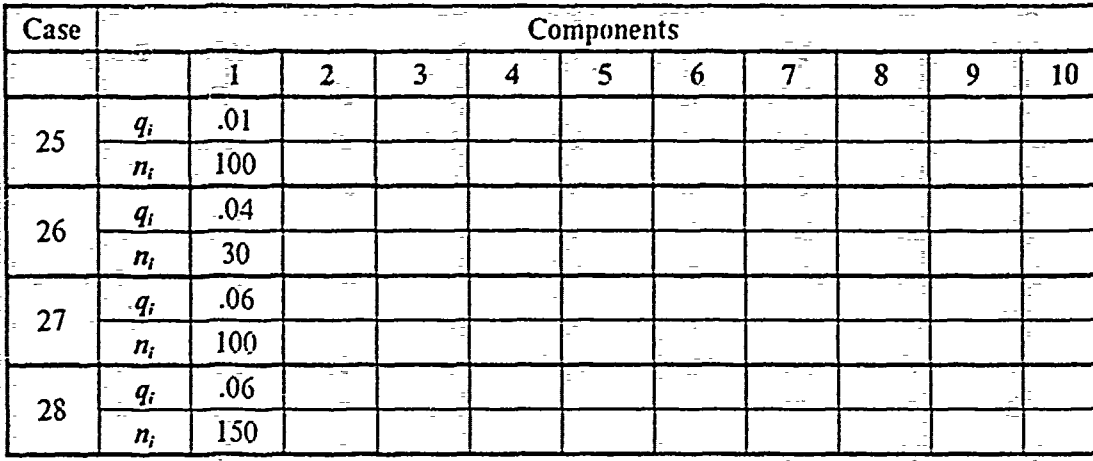

## Table 14. PARALLEL SYSTEM INPUT PARAMETERS

### Table **15.** WHEATSTONE BRIDGE INPUT PARAMETERS

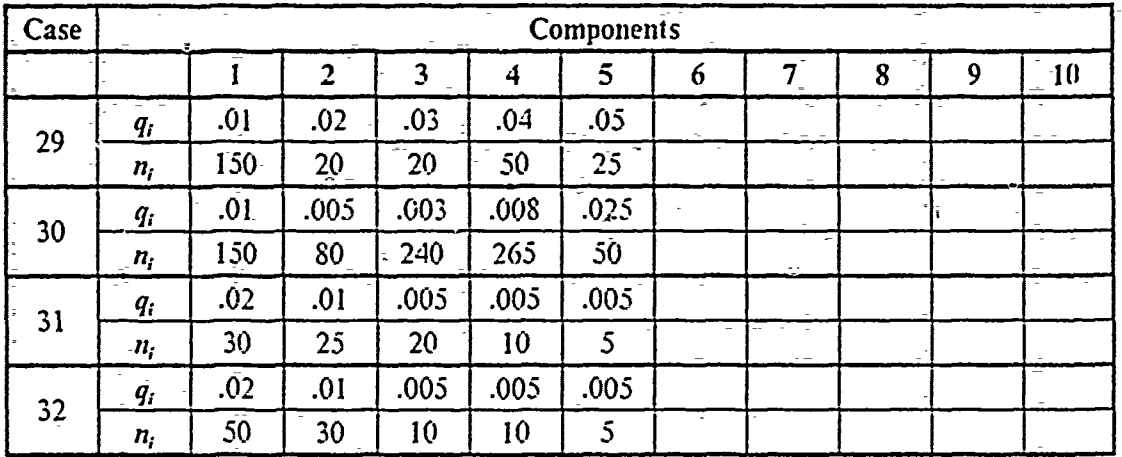

## **APPENDIX C. FORTRAN CODE FOR THE PREFERRED LOWER CONFIDENCE LIMIT FOR SYSTEM RELIABILITY (SERIES-SYSTEM AND WHEATSTONE BRIDGE-SYSTEM)**

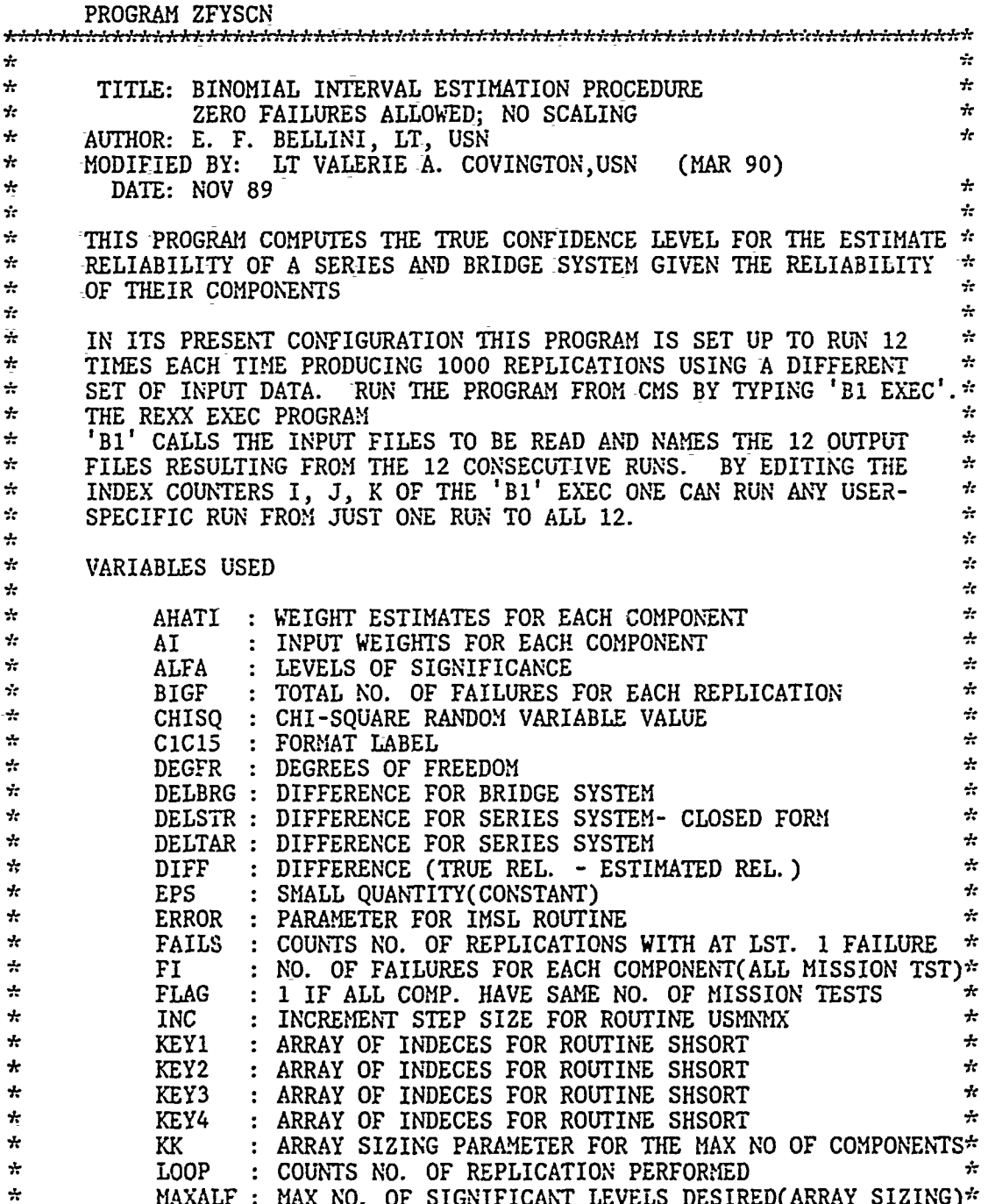

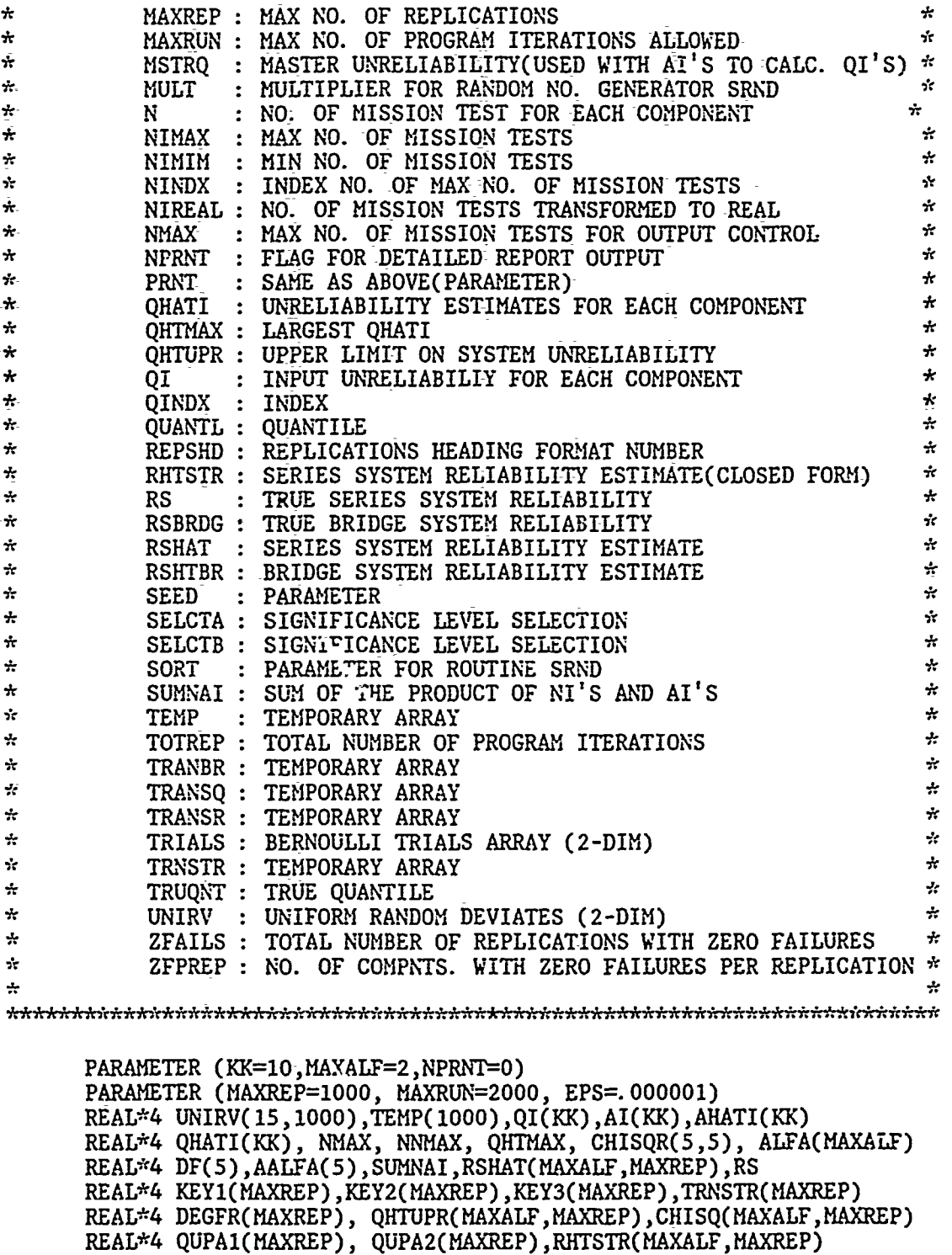

 $\frac{1}{2}$  $\frac{1}{2} \left( \begin{array}{cc} 1 & 0 \\ 0 & 1 \end{array} \right)$  $\mathbb{E}$ ŧ ć,

 $\frac{1}{2}$  . The state  $\frac{1}{2}$  $\overline{\phantom{a}}$  $\frac{1}{2}$  and  $\frac{1}{2}$ 

÷,

İ

 $\frac{1}{2}$  and  $\frac{1}{2}$  $\ddot{\rm{z}}$  $\overline{\phantom{a}}$ J.

REAL\*4 DELTAR(MAXALF), TRANSQ(MAXREP),TRANSR(MAXREP),DIFF(MAXREP REAL\*4 DELSTR(MAXALF),NIMIN,NIMAX,NIREAL(KK)

REAL\*4 RSHTBR(MAXALF, MAXREP),DELBRG(MAXALF),KEY4(MAXREP)

REAL\*4 TRANBR(MAXREP), RSBRDG ,MSTRQ

REAL\*4 ZFPREP

#### REAL\*4 AVGN, SUC, STUD

 $\star$ 

 $\tau$ 

INTEGER SEED, MULT, SORT, TRIALS(15,1000), BIGF, FI(KK), N(KK) INTEGER NINDX, QINDX, ERROR, REPS, SELCTA, SELCTK, TOTREP INTEGER CIC15, REPSHD, SELCTB, ALF, FLAG, LOOP, PRNT INTEGER QUANTL(MAXALF), TRUQNT(MAXALF), ZFAILS, FAILS, INC INTEGER NTEST, FCT, BFLAG CHARACTER\*8 LOOPS0(MAXREP) DATA SEED/123457/, MULT/1/, INC/1/<br>DATA AALFA/.01,.05,.9,.95,.99/, DF/1,5,10,30,40/ DATA ALFA/ 20, 050/ DATA SORT/0/ ASSIGN 8 TO CIC15 ASSIGN 9 TO REPSHD CALL COMPRS PRNT = NPRNT DO 12 I=1, KK  $AI(I) = 9999.$ 12 CONTINUE  $-READ(03, \pm)K, MSTRQ$ DO 11 I=1,K  $READ(03, †)$  AI(I), N(I) 11 CONTINUE IF(K. NE. 5) THEN<br>
WRITE(1,'(''WARNING: BRIDGE STRUCTURE '', +''ONLY USES THE FIRST 5 COMPONENTS'')') **ELSE** END IF بيبيبي \*\*\*INITIALIZE THE QHTUPR ARRAY OF UNRELIABILITY REPLICATIONS, RSHAT ARRAY OF ESTIMATE SYSTEM RELIABILITY REPLICATIONS ÷ \* AND RHTSTR ARRAY OF EST. SYST. REL. FOR A SERIES SYST WHEN بيو  $\star\star\star$ \*\*\* ALL THE COMPONENT MISSION TESTS ARE EQUAL IN NUMBER DO 172 ALF=1, MAXALF DO 173 REPS=1, MAXREP  $QHTUPR(ALF, REPS) = 0.$ RSHAT(ALF, REPS) =  $0$ . RHTSTR( $ALF, REPS$ ) = 0.  $RSHTBR(ALF,REPS) = 0.$ LOOPSO(REPS)=' \*\*\*\*\*\*' 173 **CONTINUE** 172 CONTINUE

\*\*\*SET FLAG TO 1 IF ALL COMPONENTS HAVE SAME NO. OF MISSION TESTS\*\*\*\*

```
FLAG=1
   DO 50 I=1,K -1
         IF((N(1) - N(1+1)).NE.-0) THENFLAG=0
         ELSE
         END IF
50 CONTINUE
    PRINT *, 'FLAG IS:', FLAG
```
\*\*\*MAIN PROGRAM OUTER LOOP START(EVERY LOOP IS ONE REPLICATION)\*\*\*

```
ZFPREP = 0.
   ZFAILS = 0FAILS = 0TOTREF = 0LOOP = 010 IF(LOOP. LT. MAXREP) THEN
        LOOP = LOOP + 1IF(TOTREP. LT. MAXRUN) THEN
              TOTREP = TOTREP + 1SELCTA = 1SELCTB = 2
```
\*\*\*FILL ARRAY KEY(REPS) WITH INTEGERS 1 TO K TO BE USED AS OUTPUT\*\*\* \*\*\*OF THE SUBROUTINE SHSORT  $25.25$ 

```
DO 95 REPS=1, MAXREP
    KEY1(REPS) = REPSKEY2(REPS) = REPSKEY3(REPS) = REPSKEY4(REPS) = REPS
```
95 CONTINUE

\*\*\*CALCULATE NMAX NOT TO PRINT LONGER THAN THE MAX SAMPLE SIZE\*\*\* \*\*\*CALCULATE THE MAXIMUM NO. OF TRIALS AND ITS INDEX NO. **\*\*\***

CALL IMAX(N,K,NMAX,NINDX)

\*\*\*CALCULATE THE QI'S FROM THE GIVEN MASTER Q AND THE AI'S\*\*\*

```
DO 115 I=1, K
          QI(I) = MSTRQ * AI(I)115 CONTINUE
     DO 120 I=1,15
          DO 125 J=1,500
               UNIRV(I,J) = 999.TRIALS(I,J) = 99999125 CONTINUE
 120 CONTINUE
** DRAW UNIFORM (0,1) RV'S AND CONVERT TO BERNOULLI TRIALS***
     DO 130 I=1, K
```

```
CALL SRND(SEED, TEMP, N(1), MULT, SORT)
           DO 135 J=l, N(I)
                UNIRV(I,J) = TEMP(J)IF (UNIRV(I,J).LE. 1 - QI(1)) THEN<br>TRIALS(I,J) = 0
                \text{ELSE} \text{TRIALS}(1,\bar{J}) = 1END IF
135 CONTINUE
 130 CONTINUE
***CALCULATE THE NO. OF FAILURES FOR EACH COMPONENT***
      DO 150 I=1, K
           FI(I) = 0150 CONTINUE
      IONECT = 0***CALCULATE THE F SUB I'S AND THE GRAND TOTAL NO. OF FAILURES***
      BIGF = 0
      DO 155 I=I, K
           DO 160 J=l, N(I)
                FI(I) = FI(I) + TRIALS(I,J)160 CONTINUE
           IF(FI(I). EQ. O) THEN
                ZFPREP = ZFPREP + 1ELSE
           END IF
***CALCULATE THE QHAT SUB I'S: F SUB I'S DIVIDED BY N SUB I'S***
                QHATI(I) = REAL(FI(I)) / N(I)BIGF = BIGF + FI(I)155 CONTINUE
***COUNTS NUMBER OF COMPONENTS THAT HAVE FAILED***
      DO 156 I=I,K
         IF (FI(I) . NE. 0) IONECT=IONECT+1
 156 CONTINUE
      CALL CPARE(FI,K,BFLAG)
***CASE WHERE NO COMPONENTS HAVE ANY FAILURES***
           AVGN=0.0
           DO 200 I=I,K
                 AVGN=AVGN+REAL(N( I))
 200 CONTINUE
           AVGN=AVGN/REAL(K)
      IF(BIGF. EQ. 0) THEN
           LOOPSO(LOOP)=' *ZERO*
            ZFAILS = ZFAILS + 1DO 205 ALF=1, MAXALF
                 RSHAT(ALF, LOOP)= ALFA(ALF)**(1./AVGN)
```
33

```
IF(FLAG. EQ. 1) THEN
                    RHTSTR(ALF, LOOP)=\text{ALFA}(\text{ALF})**(1, N(1))ELSE
                END IF
                IF (BFLAG . EQ. 0) THEN
                    RSHTBR(ALF, LOOP)=ALFA(ALF)**(1./AVGN)ENDIF
 205
           CONTINUE
                DEGFR(LOOP) = 2.
                GO TO 10
      ELSE
           FALSE = FALSE + 1END IF
***COUNTS NUMBER OF COMPONENTS THAT FAIL RECORDS NO. COMPT TESTS***
     FCT=0DO 202 I=1,K
           IF (FI(I).NE. 0) THEN
              FCT = FCT + 1NTEST=N(1)ENDIF
 202 CONTINUE
*** FIND THE MAX OF THE INDIVIDUAL COMPONENT UNRELIABILITIES***
      CALL RMAX(QHATI, K, QHTMAX, QINDX)
***CALCULATE THE AHAT SUB I'S (WEIGHT ESTIMATES)***
****IF COMPONENT HAS NO FAILURES AHAT SUB I IS ZERO***
      SUMMAI = 0.DO 165 I=1, K
           AHATI(I) = QHATI(I) / QHTMAXSUMNAI = SUMNAI + N(I) * AHATI(I)
      CONTINUE
 165
***1 COMPONENT FAILURE SERIES SYSTEM***
      IF (FCT.EQ. 1) THEN
         LOOPS0(LOOP)=' *ONECF*
         DO 305 ALF=1, MAXALF
             SUC=REAL(NTEST-BIGF)
             STUD=FIN(1. -ALFA(ALF), 2. *(REAL(BIGF)+1.), 2. *SUC)RSHAT(ALF, LOOP)=SUC/(SUC+(REAL(BIGF)+1.)*STUD)
             IF (FLAG . EQ. 1) THEN
                  RHTSTR(ALF, LOOP)=RSHAT(ALF, LOOP)
            ELSE
            ENDIF
 305
         CONTINUE
      ENDIF
***CALCULATE 1 REPLICATION OF UPPR ALFA C.L. ON SYSTEM RELIABILITY***
      DEGFR(LOOP) = 2 * (1 + BIGF)DO 170 ALF=1, MAXALF
```
34

CALL MDCHI( 1 - ALFA(ALF), DEGFR(LOOP), CHISQ(ALF, LOOP), ERROR)  $QHTUPR(ALF<sub>3</sub>LOOP) = CHISO(ALF, LOOP) / (2 * SUMNAI)$ IF(FLAG. EQ. 1) THEN RHTSTR(ALF,LOOP) **=** 1 -(CHISQ(ALF,LOOP) **/** REAL(2\*N(]i))-) **ELSE-END IF \*\*\*CALCULATE VALUE OF** THE SYSTEM RELIABILITY FOR **COMPNITS.** IN SERIES\*\*\* IF **(PCT- .NE. 1) THEN CALL** RHTSRS(QHTUPR(ALF,LOOP)-, AHATI ,K, RSHAT(ALF,LOOP)) **ENDIF \*\*\*CALCULATE VALUE OF** THE SYSTEM RELIABILITY-FOR BRIDGE **STRUCTURE\*\*\*** \*\*\*IF-NO SYSTEM-FAILURE **AND** BRIDGE-SYSTEM\*\*\* IF (BFLAG **.EQ.- 0) THEN** -RSHTBR(ALF ,LOOP)=ALFA(ALF)\*\*(1. /AVGN) **ENDIF** - FIUEL AND PRIDGE SYSTEM-\*\*\*IF MORE THAN 1 SYSTEM FAILURE AND BRIDGE SYSTEM\*\* IF (BFLAG . EQ. 2) THEN **CALL** RIITBRG(QHTUPR(ALF ,LOOP) ,AHATI ,K,RSIITBR(ALF, LOOP)) **ENDIF** \*\*\*EXACTLY 1 SYSTEM FAILURE AND-BRIDGE SYSTEM\*\*\* IF (BFLAG **.EQ. 1) THEN SUC=REAL(AVGN-1) STUD=FIN(1. -ALFA(ALF),2.\*2. ,2.\*SUC) RSHTBR(ALF, LOOP)=SUC/( SUC+2. \*STUD)** ENDIF **170 CONTINUE** \*\*\*THIS **ELSE AND** ENDIF ARE FOR THE **TEST** AGAINST **MAXRUN\*\*\* ELSE** WRITE(1,'(''1 ''/1PROGRAM **EXCEEDED** THE MAX **NO.** OF **RUNS'') +''** ALLOWED OF:'',I6) **?)** TOTREP **GOTO 9999 END** IF **GOTO 10 END** IF **C** WRITE(2,'(''UNSORTED RSHAT **1** IS:'',/10(F8.5))') **C** +(RSHAT(1 LOOP), LOOP=1, MAXREP) **C** WRITE(2, **(''UNSORTED** RSHAT 2 IS: '',/10(F8. 5))') **C** +(RSHAT(2,LOOP), LOOP=1, MAXREP) **C** IF(FLAG. **EQ. 1) THEN <sup>C</sup>**WRITE(2,'(''UNSORTED RHTSTR **1** IS:'',/0(F8.5))') **C** +(RHTSTR(1,LOOP) **1** LOOP=1, MAXREP) **C** WRITE(2,'( **'UNSORTED** RHTSTR 2 **IS:'',/1O(F8.5))') C** +(RHTSTR(2,LOOP), LOOP=1, MAXREP) **C ELSE**

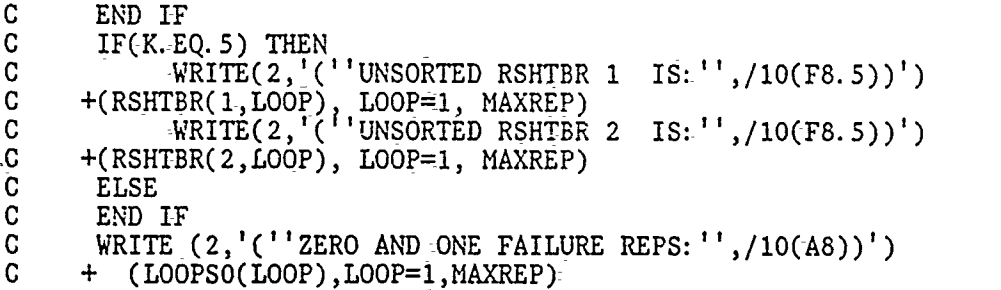

\*\*\*SORT THE ARRAYS OF SYSTEM UNRELIABILITIES(1 FOR **EACH CONF.** LEVEL)\*\*\*

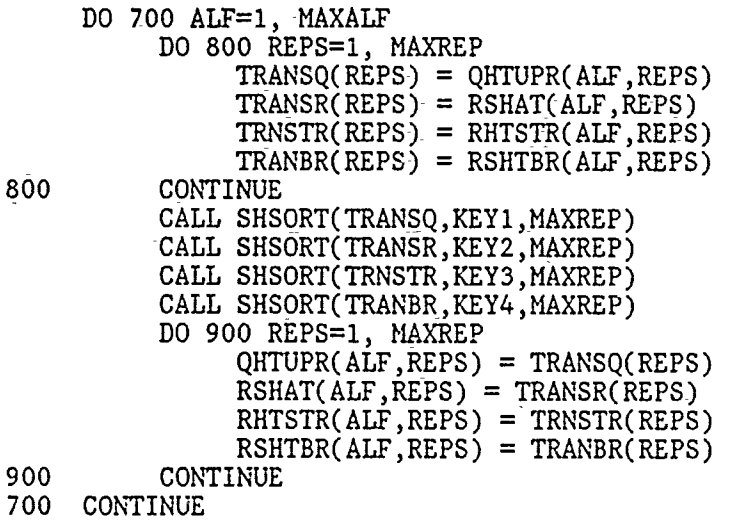

\*\*\*PRINT **OUTPUT** REPORT HEADINGS\*\*\*

WRITE( 1,6666) WRITE(1,6667) MAXREP WRITE(1,6668) K WRITE( 1,6669) **IF(K. EQ. 5) THEN** WRITE(1,6699)<br>ELSE **END** IF WRITE(1,6670) MSTRQ WRITE(1,6671) WRITE(1,C1C15) WRITE(1,3334) AI WRITE( 1,0007) WRITE(1,C1C15) WRITE(1,3334) **QI** WRITE( 1,0005) WRITE( 1,C1C15) WRITE(1,3335) **N** WRITE(1,6674)

\*\*\*COMPUTE THE VALUE RS OF THE TRUE SYSTEM REL. FNCTN. (SERIES SYSTEM)\*\*\* **AND** FOR THE **S-COMPONENT** BRIDGE **STRUCTURE\*\*\***

CALL RSRS(QI,K,RS)<br>WRITE(1,'(''''',//,  $\texttt{WRITE}(1, '('''))//'$  . THE TRUE SERIES SYSTEM  $\cdots$ +'RELIABILITY **VALUE IS:' ',TS1,F8. 5)-')** RS **CALL** RBRIDG(QI ,K,RSBRDG)- IF(K. **EQ. 5)- THEN** WRITE(1,'('' **II////It T{E** TR **UE** BRIDGE **STRUCTURE** , +''RELIABILITY **VALUE** IS:' ',T51,FB. 5)\_') RSBRDG ELSE **END** IF WRITE(1,6675) **\*\*COMPUTE THE** DIFFERENCE 'DELTAR' B2'dN.-RS **AND RSHAT** OF THE THEO\*\*\* \*\*\*RETICAL **QUANTILE-GIVEN BY-ALFA(MUST USE** SORTED RSHAT ARRAY)\*\*\* IF(FLAG. **EQ. 1)- THEN** WRITE(1,5755) **ELSE END** IF DO-450 **ALF=1,-** MAXALF  $QUANTL(ALF) = MAXREF * (1 - ALFA(ALF))$ DELTAR(ALF) = RS - RSHAT(ALF, QUANTL(ALF))<sup>-</sup>  $DELBRG(ALF) = RSBRDG - RSHTBR(ALF,QUANTL(ALF))$ IF(FLAG. EQ. 1) THEN DELSTR(ALF) **=** RS **-RHTSTR(ALF,QUANTL(ALF))** WRITE(1,5555) MAXREP, **ALFA(ALF), REAL(QUANTL(ALF))** WRITE( 1,5656) **RHTSTR(ALF,-QUANTL(ALF))** WRITE(1,5657) DELSTR(ALF)<br>ELSE **END** IF **IF(K.EQ.5)** THEN DELBRG(ALF) **=** RSBRDG **- RSHTBR(ALF,QUANTL(ALF))** WRITE(1,5555) MAXREP, **ALFA(ALF), REAL(QUANTL(ALF))** WRITEC 1,5666) **RSHTBR(ALF,QUANTL(ALF))** WRITE(1,5667) DELBRG(ALF) **ELSE END** IF WRITE(1,5555) MAXREP, ALFA(ALF), REAL(QUANTL(ALF)) WRITE(1,5556) RSHAT(ALF, QUANTL(ALF)) WRITE(1,5557) DELTAR(ALF) 450 **CONTINUE** PRINT **\*,'QUANTL(1)** IS: ', **QUANTL(1)** PRINT **\*,'QUANTL(2)** IS:', **QUANTL(2)** \*\*\*FIND THE TRUE **CONFIDENCE** LEVEL **OF** THE SYSTEM REL. ESTIMATE\*\*\*  $\star$  it it \*\*\*\*\*\*\*\*\*\* RSHAT \*\*\*\*\*\*\*\*  $* * * *$ WRITE(1,6676) **DO** 400 ALF=1,MAXALF  $TRUQNT(ALF) = 0$ **DO 500** REPS=1, MAXREP  $DIFF(REPS) = RS - RSHAT(ALF, REPS)$ **500 CONTINUE DO 600** REPS=1, MAXREP IF(ABS(DIFF(REPS)). LE. EPS) **THEN** TRUQNT(ALF) **=** REPS

 $W$ RITE $(1, ')^{(-1)^{1-1}+1}$ ,/'' TRUE CONFIDENCE LIMIT IS:  $+$  $F8. 4$ )<sup>-1</sup>  $+$ (TRUQNT(ALF)- **/** REAL(MAXREP)) \* **100. GO** TO **620 ELSE** IF(DIFF(REPS). LT. **0. ) THEN TRUQNT(ALF)** =-REPS **GO** TO **610** ELSE **END** IF **600 CONTINUE 610 IF(TRUQNT(ALF).-EQ.-0.) THEN** WRITE(1,4443) ALFA(ALF)<br>WRITE(1,'('''',/'THE SMALLEST'' WRITE(,'('' ''/'THE **SMALLEST"'',0 5'-** <sup>I</sup> **+ ''** DIFFERENCE **BETWEEN** RS **AND** RSHAT IS.',1.)' IF **+** MAXREP) **ELSEIF(TRUQNT(ALF).EQ. 1.) THEN**  $\texttt{WRITE}(1,4442)$ ,  $\texttt{ALFA}(\texttt{ALF})$ WRITE(1,' **T' '/''ALL** RSHAT'', **+** '' ARE GREATER **THAN** RS'l)'-) ELSEIF(ABS(DIFF(TRUQNT(ALF))).LE.ABS(DIFF(TRUQNT(ALF) - 1)))  $\ddot{\ddagger}$ **THENWRITE(1,4444) ALFA(ALF) + (TRUQNT(ALF) /** REAL(MAXREP)) **0\* 100-.** WRITE( 1,4445) **RSHAT(ALF,TRUQNT(ALF))**  $WRITE(1,4446)$ <br>ELSE WRITEC 1,4444) **ALFA(ALF), + ((TRUQNT(ALF)-1) /** REAL(MAXREP)) **\* 100.** WR1TE( 1,4445) **RSHAT(ALF,TRUQNT(ALF)-1)** WRITE(1,4447) **-620 END** IF 400 **CONTINUE** \*\*\*FIND THE TRUE **CONFIDENCE** LEVEL OF THE SYSTEM REL. ESTIMATE\*\*\* dedede \*\*\*\*\*\*\*\*\*\* RSHTBR (BRIDGE) \*\*\*\*\*\*\*\* olenie się **IF(K. EQ. 5) THEN DO** 401 ALF=1,MAXALF **TRUQNT(ALF) = 0 DO 501** REPS=1, MAXREP DIFF(REPS) = RSBRDG - RSHTBR(ALF, REPS) **501 CONTINUE DO 601** REPS=1, MAXREP IF(ABS(DIFF(REPS)). LE. EPS) **THEN TRUQNT(ALF) =** REPS WRITE(1,( <sup>T</sup> l '',/"'TRUE **CONFIDENCE** LIMIT IS:'', **+** F8.4)') **+ (TRUQNT(ALF) /** REAL(MAXREP)) **\*100. GO** TO **621** ELSEIF(DIFF(REPS). LT. 0.) **THEN TRUQNT(ALF) =** REPS **GO** TO **611 ELSE END** IF **601 CONTINUJE**

611 **IF(TRUQNT(ALF).-EQ. 0.) THEN** WRITE-(1,4443) **ALFA(ALF)** WRITE(l,'C'' "',/''THE **SMALLEST'', + '' DIFFERENCE** BETWEEN RSBRDG-AND RSHTBR IS: **''-, +** FlO. **5.)')** DIFF(MAXREP) **ELSE** IF(TRUQNT( ALP). **EQ. -1. ) THEN**  $WRITE(1,4442)$ , ALFA(ALF) WRITE(1,'('' **'','ALL** RSHTBR'' **+ The ARE GREATER THAN RSBRDG'')**  $ELSEIF(ABS(DIFF(TRUEQNT(ALF)))$ . LE. ABS(DIFF(TRUQNT(ALF) - 1))) **+ THEN**  $WRITE(1,4444) ALFA(ALF);$ **+ (TRUQNT(ALF) /** REAL(MAXREP)) **\* 100.**  $WRITE(1,4449)$  RSHTBR(ALF, TRUQNT(ALF)) WRITE( 1,4446) **ELSE** WRITE( 1,4444) **ALFA(ALF)-, + ((TRUQNT(ALF)-1) /** REAL(MAXREP)) **\* 100.** WRITE(1,4449) RSHTBR(ALF,TRUQNT(ALF)-1) **-** WRITE( 1,4447) **621 END** IF 401 **CONTINUE** ELSE **END** IF \*\*\*FIND THE TRUE **CONFIDENCE** LEVEL OF THE SYSTEM REL. ESTIMATE\*\*-,'  $\pi\pi\pi$ \*\*\*\*\*\*\*\*\*\*\* RHTSTR \*\*\*\*\*\*\*\*\*\*\* ويحيمهم IF( FLAG. **EQ. 1)- THEN DO** 4400 ALF=1,MAXALF  $TRUQNT(ALF) = 0$ **DO 5500** REPS=1, NAXREP DIFF(REPS) **=** RS **-** RHTSTR(ALF,REPS) **5500 CONTINUE DO 6600** REPS=1, MAXREP IF(ABS(DIFF(REPS)). LE. EPS) **THEN TRUQNT(ALF) =** REPS WRITE(,'('' '',/TRUE **CONFIDENCE** LIMIT IS:"', **+** F8.4)') **+ (TRUQNT(ALF) /** REAL(MAXREP)) **\*100. GO** TO **6620** ELSEIF(DIFF(REPS). LT. 0.) **THEN TRUQNT(AJF) =** REPS **GO** TO **6610 ELSE END** IF **6600 CONTINUE 6610** IF(TRUQNT(ALF). **EQ. 0. ) THEN** WRITE(1,4443) ALFA(ALF) WRITE(1,'('' **''/''THE SMALLEST"', + ''** DIFFERENCE BETIWEEN RS **AND** RI{TSTR IS:'', **+ F9.5)')** DIFF(MAXREP)  $ELSEIF(TRUQNT(ALF), Eq. 1.)$  THEN  $WRITE(1,4442) ALFA(ALF)$ WRITE(1,'('' **''/''ALL** RHTSTR'',

 $\mathbf{r}$  , and  $\mathbf{r}$  , and  $\mathbf{r}$  , and  $\mathbf{r}$ 

produced a single

 $\frac{1}{2}$  $\frac{1}{2}$  $\frac{1}{2}$  $\overline{\phantom{a}}$ i i postali postali postali postali postali postali postali postali postali postali postali postali postali po<br>Dogodki postali postali postali postali postali postali postali postali postali postali postali postali postal þ,  $\frac{1}{2}$ 

```
+ ARE GREATER THAN RS'')')
           ELSE-IF(ABS(DIFF(TRUQNT(ALF))). LE. ABS(DIFF(TRUQNTf(ALF) -1))-)
     + THEN
                 WRITEC( 1, 4444) ALFA(ALF),
     + (TRUQNT(ALF) / REAL(MAXREP)) 100.
                WRITE( 1,4448)-RHTSTR(ALF,TRUQNT(ALF))
                 WRITE( 1,4446)
           ELSE
                 WRITE(1,4444) ALFA(ALF).
                 + ((TRUQNT(ALF)-l) / REAL(MAXREP)) * 100.
     \divWRITE(1,4448) RHTSTR(ALF, TRUQNT(ALF)-1)
                 WRITE( 1,4447)
 6620 END IF
 4400 CONTINUE
      ELSE
      END IF
***PRINT THE ARRAYS PERTINENT TO THE OUPUT OF EACH REPLICATION****
      IF(PRNT.EQ. 1) THEN<br>I = 1185 WRITE(1, REPSHD) ALFA(SELCTA), ALFA(SELCTA),
     +ALFA( SELCTB) ,ALFA( SELCTB) ,ALFA( SELCTA) ,ALFA( SELCTA) ,ALFA( SELCTB)-,
     +ALFA( SELCTB)-
 175 IF(I.GE.(MAXREP + 1)) THEN
           GOTO 180
      ELSE
           IF( -(I. EQ. 71). OR. (I. EQ. 211). OR.-(I. EQ.-351).-OR. (I. EQ. 491).-OR.
     + (I.-EQ.631).OR. (I.EQ.771).OR.(I.EQ.911).OR.(I.EQ. 1051) ) THEN
                 I = I + 70\sqrt{W}RITE(1, \sqrt[1]{(1+1)})')
                 GOTO 185
           ELSE
           WRITE(1,3336) I, INT(DEGFR(1)), CHISQ(1,1), QHTUPR(1,1),
     + CHISQ(2,I), QHTUPR(2,I)
           END IF
           IF(I + 70. LE. MAXREP) THEN
                 WRITE(1,3337) I+70,INT(DEGFR(I+70)),CHISQ(1,1+70),
     + QHTUPR(1,I+70),CHISQ(2,I+70),QHTUPR(2,I+70)
           ELSE
           END IF
      I = I + 1GOTO 175
 180 END IF
      ELSE
      ENDIF
 9999 WRITE(l,'(''THE TOTAL NO OF REPS WAS:'',18)') TOTREP
      WRITE(1,'(''THE TOTAL NO OF EFFECTIVE REPS WAS:',18)') LOOP
      WRITE(1,'(''THE TOTAL NO OF NO FAILURE RUNS WAS:'', I8)') ZFAIL<br>WRITE(1,'(''AVERAGE NO. OF COMPONENTS PER REPLICATION WITH ''
      WRITE(l,T('THE TOTAL NO OF NO FAILURE RUNS WAS-'',18)') ZFAILS
     +''NO FAILURES:'',FS.2)') ZFPREP / MAXREP
      WRITE(1,'(''THE TOTAL NO OF RUNS WITH FAILURES WAS:'',18)') FAILS
 0008 FORMAT Uf 3X,'C 1',SX,'C 2',
     +5X,2'C 3' '5X,'C 41 5X), 'C 5 ' ,5Xc 6',5X,'C 7',5X,
     +'C 81,5XI 1C 9'15X,'C 10' 14X,lc 111,4X,
```

```
+'C 12' ,4X,'C 13' ,4X,'C 14' 4X,'C 15')
0009 FORMAT(/IX,'REP NO',2X, 'DF' IX,'CHISQR(',F4.3,')', 1X
   +'QHTUPR(',F4.3,')',1X,'CHISQR(<sup>'</sup>,F4.3,')',1X,'QHTUPR( (',F4.3,')
   +2X,'REP NO' ,2X,'DF ,X,'CHISQR( ,F4.3,') ,IX,
   +'QHTUPR(',F4.3,')', IX, CHISQR(',F4.3, ')';1X,'QHTUPR(',F4.3,')'/)
0001 FORMAT (///'UNIFORM RANDOM DEVIATES ARE:
0002 FORMAT (///'BERNOULLI TRIALS ARE:')
0003 FORMAT (///'TOTAL NO. OF FAILURES FOR EACH COMPONENT:')
0004 FORMAT (///'ESTIMATED UNRELIABILITY FOR EACH COMPONENT:')
0005 FORMAT (///'TOTAL NUMBER OF MISSION TESTS:')
0006 FORMAT (///'ESTIMATED WEIGHTS FOR EACH COMPONENT:'
0007 FORMAT (///'Q I FOR EACH COMPONENT:')
iili FORMAT (15F8.5)
2222 FORMAT (/IX,15(14,4X))
3333 FORMAT (/1X,15(I4,4X))
3334 FORMAT (/15F8.5)
3335 FORMAT (/iX,15(I4,4X))
3336 FORMAT (T314,T9,I3,Tl3,FII.5,T27,F8.5,T39-,Fll.5,T53,F8.5)
3337 FORMAT ('+ ,T67,I4,T73,I3,T77,Fl.5 ?,T91,F8.5,T103,F11.5,TI17,F8.5)
4442 FORMAT (' ',//-/'THE RESULTING (1 - ,F4.3,') CONFIDENCE ',
    +'LIMIT IS:',T50(1 00.000 ')
4443 FORMAT C' ,/// THE RESULTING (I - ',F4.3,') CONFIDENCE ,
    +'LIMIT IS: ',T501'100.0000')
4444 FORMAT C' ,/// THE RESULTING (1 - ',F4.3,') CONFIDENCE ',
    +'LIMIT IS: ',T50,F8.4'
4445 FORMAT C' ',/'THE RSHAT VALUE CLOSEST TO RS :S: ',TS1,F8.5)
4446 FORMAT C ',/'(FIRST NEGATIVE DIFFERENCE)')
4447 FORMAT C ',/'(ELEMENT PRECEEDING FIRST NEGATIVE DIFFERENCE)')
4448 FORMAT C ',/'THE RHTSTR VALUE CLOSEST TO RS IS: ',TS1,F8.5)
4449 FORMAT (' ',/'THE RSHTBR VALUE CLOSEST TO RSBRDG IS: ',T51,F8.5)
5555 FORMAT ( ',///'THE ',14,'(l-',F4.3,') QUANTILE IS:',T49,F8.3)
5556 FORMAT ( ',/'THE VALUE OF RSHAT FOR THAT QUANTILE IS: ',TS1,F8.5)
5557 FORMAT ' ,/'THE DIFFERENCE(RS - RSHAT) IS:',T51,F8.5)
5656 FORMAT ' ,/'THE VALUE OF RHTSTR FOR THAT QUANTILE IS:',T5!,F8.5)
5666 FORMAT ' ,/'THE VALUE OF RSHTBR FOR THAT QUANTILE IS: ',T51,F8.5)
5657 FORMAT ' ,/'THE DIFFERENCE(RS - RHTSTR) IS:',T51,FS.5)
5667 FORMAT C ',/'THE DIFFERENCE(RS - RSHTBR) IS:',T51,F8.5)
5755 FORMAT (' ',///'SINCE THE NO. OF MISSION TESTS IS THE SAME FOR',
    +' ALL COMPONENTS THE CLOSED FORM SERIES SYSTEM RELIABILITY '
    +'''RHTSTR'' IS COMPUTED')
6666 FORMAT ('+'.
    +'*** ** RUN INPUT SETTINGS ,
6667 FORMAT ' ,//'NUMBER OF REPLICATIONS:',T50,I4)
6668 FORMAT ('',//'NUMBER OF COMPONENTS:',T50,14
6669 FORMAT C ',//'SYSTEM RELIABILITY FUNCTION:' ,TS, 'SERIES')
6699 FORMAT C :,//'SYSTEM RELIABILITY FUNCTION:',T50,'BRIDGE')
6670 FORMAT ( ,//'MASTER UNRELIABILITY USED: ',T50,F8.5)
6671 FORMAT ' ,//'INPUT WEIGHTS(A SUB I''S): ')
6674 FORMAT ('+',///'******************* *************** -- ',
    +'**R U N R E S U L T ".
6675FORMAT'/* **
    +' ESTIMATE ERRORS " ****.i. .*.*.... **... " " "**......
    + **~***********'4)
```
 $-6676$  FORMAT  $( ' + ', / )$  is this is the triangle interesting in the state is the triangle of  $-$  if  $\mathcal{L}$ . TRUE CONFIDENCE LIMITS interesting interesting interesting interesting  $\mathcal{L}$ ,  $+$  is the confidence  $\mathcal{L}$ . END

 $\ddot{\phantom{a}}$ 

J. in the control

 $\frac{1}{\pi}$ 

 $\frac{1}{2}$ 

ŕ

ċ

# **APPENDIX D. FORTRAN: CODE FOR THE PREFERRED LOWER CONFIDENCE LIMIT FOR SYSTEM RELIABILITY (SERIES PARALLEL SYSTEM)**

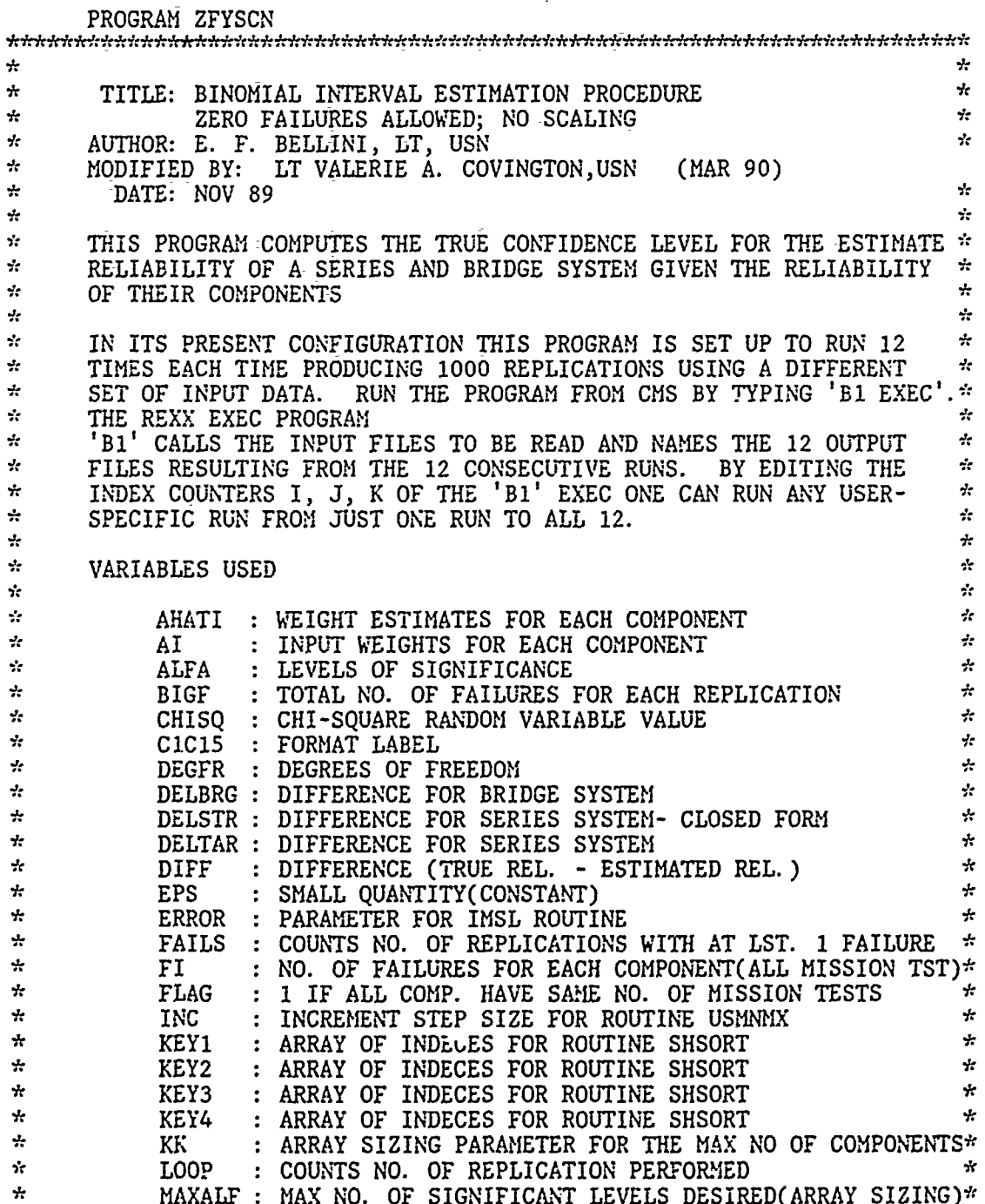

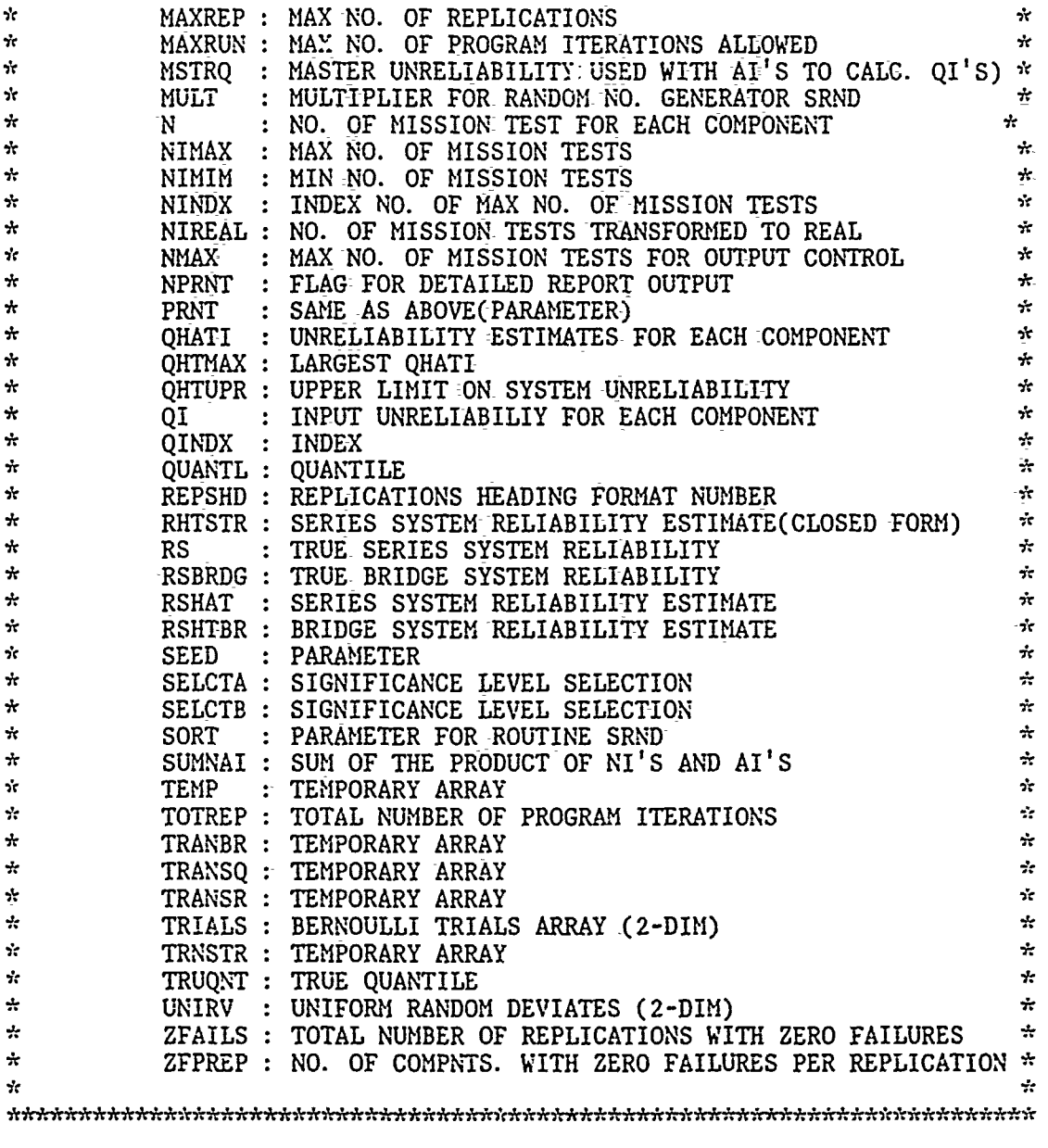

PARAMETER (KK=10, MAXALF=2, NPRNT=0) PARAMETER (MAXREP=1000, **MAXRUN=2000, EPS=. 000001)** REAL\*4 UNIRV( 15,1000) ,TEMP( 1000) ,QI(KK) ,AI(KK) ,AHATI(KK) REAL\*4 QHATI(KK), **NMAX, NNMAX, QHTMAX,** CHISQR(5,5), ALFA(MAXALF) REAL\*4 DF(5), AALFA(5), SUMNAI, RSHAT(MAXALF, MAXREP), RS REAL\*4 KEY1(MAXREP), KEY2(MAXREP), KEY3(MAXREP), TRNSTR(MAXREP) REAL\*4 DEGFR(MAXREP), QHTUPR(MAXALF,MAXREP) ,CHISQ(MAXALF,MAXREP) REAL\*4 **QUPA1(MAXREP),** QUPA2(MAXREP) ,RHTSTR(MAXALF,MAXREP) REAL\*4 DELTAR(MAXALF), TRAN'SQ(MAXREP) ,TRANSR(MAXREP) ,DIFF(MAXREP) REAL\*4 DELSTR(MAXALF) ,NIMIIN,NIMAX,NIREAL(KK) REAL\*4 RSHTBR(MAXALF, MAXREP), DELBRG(MAXALF), KEY4(MAXREP) REAL\*4 TRANBR(MAXREP), RSBRDG, MSTRQ REAL\*4 ZFPREP

REAL\*4 AVGN, SUC, STUD, PTEMP(10), FDEG1, FDEG2, P3, S3, S4

INTEGER SEED, MULT, SORT, TRIALS(15,1000), BIGF, FI(KK), N(KK) INTEGER NINDX, QINDX, ERROR, REPS, SELCTA, SELCTK, TOTREP INTEGER CIC15, REPSHD, SELCTB, ALF, FLAG, LOOP, PRNT INTEGER QUANTL(MAXALF), TRUQNT(MAXALF), ZFAILS, FAILS, INC INTEGER NTEST, FCT, HFI CHARACTER\*8 LOOPSO(MAXREP) DATA SEED/123457/, MULT/1/, INC/1/<br>DATA AALFA/.01,.05,.9,.95,.99/, DF/1,5,10,30,40/ DATA ALFA/. 20,. 050/ DATA SORT/0/ ASSIGN 8 TO C1C15 ASSIGN 9 TO REPSHD CALL COMPRS  $PRNT = NPRNT$ DO 12 I=1, KK  $AI(I) = 9999.$ 12 CONTINUE READ(03,\*)K, MSTRQ DO 11 I=1,K  $READ(03,*)$   $AI(I), N(I)$ 11 CONTINUE  $IF(K. NE. 5)$  THEN WRITE(1,'(''WARNING: BRIDGE STRUCTURE '', +''ONLY USES THE FIRST 5 COMPONENTS'')') **ELSE** END IF \*\*\*INITIALIZE THE QHTUPR ARRAY OF UNRELIABILITY REPLICATIONS,  $7.7.7$  $\frac{1}{2}$ \* RSHAT ARRAY OF ESTIMATE SYSTEM RELIABILITY REPLICATIONS  $\div$ \* AND RHTSTR ARRAY OF EST. SYST. REL. FOR A SERIES SYST WHEN \*\*\* \*\*\* ALL THE COMPONENT MISSION TESTS ARE EQUAL IN NUMBER DO 172 ALF=1, MAXALF DO 173 REPS=1, MAXREP  $QHTUPR(ALF, REPS) = 0.$  $RSHAT(ALF, REPS) = 0.$ RHTSTR(ALF, REPS) =  $0$ .  $RSHTBR(ALF, REPS) = 0.$  $LOOPSO(REFS) = \frac{1}{2} \pi \pi \pi \pi \pi$ CONTINUE 173

172 CONTINUE

 $\frac{1}{2\pi}$ 

\*\*\*SET FLAG TO 1 IF ALL COMPONENTS HAVE SAME NO. OF MISSION TESTS\*\*\*\*\*

```
FLAG=1
    DO 50-I11,K -1
         IF((N(1) - N(1+1)).NE.0) THENFLAG=0
         ELSE
         END IF
-50 CONTINUE
    PRINT *, 'FLAG IS:', FLAG
```
\*\*\*MIAIN PROGRAMI OUTER LOOP START(EVERY LOOP **IS** ONE-REPLICATION)\*\*\*

```
ZFPREP = 0.
    ZFAILS = 0FAILS = 0TOTRLP = 0\text{LOOB} = 010 IF(LOOP.LT.MAXREP) THEN
         LOOP = LOOP + 1IF(TOTREP. LT. MAXRUN) THEN
              TOTREP = TOTREP + 1
    SELCTA =1
    SELCTB = 2
```
\*\*\*FILL ARRAY KEY(REPS) WITH INTEGERS **1** TO K TO BE **USED AS OUTPUTI\*\*** \*\*\*OF THE SUBROUTINE SHSORT sesese

DO 95 REPS=1, MAXREP  $KEY1(REPS) = REPS$  $KEY2(REPS) = REPS$  $KEY3(REPS) = REPS$  $KEY4(REPS) = REPS$ 

```
95 CONTINUE
```
**\*\*\*CALCULATE NMAX NOT** TO PRINT **LONGER THAN** THE MAX **SAMPLE** SIZE\*\*\* **\*\*\*CALCULATE** THE MAXIMUM **NO.** OF TRIALS **AND ITS** INDEX **NO. \*\*\***

**CALL** IMAX(N,K,NMAX,NINDX)

**\*\*\*CALCULATE** THE **QI' S** FROM THE GIVEN MASTER **Q AND THE** AI' 5\*\*\*

```
DO 115 I=13 K
           QI(I) = MSTRQ * AI(I)115 CONTINUE<br>C<sub>S3=</sub>
           S3 = QI(3)S4=QI(1)**.50
      DO 120 1=1,15
           DO 125 J=1,500
                UNIRV(I,J) = 999.TRIALS(I,J) = 999999125 CONTINUE
 120 CONTINUE
**DRAW UNIFORM (0,1) RV'S AND CONVERT TO BERNOULLI TRIAS***
      DO 130 I=1, K
```

```
CALL SRND(SEED, TEMP, N(I), MULT, SORT)
           DO 135 J=1, N(I)
                UNIRV(1, J) = TEMP(J)IF (UNIRV(I,J).LE. 1 - QI(I)) THEN
                     TRIALS(1, J) = 0ELSE
                     TRIALS(I,J) = 1END IF
 135 CONTINUE
 130 CONTINUE
***CALCULATE THE NO. OF FAILURES FOR EACH COMPONENT***
      DO 150 I=1, K
           FI(J) = 0150 CONTINUE
      IONECT = 0***CALCULATE THE F-SUB I'S AND THE GRAND TOTAL NO. OF FAILURES***
      BIGF = 0DO 155 1 - 1, K
           DO 160 J1I, N(I)
                FI(I) = FI(I) + TRIALS(I,J)160 CONTINUE
      IF (FI(1) EQ. 0) THEN
         ZFPREP=ZFPREP+l
      ELSE
      ENDIF
      BIGF = BIGF + FI(I)QHATI(I) = REAL(FI(I)) / N(I)
 155 CONTINUE
***CH{ANGES FOR SERIES PARALLEL SYSTEM (COMPONENT 2)***
      IF (FI(2) .EQ. 0) THEN
         ZFPREP=ZFPREP - 1
      E ND IF
      BIGF = BIGF - FI(2)FI(1) = 0DO 161 I=1,N(2)
        HFI = 0DO 162 J=1,2
           CALL SRND(SEED, PTEMP(J), N(2), MULT, SORT)
            IF (PTEMP(J) .GT. 1-S4) THEN
               HFI = HFI + 1END I F
 162 CONTINUE
        IF (HFI . EQ. 2) THEN
           FI(2) = FI(2) + 1ENDIF
 161 CONTINUE
      BIGF = BIGF + FI(2)IF (FI(2) .EQ. 0) THEN
           ZFPREP = ZFPREP + 1
```

```
47
```
**ELSE** ENDIF IF  $(FI(3)$  . EQ. 0) THEN  $\overline{\mathbf{C}}$ ZFPREP=ZFPREP - 1 C.  $\overline{C}$ ENDIF BIGF = BIGF -  $FI(3)$ -C  $\bar{\mathbf{C}}$  $FI(3) = 0$ DO 163  $I=1, N(3)$ aááaáaa  $HFI=0$ DO 164 J=1,3 CALL SRAD(SEED, PTEMP(J), N(3), MULT, SORT) IF (PTEMP(J) .GT. 1-S3) THEN  $HFI = HFI + 1$ ENDIF CONTINUE  $C164$ IF (HFI .GE. 2) THEN  $\mathbf C$  $FI(3) = FI(3) + 1$  $\mathbf C$ ENDIF  $\mathbf C$ C163 CONTINUE  $BIGF = BIGF + FI(3)$  $\mathbf C$ IF  $(FI(3)$  . EQ. 0) THEN  $\mathbf C$ ZFPREP = ZFPREP + 1  $\mathbf C$ **ELSE** C ENDIF C DO 19 I=1,K  $QI(I) = MSTRQ * AI(I)$  $Q\widetilde{RATI}(I) = REAL(FI(I)) / N(I)$ CONTINUE 19  $QI(4) = QI(4) * Y2$ C  $P3 = 1. -QI(3)$  $\mathbf C$  $\widetilde{QI}(3) = \widetilde{1} \cdot \widetilde{((3, np3})^{n+2} QI(3)) + (P3^{n+3})$  $\mathbf C$ \*\*\*COUNTS NUMBER OF COMPONENTS THAT HAVE FAILED\*\*\* DO 156 I=1,K IF (FI(I) .NE. 0) IONECT=IONECT+1 CONTINUE 156 \*\*\* CASE WHERE NO COMPONENTS HAVE ANY FAILURES\*\*\* IF(BIGF.EQ.0) THEN  $LOOPSO(LOOP) = ' *ZERO * '$ ZFAILS = ZFAILS + 1 AVGN=0.0 DO 200 I=1,K AVGN=AVGN+REAL(N(I)) CONTINUE 200 AVGN=AVGN/REAL(K) DO 205 ALF=1, MAXALF RSHAT(ALF, LOOP)= ALFA(ALF)\*\*(1./AVGN) IF(FLAG. EQ. 1) THEN RHTSTR(ALF, LOOP)=ALFA(ALF)\*\*(1./N(1)) **ELSE** END IF PRINT \*, LOOP', LOOP, 'RSHAT', RSHAT(ALF, LOOP)  $\star$ CONTINUE 205

```
DEGFR(LOOP) = 2.
                   GO TO 10
       ELSE
             FAILS = FAILS + 1END IF
***COUNTS NUMBER OF COMPONENTS THAT FAIL RECORDS NO. COMPT TESTS***
       FCT=0DO 202 I=1,K
             IF (FI(1). NE. 0) THEN
                 FCT = FCT + 1NTEST=N(1)ENDIF
 202 CONTINUE
***FIND THE MAX OF THE INDIVIDUAL COMPONENT UNRELIABILITIES***
       CALL RMAX(QHATI, K, QHTMAX, QINDX)
       IF (LOOP EQ. 1) THEN
       ENDIF
***CALCULATE THE AHAT SUB I'S (WEIGHT ESTIMATES)***
***IF COMPONENT HAS NO FAILURES AHAT SUB I IS ZERO***
       SUMNAI = 0.DO 165 I=1, K
             AHATI(I) = OHATI(I) / OHTMAXSUMNAI = SUMNAI + N(I) * AHATI(I)
 165
       CONTINUE
***1 COMPONENT FAILURE SERIES SYSTEM***
        IF (FCT . EQ. 1) THEN
           LOOPSO(LOOP) = ' *ONECF* 'DO 305 ALF=1, MAXALF
               SUC=REAL(NTEST-BIGF)
               FDEG1=2. *(REAL(BIGF)+1.)FDEG2=2.*SUC
               STUD=FIN(1.-ALFA(ALF), FDEG1, FDEG2)
               RSHAT(ALF, LOOP)=SUC/(SUC+(REAL(BIGF)+1.)*STUD)<br>
PRINT *, 'SUC=', SUC, 'FAIL=', BIGF, 'NTEST=',NTEST<br>
PRINT *, 'FIN=',STUD<br>
PRINT *, 'FIN=',STUD<br>
PRINT *, 'ALFA=',ALFA(ALF), 'RSHAT=',RSHAT(ALF, LOOP)<br>
IF (FLAG. EQ. 1) THE
\mathbf{r}÷
\boldsymbol{\star}RHTSTR(ALF, LOOP)=RSHAT(ALF, LOOP)
               ELSE
               ENDIF
  305
            CONTINUE
        ENDIF
***CALCULATE 1 REPLICATION OF UPPR ALFA C. L. ON SYSTEM RELIABILITY***
        DEGFR(LOOP) = 2 * (1 + BIGF)DO 170 ALF=1, MAXALF
              CALL MDCHI(1 - ALFA(ALF), DEGFR(LOOP), CHISQ(ALF, LOOP), ERROR)
```
 $QHTUPR(ALF,LOOP) = CHISQ(ALF,LOOP) / (-2 \cdot \cdot \cdot \cdot \text{SUMNAI})$ **IF(FLAG. EQ. 1) THEN**  $RHTSTR(ALF, LQOP) = 1 - (CHISQ(ALF, LQOP) / REAL(Z+N(1)))$ **ELSE END-** IF **\*k\*\*CALCULATE VALUE** OF THE SYSTEM RELIABILITY FOR **COMPNITS.** IN SERIES\*\*\* IF **(FCT .NE. 1) THEN CALL** RHTSRS(QHTUPR(ALF ,LOOP), AHATI ,K, RSHAT(ALF,LOOR-)) -ENDIF **\*\*\*CALCULATE-VALUE** OF-THE SYSTEM RELIABILITY FOR BRIDGE **STRUCTURE\*\*\*** IF (IONECT **.NE. 1) THEN** CALL RHTBRG(QHTUPR(ALF, LOOP), AHATI, K, RSHTBR(ALF, LOOP)) ENDIF **170 CONTINUE** \*\*\*EXACTLY 1 COMPONENT FAILS **AND REDUNDANT COMPONENT\*\*\*** IF (CIONECT **.EQ. 1) .AND.** (K **.EQ.5))** THEN **DO 207 1=1,** K  $NIREAL(I) = REAL(N(I))$ **207 CONTINUE CALL** USMNMIX(NIREAL,K, INC,NIMIN,NIMAX) **DO 206** ALF=1,MAXALF  $RSHTBR(ALF, LOOP)=ALFA(ALF)**(1. /NIMIN)$ **206 CONTINUE** ENDIF \*\*\*THIS **ELSE AND** ENDIF ARE FOR THE **TEST** AGAINST **MAXRUN\*\*\* ELSE** WRITE(1, ('', '', ''PROGRAM EXCEEDED THE MAX NO. OF RONS''<sub>;</sub><br>+ ALLOWED OF: '',16) ) TOTREP **GOTO 9999 END** IF **GOTO 10 END** IF **C** WRITE(2,'(''UNSORTED RSHAT **1 IS:'',/10(F8.5))')** C +(RSHAT(1,LOOP), LOOP=1, MAXREP) **C** WRITE(2, **(''UNSORTED** RSHAT 2 IS:'',/10(F8.5))') **C** +(RSHAT(2,LOOP), LOOP=1, MAXREP) **C** IF( FLAG. EQ. **1) THEN C** WRITE(2,'(''UNSORTED RHTSTR **1** IS:'',/10(F8.5))') **C** +(RHTSTR(1,LOOP), LOOP=1, MAXREP) **C** WRITE(2,'( **'UNSORTED** RIITSTR 2 IS:'',/1O(F8.5))') o +(RHTSTR(2,LOOP), LOOP=1, MAXREP) **C ELSE C ENDIF C** IF(K.EQ.5) **THEN** o WRITE(2,'(''UNSORTED RSHTBR **1** IS:'',/10(F8.5))')  $C$   $+(RSHTBR(1,LOOP), LOOP=1, MAXREP)$ 

**C** WRITE(2,'('UINSORTED RSHTBR 2 IS: '',/1O(F8.5))') **C** +(RSIITBR(2,LOOP), LOOP=1-, MAXREP) **C ELSE** C END IF<br>C WRITE **C** WRITE (2,'(''ZERO **AND ONE** FAILURE REPS-'',/1O(A8))') **C +** (LOOPSO(LOOP),LOOP=1,MAXREP) \*\*\*SORT THE ARRAYS OF SYSTEM UNRELIABILITIES(1 FOR EACH CONF. LEVEL)\*\*\* **DO 700 ALF=l,** MAXALF **DO 800** REPS=1, MAXREP  $TRANSQ(REPS) = QHTUPR(ALF,REPS)$  $TRANSR(REPS) = RSHAT(ALF, REPS)$ TRNSTR(REPS) **=** RHTSTR(ALF,REPS) TRANBR(REPS) **=** RSHTBR(ALF,REPS) **800 CONTINUE CALL** SHSORT(TRANSQ,-KEY1 ,MAXREP) **CALL** SHSORT(TRANSR,KEY2 ,MAXREP) **CALL** SHSORT(TRNSTR ,KEY3 ,MAXREP) **CALL** SHSORT( TRANBR ,KEY4 ,MAXREP) **DO 900** REPS=1, MAXREP QHTUPR(ALF,REPS) **= TRANSQ(REPS)** RSHAT(ALF,REPS) **=** TRANSR(REPS) RHTSTR(ALF,REPS) **=** TRNSTR(REPS)  $RSHTBR(ALF, REPS) = TRANBR(REPS)$ **900** CONTINUE **700 CONTINUE** \*\*\*PRINT **OUTPUT** REPORT HEADINGS\*\*\* WRITE(1,6666) WRITE( 1,6667) MAXREP WRITE(1,6668) K WRITE( 1,6669) **IF(K.EQ.5) THEN** WRITE( 1,6699) **ELSE END** IF WRITE( 1,6670) MSTRQ

WRITE( 1,6671) WRITE( 1,C1C15) WRITE(1,3334) AI WRITE( 1,0007) WRITE(1,C1C15) WRITE(1,3334) **QI** WRITE(1,0005) WRITE( 1,C1C15) WRITE(1,3335) **N** WRITE(1,6674)

**\*\*\*COMIPUTE** THE **VALUE** RS OF THE TRUE SYSTEM REL. FNCTN. (SERIES **SYSTEM)\*\*\***  $*r$ **AND** FOR **THE 5 -COMPONENT** BRIDGE **STRUCTURE\*\*\***

**CALL** RSRS(QI,K,RS)

```
WRITE(1,'('' '',////''THE TRUE SERIES SYSTEM<br>+''RELIABILITY VALUE IS:'',T51,F8.5)') RS
      CALL-RBRIDG(QI ,K,RSBRDG)
      IF(K.EQ. 5) THEN<br>WRITE(1,'('''''
      WRITE(1,t('' "',////["THE TRUE BRIDGE STRUCTURE-",
     +''RELIABILITY VALUE IS:"',T51,F8. 5)') RSBRDG
      ELSE
      END IF
      WRITE(1,6675)
***COMPUTE~ THE DIFFERENCE 'DELTAR' BTWN. RS AND RSHAT OF THE TFEO***
***RETICAL-QUANTILE GIVEN BY ALFA(MUST USE SORTED RSHAT ARRAY)***
      IF(FLAG. EQ. 1) THEN
      WRITE( 1,5755)-
      ELSE
      END IF
      DO 450 ALF=1,- MAXALF
           QUANTL(ALF) = MAXREP * (1-- ALFA(ALF))
           DELTAR(ALF) = RS - RSHAT(ALF,QUANTL(ALF))
           DELBRG(ALF) =RSBRDG - RSHTBR(ALF,QUANTL(ALF))
           IF(FLAG.EQ.1) THEN
                DELSTR(ALF) =RS - RHTSTR(ALF,QUANTL(ALF))
                 WRITE( 1,5555) MAXREP, ALFA(ALF), REAL(QUANTL(ALF))
                 WRITE( 1,5656) RHTSTR(ALF,QUANTL(ALF))
                WRITE(1,5657) DELSTR(ALF)
           ELSE
           END IF
           IF(K.EQ.5) THEN
                DELBRG(ALF) = RSBRDG - RSHTBR(ALF,QUANTL(ALF))
                 WRITE( 1,5555) MAXREP, ALFA(ALF), REAL(QUANTL(ALF))
                 WRITEC 1,5666) RSI{TBR(ALF,QUANTL(ALF))
                WRITE(1,5667) DELBRG(ALF)
           ELSE
           END IF
           WRITE(1,5555) MAXREP, ALFA(ALF), REAL(QUANTL(ALF))
           WRITE( 1,5556) RSHAT(ALF,QUANTL(ALF))
           WRITE(1,5557) DELTAR(ALF)
450 CONTINUE
      PRINT *,'QUANTL(1) IS::, QUANTL(1)
      PRINT ~,'QUANTL(2) IS: , QUANTL(2)
***FIND THE TRUE CONFIDENCE LEVEL OF THE SYSTEM REL. ESTIMATE***
***
                   *******RSHAT
                                                                  ***
      WRITE( 1,6676)
      DO 400 ALF=1,MAXALF
      TRUQNT(ALF) = 0DO 500 REPS=l, MAXREP
                DIFF(REPS) = RS - RSHAT(ALF, REPS)500 CONTINUE
           DO 600 REPS=1, MAXREP
                IF(ABS(DIFF(REPS)). LE. EPS) THEN
                      TRUQNT(ALF) = REPS
                      WRITE(1,'('' '',/''TRUE CONFIDENCE LIMIT IS:"', + F8.4)')
```
 $\ddot{}$ (TRUQNT(ALF) / REAL(MAXREP)) \* 100. GO TO 620 ELSEIF(DIFF(REPS). LT.0.) THEN  $TRUQNT(ALF) = REPS$ GO TO 610 ELSE END IF  $600$ CONTINUE 610 IF(TRUQNT(ALF). EQ. 0.) THEN WRITE(1,4443) ALFA(ALF)<br>WRITE(1,'('''',',/'THE SMALLEST''  $\ddot{}$ DIFFÉRÈNCE BETWEEN RS AND RSHAT IS: ", F10.5)') DIFF(  $\div$ MAXREP) ELSEIF(TRUQNT(ALF). EQ. 1.) THEN WRITE(1,4442) ALFA(ALF)<br>WRITE(1,'(''''',/'ALL RSHAT''<br>ARE GREATER THAN RS'')')  $\div$ ELSEIF(ABS(DIFF(TRUQNT(ALF))). LE. ABS(DIFF(TRUQNT(ALF) - 1)))  $\ddot{\phantom{1}}$ WRITE(1,4444) ALFA(ALF)  $\div$ (TRUONT(ALF) / REAL(MAXREP)) \* 100. WRITE(1,4445) RSHAT(ALF, TRUQNT(ALF)) WRITE(1,4446) **ELSE** WRITE(1,4444) ALFA(ALF),  $\div$  $((TRUQNT(ALF)-1) / REAL(MAXREP)) * 100.$ WRITE(1,4445) RSHAT(ALF, TRUQNT(ALF)-1) WRITE(1,4447) 620 END IF 400 CONTINUE \*\*\* FIND THE TRUE CONFIDENCE LEVEL OF THE SYSTEM REL. ESTIMATE\*\*\* \*\*\*\*\*\*\*\*\*\* RSHTBR (BRIDGE) \*\*\*\*\*\*\*\*  $x + y$  $IF(K.EQ. 5)$  THEN DO 401 ALF=1, MAXALF TRUQNT(ALF) =  $0$ DO 501 REPS=1, MAXREP  $DIFF(REPS) = RSBRDG - RSHTBR(ALF, REPS)$ 501 CONTINUE DO 601 REPS=1, MAXREP IF(ABS(DIFF(REPS)). LE. EPS) THEN TRUQNT(ALF) = REPS<br>WRITE(1,'('''',/''TRUE CONFIDENCE LIMIT IS:'',<br>F8.4)')  $\div$  $\ddot{}$ (TRUQNT(ALF) / REAL(MAXREP)) \* 100. GO TO 621 ELSEIF(DIFF(REPS). LT. 0.) THEN  $TRUQNT(ALF) = REPS$ GO TO 611 **ELSE** END IF 601 **CONTINUE** 611 IF(TRUQNT(ALF). EQ. 0.) THEN WRITE(1,4443) ALFA(ALF)

WRITE(1,'('''',/''THE SMALLEST **+ ''\_** DIFFERENCE **BETWEEN** RSBRDG **AND** RSHTBR **IS:1', <sup>+</sup>**F10. **5)')-** DIFF(MAXREP) **ELSEIF(TRUQNT(ALF).EQ. 1.) THEN** WRITE(1,4442) **ALFA(ALF)** WRITE(1,'(''1 **'',/''ALL** RSHTBR'', **+ "-** ARE GREATER **THAN** RSBRDG'')')  $ELSEIF(ABS(DIFF(TRUQNT(ALF)))$ . LE. ABS(DIFF(TRUQNT(ALF) - 1))) **+ THEN** WRITEC 1,4444) **ALFA(ALF), +** (TRUQNT(ALF) **/** REALJ(MAXREP)\_) **\* 100.**  $\texttt{WRITE}(1,4449)$  RSHTBR(ALF,TRUQNT(ALF)) WRITE( 1,4446) **ELSE** WRITE(1,4444) **ALFA(-ALF), + ((TRUQNT(ALF)-1)** /-REAL(MAXREP)) **\*** 100.  $WRITE(1,4449)$  RSHTBR(ALF, TRUQNT(ALF)-1) WRITE( 1,4447) 621 END IF<br>401 CONTINUE 401 **CONTINUE ELSE END** IF \*\*\*FIND THE TRUE CONFIDENCE LEVEL OF THE SYSTEM REL. ESTIMATE\*\*\* ~\*\*\*\*\*\*RHTSTR ~\*\*\* IF(FLAG.EQ.1) **THEN DO** 4400 ALF=1,MAXALF  $TRUQNT(ALF) = 0$ **DO 5500** REPS=1, MAXREP DIFF(REPS) **=** RS **-** RHTSTR(ALF, REPS) **5500 CONTINUE DO 6600** REPS=1, MAXEEP IF(ABS(DIFF(REPS)).LB. BPS) **THEN TRUQNT(ALF) =** REPS WRITE(1,' **(''** '',/'ITRUE **CONFIDENCE** LIMIT IS:"', **+** F8.4)') **+ (TRUQNT(ALF) /** REAL(MAXREP)) **\*100. GO** TO **6620** ELSEIF(DIFF(REPS). LT. 0.) **THEN**  $TRUQNT(ALF) = REPS$ **GO** TO **6610 ELSE END** IF **6600 CONTINUE 6610 IF(TRUQNT(ALF).EQ. 0.) THEN** WRITEC 1,4443) **ALFA(ALF)** WRITE(1, **f(' r 1** ,/11THE **SMALLEST"', + "'** DIFFERENCE **BETWEEN** ES **AND** RlHTSTR IS:"), **+ F9.5)')** DIFF(MAXREP) **ELSEIF(TRUQNT(ALF).EQ. 1.) THEN** VRITE(1,4442) ALFA(ALF)<br>WRITE(1,'('' '',/''ALL RHTSTR'' **+ "'** ARE GREATER **THAN** RS'')') ELSEIF(ABS(DIFF(TRUQNT(ALF))). LB.ABS(DIFF(TRUQNT(ALF) **-1)))**

```
+ THEN
                WRITE( ,4444) ALFA(ALF),
     + (TRUQNT(ALF) / REAL(MAXREP)) * 100.WRITE(1,4448) RHTSTR(ALF, TRUQNT(ALF))
                WRITE(1, 4446)ELSE
                WRITE(1,4444) ALFA(ALF),
     + ((TRUQNT(ALF)-1) / REAL(MAXREP)) * 100.
                WRITE( 1,4448) RHTSTR(ALF,TRUQNT(ALF)-1)WRITEC 1,4447)
 6 620 END IF
4400 CONTINUE
      ELSE
      END IF
***cPRINT THE ARRAYS PERTINENT TO THE OUPUT OF EACH REPLICATION***
      IF(PRNT.EQ. 1) THEN
      1 =1
 185 WRITE(1, REPSHD) ALFA(SELCTA), ALFA(SELCTA),
     +ALFA(SEL CTB) ,ALFA(SELCTB) ,ALFA(SELCTA) ,ALFA(SELCTA) ,ALFA(SELCTB),
     +ALFA( SELCTB)
 175IF(I. GE. (MAXREP + I)-) THEN
           GOTO 180
      ELSE
           IF( (I.EQ.71).OR.(I.EQ.211).OR.(I.EQ.351).OR.(I.EQ.491).OR.
     + (I.EQ.631).OR.(I.EQ. 771).OR.(I.EQ.911).OR.(I.EQ. 1051) ) THEN
                I = I + 70\text{WRTTE}(1, \text{C}^{\text{H}}(\text{C}^{\text{H}}), \text{C}^{\text{H}})GOTO 185
           ELSE
           WRITE(1,3336) I, INT(DEGFR(I)), CHISQ(1,I), QHTUPR(1,I),
     + CHISQ(2,I), QHTUPR(2,I)
           END IF
           IF(I + 70. LE. MAXREP) THEN
                WRITE(1,3337) I+70,INT(DEGFR(I+70)),CHISQ(1,I+70),
     + QHTUPR(1,I+70),CHISQ(2,I+70),QHTUPR(2,I+70)
           ELSE
           END IF
      I = I + 1GOTO 175
 180 END IF
      ELSE
      END IF
 9999 WRITE(1,T('THE TOTAL NO OF REPS WAS:'',I8)') TOTREP
       WRITE(1,'(''THE TOTAL NO OF EFFECTIVE REPS WAS:'',I8)') LOOP
       WRITE(1,'(''THE TOTAL NO OF NO FAILURE RUNS WAS:' 18)') ZFAILS
       WRITE(1,'(''AVERAGE NO. OF COMPONENTS PER REPLICATION WITH ''
     +" NO FAILURES: ',F5. 2)') ZFPREP / MAXREP 1
      WRITE(1,'(''THE TOTAL NO OF RUNS WITH FAILURES WAS:'', I8)') FAILS
  0008 FORMAT (/ 3X,'C 1',5X,'C 2',
      +SX ''C 3',5X,'C 4',5X,'C 5',5X,'C 6',5X,'C 7',5X,
      +'C 8',5X ,'C 9',5X,'C 10' ,4X,'C 11',4X,
      +'C 12',4X,'C 13',4X,'C 14',4X,'? 15')
  0009 FORMAT(/1X,'REP NO',2X,'DF',1X , CHISQR(',F4.3,')',1X,
```

```
55
```
+'QHTUPR(' ,F4.3,')' IX **'CHISQR('?F4.3** 'l;X,'QHTUPR(',F4.3,')', +2X,'REP<sup>-</sup>NO',2X,'DF',1X,'CHISQR(',F4.3,')',1 +'QHTUPR(',F4.3,')',1X,'CHISQR(',F4.3,')',1X,'QHTUPR(',F4.3,') **0001** FORMAT (///'UNIFORM RANDOM **-DEVIATES** ARE:) 0002 FORMAT (///'BERNOULLI TRIALS ARE: ')<br>0003 FORMAT (///'TOTAL NO. OF FAILURES FOR EACH COMPONENT: ') **0003** FORMAT **(///'TOTAL-NO0.** OF FAILURES FOR **EACH COMPONENT:')** 0004 FORMAT (///'ESTIMATED UNRELIABILITY FOR **EACH COMPONENT:') 0005** FORMAT (///'TOTAL-NUMBER OF-MISSION **TESTS:') 0006** FORMAT (///'ESTIMATED WEIGHTS FOR **EACH** COMPONENT:') **0007** FORMAT **(///'Q** I FOR **EACH COMPONENT:') 1111** FORMAT **(-15F8. 5)** 2222 FORMAT (/1X,15(I4,4X)) **3333** FORMAT (/1X,15(I4,-4X)) 3334 FORMAT **(/15F8.5) 3335** FORMAT (/1X,15(I4,4X)) **3336** FORMAT (T3114,T9,1I3,T13,F11.5,T27,F8.-5,T39,Fl1.5,T53,F8.5) **3337** FORMAT **C+ JT67** 14,T73,I3,T77,Fll.5 **?T91,F8.5,T103,F11.5,T117,F8.5)** 4442 FORMAT **C ',///** THE RESULTING **(1** J ,4.3,') **CONFIDENCE '** +'LIMIT IS:','T50' **00.,000 ')-** 4443 FORMAT **C ',///** THE RESULTING **(I** ',F4.3,') **CONFIDENCE '** +'LIMIT IS:' ,T5O?'100. 0000') 4444 FORMAT **(' ',///** THE RESULTING **(1** -',F4.3,') **CONFIDENCE '** +'LIMIT IS:',T50,F8.4) 4445 FORMAT **C** ',/'THE RSHAT **VALUE CLOSEST** TO RS IS: **',T51,F8.5)** 4446 FORMAT C':',/'(FIRST NEGATIVE DIFFERENCE)') 4447 'FORMAT **<sup>C</sup>',I' (ELEMENT** PRECEEDING FIRST NEGATIVE DIFFERENCE)') 4448 FORMAT **C** :,/'THE RHTSTR **VALUE CLOSEST** TO RS IS: **',T51,F8.5)** 4449 FORMAT **(C** ,,/'THE RSHTBR **VALUE CLOSEST** TO RSBRDG IS: **',T51,F8.5) 5555** FORMAT **C I** ///'THE ',14,'(l-',F4-3,') **QUANTILE IS:',T49,F8.3) 5556** FORMAT **C** '/'THE **VALUE** OF RSHAT FOR THAT **QUANTILE** IS:',T51,F8.5) **5557** FORMAT (' ',/THE DIFFERENCE(RS **-** RSHAT) IS:',T51,F8.5) **5656** FORMAT **C** ',/'THE **VALUE** OF RHTSTR FOR THAT QUANTILE IS:',T51,F8.5) **5666** FORMAT **C** ',/'THE **VALUE** OF RSHTBR 'FOR THAT **QUANTILE** IS:',TS1,F8.5) **5657** FORMAT **C** ,/'THE DIFFERENCE(RS **-** RHTSTR) IS:',T51,F8.5) **5667** FORMAT **C** P/THE DIFFERENCE(RS **-** RSHTBR) **IS:',T51,F8.5) 5755** FORMAT **('** '///'SINCE THE **NO.** OF MISSION **TESTS** IS THE **SAME** FOR', **+' ALL** COMPONENTrS THE **CLOSED** FORM1 **SERIES SYSTEM** RELIABILITY **'** +'''RHTSTR'' IS **COMPUTED') 6666** FORMAT **'', .1\*r \*L\*** +' \*~\*~\*\*~~RUN INPUT SETTINGS **6667** FORMAT **C ',/'NUMBER** OF REPLICATIONS:',T50,I4) **6668** FORMAT **(C ',//'NUMBER** OF **COMPONENTS:',T50,14) 6669 FORMAT (' ',//'SYSTEM RELIABILITY FUNCTION:',T50,'SERIES' 6699** FORMAT **C :,//'SYSTEM** RELIABILITY FUNCTION:',T50,'BRIDGE') **6670** FORMAT **C** ',//'MASTER UNRELIABILITY **USED:',T50,F8.5) <sup>6671</sup>**FORMAT C''//INPUT WEIGHTSCA **SUB** I''S):') **6674** FORMAT(It, **//** + '\*\*R **U** *N* R **E S U** L T \*\*\*\*\*\*\*\*\*\*. **6675** FORMAT ('+'// \*\*\*\*\*\*\*\*\*\*\*\*\*\*\*\*\*\*\*\*\*\*\*\*\*' **+'** ESTIMATE ERRORS \*\*\*\*\*\*\* \*\*\* \*\*'\*, **6676** FORMAT +'// \*\*\*\*\*\*\*\*\*\*\*\*\*\*\*\*\*\*\*\*\*\*' **+'** TRUE **CONFIDENCE** LIMITS ~~ **J.JJJ~\***

**EIND**

# **APPENDIX E. FORTRAN CODE FOR THE PREFERRED LOWER CONFIDENCE LIMIT FOR-SYSTEM RELIABILITY (SERIES-PARALLEL**

## **SYSTEM-WITH A 2/3 COMPONENT**

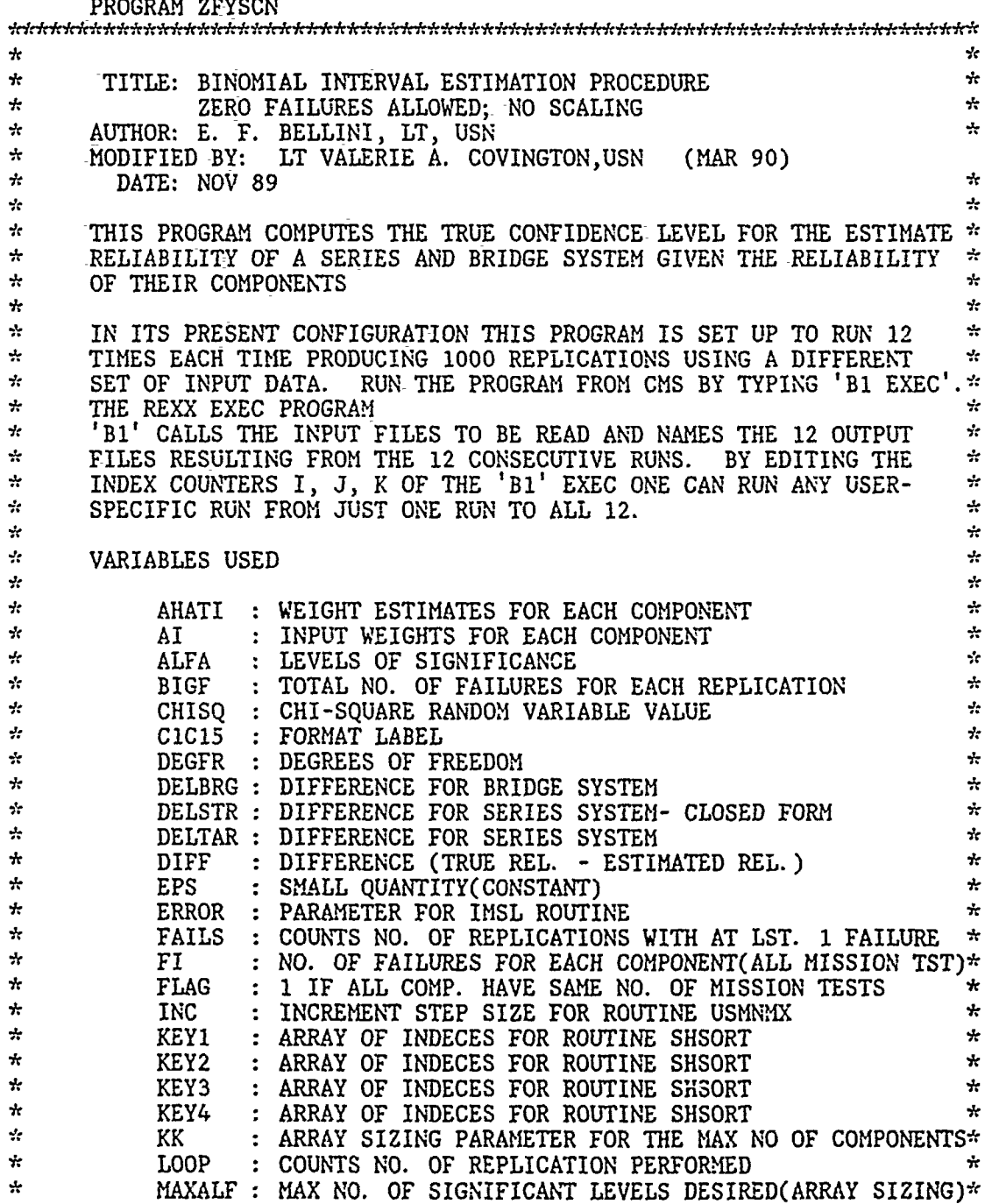

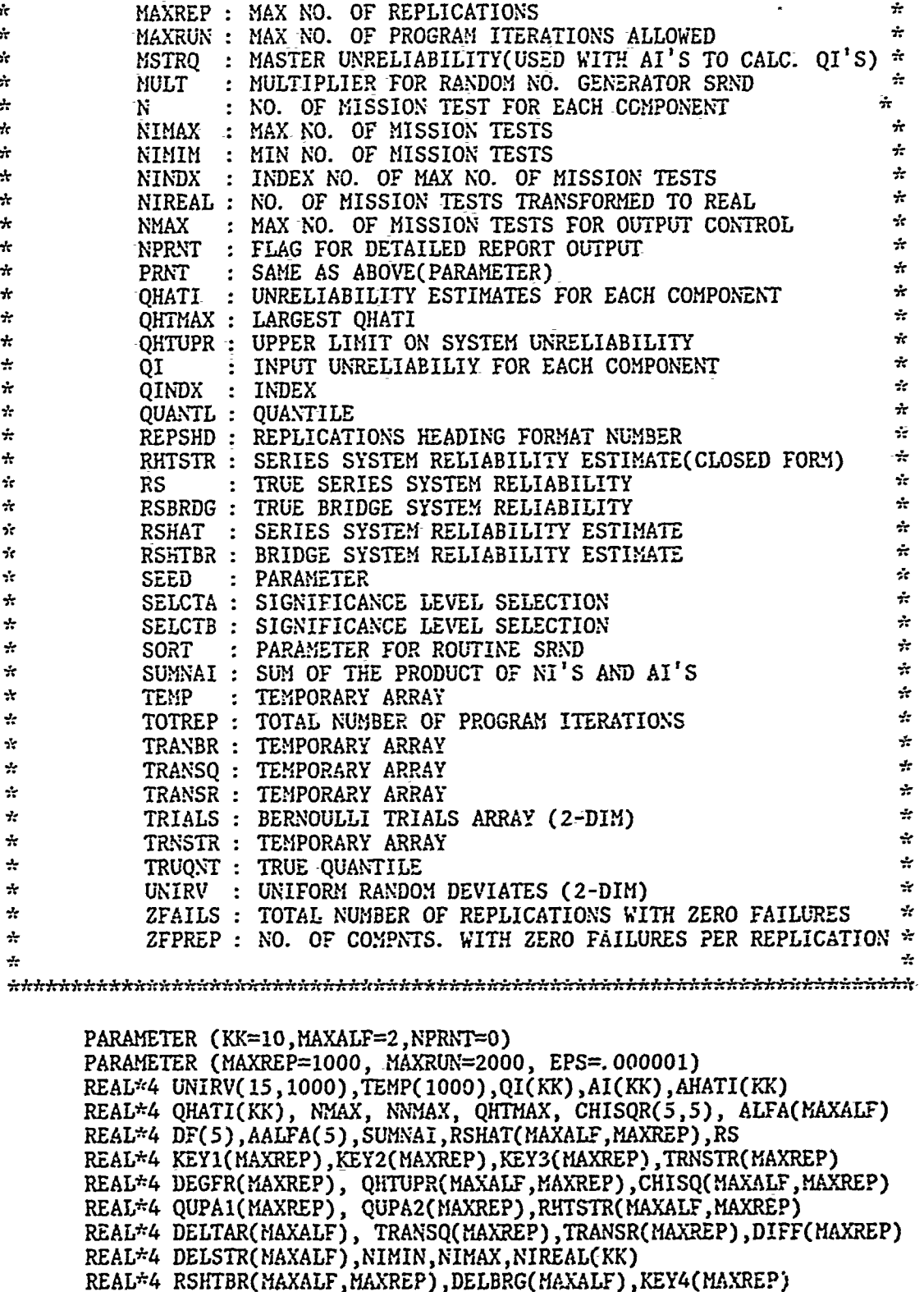

- REAL\*4 TRANBR(MAXREP), RSBRDG ,MSTRO
- REAL\*"4 ZFPREP

#### REAL\*4 AVGN, SUC, STUD, PTEMP(10), FDEG1, FDEG2, P3, S3, S4

INTEGER SEED, MULT, SORT, TRIALS(15,1000), BIGF, FI(KK), N(KK) INTEGER NINDX, QINDX, ERROR, REPS, SELCTA, SELCTK, TOTREP INTELLE CITIS, REPSHD, SELCTB, ALF, FLAG, LOOP, PRNT INTEGER QUANTL(MAXALF), TRUQNT(MAXALF), ZFAILS, FAILS, INC INTEGER NTEST, FCT, HFI

CHARACTER\*8 LOOPSO(MAXREP)

DATA SEED/123457/, MULT/1/, INC/1/ DATA AALFA/.01,.05,.9,.95,.99/, DF/1,5,10,30,40/ DATA ALFA/. 20,. 050/ DATA SORT/0/

ASSIGN 8 TO C1C15 ASSIGN 9 TO REPSHD

CALL COMPRS  $PRNT = NPRNT$ 

> $LO$  12  $I=1, KK$  $AI(I) = 9999.$  $N(1) = 999999999$

12 CONTINUE

READ(03, \*)K, MSTRQ

DO 11  $I=1,K$  $READ(03,*)$   $AI(1)$ ,  $N(1)$ 11 CONTINUE

IF(K. NE. 5) THEN WRITE(1,'(''WARNING: BRIDGE STRUCTURE '', +''ONLY USES THE FIRST 5 COMPONENTS'')') **ELSE** END IF

\*\*\* \*\*\*INITIALIZE THE QHTUPR ARRAY OF UNRELIABILITY REPLICATIONS, \* RSHAT ARRAY OF ESTIMATE SYSTEM RELIABILITY REPLICATIONS  $\star$  $\star$ \* AND RHTSTR ARRAY OF EST. SYST. REL. FOR A SERIES SYST WHEN \*\*\* ALL THE COMPONENT MISSION TESTS ARE EQUAL IN NUMBER \*\*\*

DO 172 ALF=1, MAXALF DO 173 REPS=1, MAXREP  $QHTUPR(ALF, REPS) = 0.$  $RSHAT(ALF,REPS) = 0.$ RHTSTR(ALF, REPS) = 0.<br>RSHTBR(ALF, REPS) = 0.<br>LOOPSO(REPS)=' \*\*\*\*\*\*\* 173 CONTINUE 172 CONTINUE

\*\*\*SET FLAG TO 1 IF ALL COMPONENTS HAVE SAME NO. OF MISSION TESTS\*\*\*\*

```
FLAG=l
   DO 50 I=I,K -1
         IF((N(I) - N(I+1)).NE.0) THENFLAG=O
         ELSE
        END IF
50 CONTINUE
   PRINT *, 'FLAG IS:', FLAG
```
\*\*\*MAIN PROGRlM OUTER LOOP START(EVERY LOOP IS ONE REPLICATION)\*\*\*

```
ZFPREP = 0.ZFAILS = 0FAILS = 0TOTREF = 0LOOP = 010 IF(LOOP.LT.MAXREP) THEN
          \text{LOOD} = \text{LOOD} + 1IF(TOTREP. LT. MAXRUN) THEN
                \text{TOTREF} = \text{TOTREF} + 1SELCTA = 1SELCTB = 2
```
-\*\*\*FILL ARRAY KEY(REPS) WITH INTEGERS **I** TO K TO BE USED AS OUTPUT\*\*\* \*\*\*OF THE SUBROUTINE SHSORT  $x^2$ 

DO 95 REPS=I, MAXREP  $KEY1(REPS) = REPS$  $KEY2(REPS) = REPS$  $KEY3(REPS) = REPS$  $KEY4(REPS) = REPS$ **95 CONTINUE**

\*\*\*CALCULATE NMAX NOT TO PRINT LONGER THAN THE MAX SAMPLE SIZE\*\*\* \*\*\*CALCULATE THE MAXIMUM **NO.** OF TRIALS AND **ITS** INDEX NO.\*\*\*

**CALL** IMAX(N,K,NMAX,NINDX)

\*\*\*CALCULATE THE QI'S FROM THE GIVEN MASTER Q **AND** THE AI'S\*\*\*

```
DO 115 I=i, K
          QI(I) = MSTRQ * AI(I)115 CONTINUE
          S3=QI(3)
          S4=QI(4)
     DO 120 I=1,15
          DO 125 J=1,500
               UNIRV(I,J) = 999.
               TRIALS(I,J) = 99999125 CONTINUE
 120 CONTINUE
*** DRAW UNIFORM (0,I) RV'S AND CONVERT TO BERNOULLI TRIALS***
     DO 130 I=1, K
```

```
CALL SRND(SEED, TEMP, N(I), MULT, SORT)
           DO 135 J=1, N(I)
                UNIRV(I,J) = TEMP(J)IF-(UNIRV(I,J).LE. 1 - QI(I)) THEN
                     TRIALS(1,J) = 0ELSE
                     TRIALS(I,J) = 1END IF
 135 CONTINUE
 130 CONTINUE
-***CALCUATETHE NO. OF FAILURES FOR EACH COMPONENT**
      -DO 150 I=1, K
           FI(1) = 0150 -CONTINUE
      IONECT = 0***CALCULATE THE F SUB I 'S AND THE GRAND-TOTAL NO. OF FAILURES-**
      BIGF = 0DO 155 1=1, K
           DO 160 J=l, N(I)
                FI(I) = FI(I) + TRIALS(I,J)160 CONTINUE
      IF (FI(1) EQ. 0) THEN
         ZFPREP=ZFPREP+1
      ELSE
      ENDIF
      BIGF = BIGF + FI(I)QHATI(I) = REAL(FI(I)) / N(I)155 CONTINUE
***Change for Series-Parallel System with 2 out of 3 component***
      IF (FI(4) . EQ. 0) THEN
         ZFPREP=ZFPREP - 1
      END IF
      BIGF = BIGF - FI(4)FI(4) = 0DO 161 I=1,N(4)
        HF1= 0
        DO 162 J=1,2
           CALL SRND(SEED, PTEMP(J), N(4), MULT, SORT)
           IF (PTEMP(J) .GT. 1-S4) THEN
               HFI = HFI + 1ENDIF
 162 CONTINUE
        IF (HFI .EQ. 2) THEN
           FI(4) = FI(4) + 1ENDIF
 161 CONTINUE
      BIGF = BIGF + FI(4)IF (FI(4) . EQ. 0) THEN
```

```
62
```
```
\text{ZFPREF} = \text{ZFPREF} + 1ELSE
        ENDIF
        IF (FI(3) . EQ. 0) THEN
            ZFPREP=ZFPREP'- 1
        ENDIF
        BIGF = BIGF - FI(3)FI(3) = 0D0 163 I=1, N(3)
          HFI=0DO 164 J=1,3
             CALL SRND(SEED, PTEMP(J), N(3), MULT, SORT)
             IF (PTEMP(J). GT. 1-S3) THEN
                 HFI = HFI + 1ENDIF
  164
          CONTINUE
          IF (HFI .GE. 2) THEN
             FI(3) = FI(3) + 1ENDIF
  163 CONTINUE
       BIGF = BIGF + FI(3)IF (FI(3). EQ. 0) THEN
           ZFPREP = ZFPREP + 1
       ELSE
       ENDIF
       DO 19 I=1,KQI(I) = \text{MSTRQ} * AI(I)QHATI(I) = REAL(FI(I)) / N(I)19 CONTINUE
      QI(4) = QI(4)*x_2P3 = 1. -QI(3)QI(3) = 1. - ((3. *P3**2*QI(3))+(P3**3))***COUNTS NUMBER OF COMPONENTS THÁT HAVE FÁILED***
      DO 156 I=1, KIF (PI(I) . NE. 0) IONECT=IONECT+1
 156 CONTINUE
***CASE WHERE NO COMPONENTS HAVE ANY FAILURES***
      IF(BIGF.EQ.0) THEN
           LOOPSO(LOOP) = ' *ZERO* '2FAILS = ZFAILS + 1AVGN=0.0DO 200 I=1, KAVGN=AVGN+REAL(N(I))
200
           CONTINUE
          AVGN=AVGN/REAL(K)
          DO 205 ALF=1, MAXALF
               RSHAT(ALF, LOOP)= ALFA(A-m)**(1./AVGN)
          IF(FLAG. EQ. 1) THEN
               RHTSTR(ALF, LOOP)=ALFA' LF)**(1./N(1))
          ELSE
          END IF
          PRINT *, LOOP', LOOP, 'RSHAT', RSHAT(ALF, LOOP)
```
مير

```
63
```

```
205
             CONTINUE
                  DEGFR(LOOP) = 2.GO TO 10
       ELSE
             FAILS = FAILS + 1END IF
***COUNTS NUMBER OF COMPONENTS THAT FAIL RECORDS NO. COMPT TESTS***
       FCT=0DO 202 I=1,K
             IF (Fi(1). NE. 0) THEN
                FCT = FCT + 1NTEST=N(I)ENDIF
 202 CONTINUE
***FIND THE MAX OF THE INDIVIDUAL COMPONENT UNRELIABILITIES***
       CALL RMAX(QHATI, K, QHTMAX, QINDX)
***CALCULATE THE AHAT SUB I'S (WEIGHT ESTIMATES)***
****IF COMPONENT HAS NO FAILURES AHAT SUB I IS ZERO***
       SUMNAI = 0.
       DO 165 I=1, K
             AHATI(I) = QHATI(I) / QHTMAXSUMNAI = SUMNAI + N(I) * AHATI(I)
      CONTINUE
 165
***1 COMPONENT FAILURE SERIES SYSTEM***
       IF (FCT . EQ. 1) THEN
          LOOPSO(LOOP)=' *ONECF*
          DO 305 ALF=1, MAXALF
              SUC=REAL(NTEST-BIGF)
              FDEG1=2. *(REAL(BIGF)+1.)
              FDEG2=2. *SUC
              STUD=FIN(1.-ALFA(ALF), FDEG1, FDEG2)
              RSHAT(ALF,LOOP)=SUC/(SUC+(REAL(BIGF)+1.)*STUD)<br>PRINT *,'SUC=',SUC,'FAIL=',BIGF,'NTEST=',NTEST<br>PRINT *,'FIN=',STUD<br>PRINT *,'ALFA=',ALFA(ALF),'RSHAT=',RSHAT(ALF,LOOP)
⊹
\mathbf{r}\mathbf{r}IF (FLAG . EQ. 1) THEN
                    RHTSTR(ALF, LOOP)=RSHAT(ALF, LOOP)
              ELSE
              ENDIF
 305
           CONTINUE
       ENDIF
***CALCULATE 1 REPLICATION OF UPPR ALFA C.L. ON SYSTEM RELIABILITY***
       DEGFR(LOOP) = 2 * (1 + BIGF)DO 170 ALF=1, MAXALF
             CALL MDCHI(1 - ALFA(ALF), DEGFR(LOOP), CHISQ(ALF, LOOP), ERROR)
             QHTUPR(ALF, LOOP) = CHISQ(ALF, LOOP) / (2 * SUMNAI)
```
64

IF(FLAG.EQ.1) THEN RHTSTR(ALF, LOOP) = 1 - (CHISQ(ALF, LOOP) / REAL(2\*N(1))) **ELSE** END IF \*\*\*CALCULATE VALUE OF THE SYSTEM RELIABILITY FOR COMPNTS. IN SERIES\*\*\* IF (FCT . NE. 1) THEN CALL RHTSRS(QHTUPR(ALF, LOOP), AHATI, K, RSHAT(ALF, LOOP)) ENDIF \*\*\*CALCULATE VALUE OF THE SYSTEM RELIABILITY FOR BRIDGE STRUCTURE\*\*\* IF (IONECT.NE. 1) THEN CALL RHTBRG(QHTUPR(ALF, LOOP), AHATI, K, RSHTBR(ALF, LOOP)) ENDIF 170 CONTINUE \*\*\* EXACTLY 1 COMPONENT FAILS AND REDUNDANT COMPONENT\*\*\* IF  $((IONECT . EQ. 1) . AND. (K . EQ. 5)) THEN$ DO 207 I=1, K  $NIREAL(I) = REAL(N(I))$ 207 CONTINUE CALL USMNMX(NIREAL, K, INC, NIMIN, NIMAX) DO 206 ALF=1, MAXALF RSHTBR(ALF, LOOP)=ALFA(ALF)\*\*(1. /NIMIN) CONTINUE 206 ENDIF \*\*\* THIS ELSE AND ENDIF ARE FOR THE TEST AGAINST MAXRUN\*\*\* **ELSE** WRITE(1,'('''',/''PROGRAM EXCEEDED THE MAX NO. OF RUNS'',  $+$ '' ALLOWED OF: '', I6)') TOTREP GOTO 9999 END IF GOTO 10 END IF WRITE $(2,'(''UNSORTED RSHAT 1 IS: '', /10(F8.5) )')$ C.  $+(RBHAT(\tilde{1},\tilde{L}00P),\tilde{L}00P=1,\text{MAXREP})$  $\mathbf C$  $(''UNSORTED RSHAT 2 IS: '', /10(F8.5))')$  $\mathbf C$  $WRITE(2,$  $+(RSHAT(\dot{2},\dot{L}00P),\text{LO}0P=1,\text{MAXREP})$  $\mathbf C$ IF(FLAG.EQ.1) THEN<br>
WRITE(2,'(''UNSORTED RHTSTR 1 IS:'',/10(F8.5))')<br>
+(RHTSTR(1,LOOP), LOOP=1, MAXREP)<br>
WRITE(2,'(''UNSORTED RHTSTR 2 IS:'',/10(F8.5))') C C C C  $+(RHTSTR(2,LOOP), LOOP=1, MAXREF)$ C C **ELSE**  $\overline{c}$ END IF C  $IF(K.EQ. 5)$  THEN WRITE(2,'(''UNSORTED RSHTBR 1 IS:'',/10(F8.5))')<br>+(RSHTBR(1,LOOP), LOOP=1, MAXREP)<br>WRITE(2,'(''UNSORTED RSHTBR 2 IS:'',/10(F8.5))')  $\overline{c}$  $\mathbf C$ C.

**c** +(RSHTBR(2,LOOP), LOOP=1, MAXREP)<br>**c** ELSE **C ELSE C END IF C WRITE C** WRITE (2,'(''ZERO **AND ONE** FAILURE REPS:'',/1O(A8))') **C +** (LOOPSO(LOOP),LOOP=1,MAXREP) \*\*\*SORT THE ARRAYS OF SYSTEM UNRELIABILITIES(1 FOR EACH CONF. LEVEL)\*\*\* **DO 700-ALF=l,** MAXALF **DO 800** REPS=1, MAXREP  $TRANSQ(REPS) = QHTUPR(ALF,REPS)$ TRANSR(REPS) **=** RSHAT(ALF,REPS) TRNSTR(REPS) **=** RHTSTR(ALF,REPS) TRANBR(REPS) **=** RSHTBR(ALF,REPS) **800- CONTINUE CALL** SHSORT(TRANSQ,KEY1 ,MAXREP) **CALL** SHSORT(TRANSR,KEY2 ,MAXREP) CALL SHSORT(TRNSTR, KEY3, MAXREP) CALL SHSORT(TRANBR, KEY4, MAXREP) **DO 900** REPS=1, MAXREP QHTUPR(ALF,REPS) **= TRANSQ(REPS)**  $RSHAT(ALF, REPS) = TRANSR(REPS)$  $RHTSTR(ALF, REPS) = TRNSTR(REPS)$  $RSHTBR(ALF,REPS) = TRANBR(REPS)$ **900 CONTINUE 700 CONTINUE** \*\*\*PRINT **OUTPUT** REPORT HEADINGS\*\* - WRITE( 1,6666) WRITE( 1,6667) MAXREP WRITE(1,6668) K WRITE( 1,6669) IF(K. **EQ. 5) THEN** WRITE( 1,6699) **ELSE END** IF **W'RITE(1,6670)** MSTRQ WRITE(1,6671) WRITE(1,C1C15) WRITE(1,3334) AI WRITE( 1,0007) WRITE(1,C1C1S) WRITE(1,3334) QI WRITE(1,0005) WRITE(1,C1C15) WRITE(1,3335) **N** WRITE( 1,6674) **\*\*\*COMPUTE** THE **VALUE** RS OF THE TRUE SYSTEM REL. **FNCTN. (SERIES** SYSTEM)\*\*\* **AND** FOR **THE 5-COMPONENT** BRIDGE **STRUCTURE\*\*\***

CALL RSRS(QI,K,RS)<br>WRITE(1,'('''',// WRITE(,'(' ' ////''THE TRUE SERIES **SYSTEM',**

```
+''RELIABILITY VALUE IS:'',T51,F8. 5)1) RS
      CALL RBRIDG(QI ,K,RSBRDG)
      IF(K. EQ. 5) THEN
                      WRITE(1,'('' '',////''THIE TRUE BRIDGE STRUCTURE',
     +' 'RELIABILITY VALUE IS: '',T51,F8.5)') RSBRDG
      ELSE
      END IF
      WRITE( 1,6675)
***COMPUTE THE DIFFERENCE 'DELTAR' BTWN. RS AND RSHAT OF THE THEO***
***RETICAL QUANTILE GIVEN BY ALFA(MUST USE SORTED RSHAT ARRAY)***
      IF(FLAG.EQ.1) THEN
      WRITE( 1,5755)
      ELSE
      END IF
      DO 450 ALF=1, MAXALF
           QUANTL(ALF) = MAXREP * (1 - ALFA(ALF))
           DELTAR(ALF) = RS - RSHAT(ALF,QUANTL(ALF))
           DELBRG(ALF) = RSBRDG -RSHTBR(ALF,QUANTTL(ALF))
           IF(FLAG. EQ. 1) THEN
                DELSTR(ALF) =RS -RHTSTR(ALF,QUANTL(ALF))
                WRITE(1,5555) MAXREP, ALFA(ALF), REAL(QUANTL(ALF))
                WRITE(1,5656) RHTSTR(ALF,QUANTL(ALF))
                WRITE(1,5657) DELSTR(ALF)ELSE
           END IF
           IF(X. EQ. 5) THEN
                DELBRG(ALF) = RSBRDG - RSHTBR(ALF,QUANTL(ALF))
                WRITE(1,5555) MAXREP, ALFA(ALF), REAL(QUANTL(ALF))
                WRITEC 1,5666) RSHTBR(ALF,QUANTL(ALF))
                WRITE(1,5667) DELBRG(ALF)
           ELSE
           END IF
           WRITE( 1,5555) MAXREP, ALFA(ALF), REAL(QUANTL(ALF))
           WRITE( 1,5556) RSHAT(ALF,QUANTL(ALF))
           WRITE( 1,5557) DELTAR(ALF)
 450 CONTINUE
      PRINT :, QUANTL(1) IS: ',QUANTL(1)
      PRINT , QUANTL(2) IS:' QUANTL(2)
***FIND THE TRUE CONFIDENCE LEVEL OF THE SYSTEM REL. ESTIMATE***
\pi \pi \pi*******RSHAT
                                                                2.3.3WRITE( 1,6676)
      DO 400 ALF=1,MAXALF
      TRUQNT(ALF) = 0DO 500 REPS=1, MAXREP
                DIFF(REPS) = RS - RSHAT(ALF,REPS)
 500 CONTINUE
           DO 600 REPS=1, MAXREP
                 IF(ABS(DIFF( REPS)). LE. EPS) THEN
                      TRUQNT(ALF) = REPS
                      WRIT E(1,(' ",/''TRUE CONFIDENCE LIMIT IS:"',
     + F8.4)')
     + (TRUQNT(ALF) / REAL(MAXREP)) * 100.
```
**67**

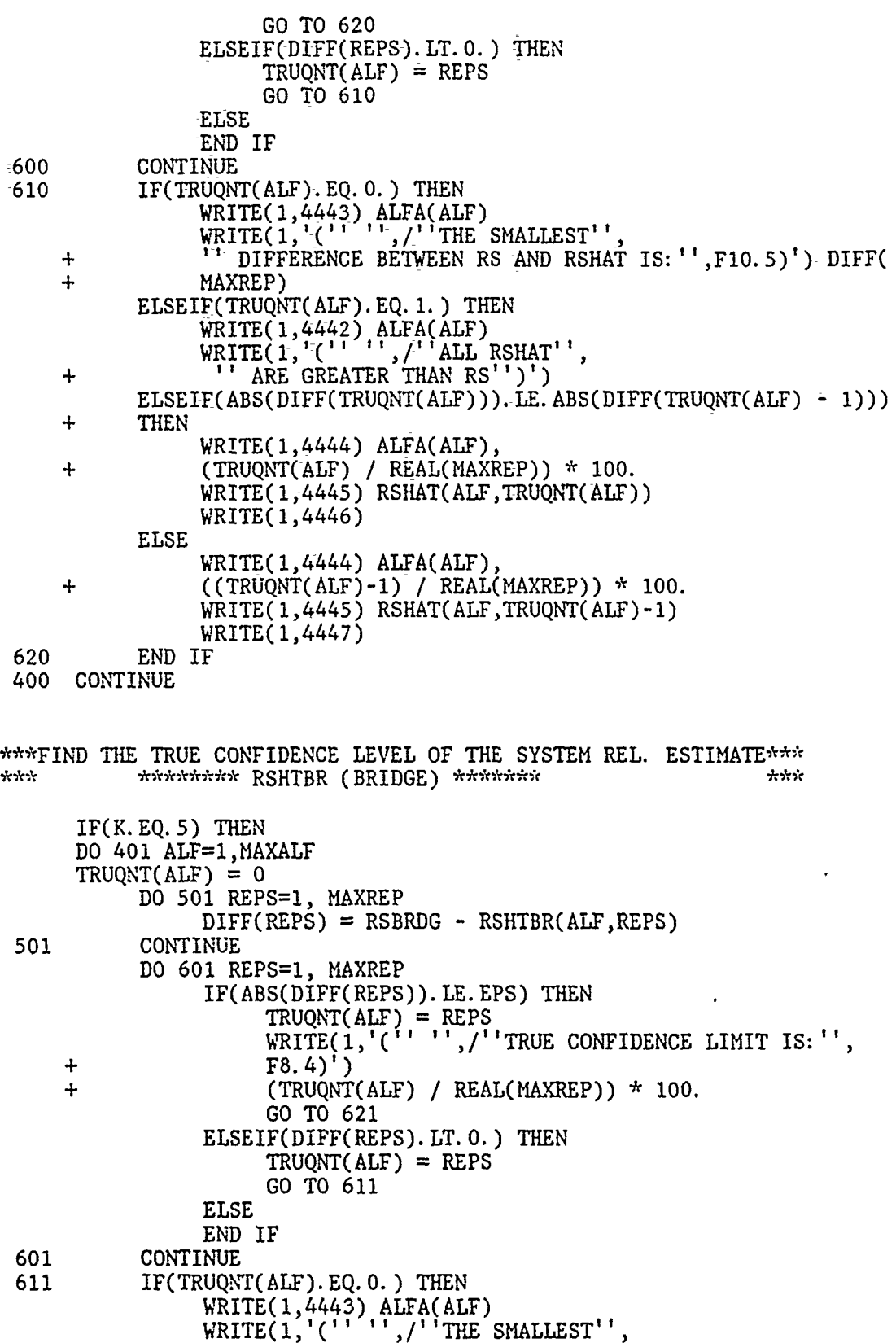

÷

,

 $\sim$ 

**68**

+ '' DIFFERENCE **BEIhTEEN** RSBRDG **AND** RSHTBR IS:"', + **F1O.5)')** DIFF(MAXREP)  $\ddot{+}$ ELSEIF(TRUONT(ALF). EO. 1.) THEN WRITE( 1,4442) **ALFA(ALF)** WRITE(1,1'C' **'',/"'ALL** RSHTBR'-', **+** ''ARE GREATER **THAN** RSBRDG"')')  $ELSEIF(ABS(DIFF(TRUQNT(ALF)))$ . LE. ABS(DIFF(TRUQNT(ALF) - 1))) **+ THIEN-**WRITE( 1,4444) **ALFA(ALF), + (TRUQNT(ALF) /** REAL(MAXREP)) **\* 100.** WRITE( 1,4449) RSHTBR(ALF,TRUQNT(ALF))- WRITE( 2.,4446) **ELSE** WRITE( 1,4444) **ALFA(ALF), + ((TRUQNT(ALF)-1) /** REAL(MAXREP)) **\* 100.**  $W$ RITE $(1,4449)$  RSHTBR(ALF, TRUQNT(ALF)-1) WRITE( 1,4447) **621 END** IF 401 **CONTINUE ELSE E ND I** F \*\*\*FIND THE TRUE **CONFIDENCE** LEVEL OF THE SYSTEM RiEL. **ESTIMATE\*\*\* \*\*\*\*\*\*\*\*** RHTSTR \*\*~; IF(FLAG.EQ.1) **THEN DO** 4400 ALF=1,MAXALF  $TRUQNT(ALF) = 0$ **DO 5500** REPS=1, MAXREP DIFF(REPS) **=** RS **-** RHTSTR(ALF,REPS) **5500** CONTINUE **DO 6600** REPS=1, MAXREP IF(ABS(DIFF(REPS)). LE. EPS) **THEN TRUQNT(ALF) =** REPS WRITE(1,'('' '',/''TRUE **CONFIDENCE** LIMIT IS:"', **+** F8.4)' **+ (TRUQNT(ALF) /** REAL(MAXREP)) **\*100. GO** TO **6620** ELSEIF(DIFF(REPS). LT. 0.) **THEN**  $TRUQNT(ALF) = REPS$ **GO** TO **6610 ELSE END** IF **6600 CONTINUE 6610 IF(TRUQNT(ALF).EQ. 0.) THEN** WRITEC 1,4443) **ALFA(ALF)** WRITE(1,'('' I'',/'THE **SMALLEST'', + "'** DIFFERENCE **BETWEEN** RS **AND** RHTSTR IS:", **+ F9.5)')** DIFF(MAXREP) **ELSE IF(TRUQNT(ALF). EQ. 1. ) THEN** WRITEC 1,4442) **ALFA(ALF)** WR ITE(1,'('' **'',/''ALL** RHTSTR'', **<sup>+</sup>**''ARE GREATER **THAN** RS'')') ELSEIF(ABS(DIFF(TRUQNT(ALF))). LE. ABS(DIFF(TRUQNT(ALF) - 1))) **+ THEN**

WRITE( 1,4444) **ALFA(ALF),** + **(TRUQNT(ALF)** IREAL(MAXREP))--\* **100.** WRITE( 1,4448) RHTSTR(ALF,TRUQNT(ALF)) WRITE( 1,4446) **ELSE** WRI-TE( 1,4444) **ALFA(ALF),**  $\ddot{}$ <sup>+</sup>**((TRUQNT(ALF)-1)** / REAL(MAXREP)) **\* 100.**  $W\$ <sub>RITE</sub> $(1,4448)$  RHTSTR(ALF, TRUQNT(ALF)-1) WRITE(1,4447) **6620 -END** IF 4400 **CONTINUE ELSE END** IF \*\*\*PRINT THE ARRAYS PERTINENT TO THE OUPUT OF EACH REPLICATION\*\*\* IF(PRNT. **EQ. 1) THEN**  $I = 1$ **185** WRITE( 1,REPSHD) **ALFA(SELCTA), ALFA(SELCTA), +ALFA(SELCTB) ,ALFA(SELCTB) ,ALFA(SELCTA) ,ALFA(SELCTA) ,ALFA(SELCTB), +ALFA( SELCTB)- 175** IF(I.GE.(MAXREP **+** 1) **THEN GOTO 180 ELSE** IF( (I.EQ.71-).OR.(I.EQ.211).OR.(I.EQ.351).OR.(I.EQ.491).OR **+** (I. **EQ. 631).** OR.(M.EQ. **771).** OR. **(I. EQ. 911).** OR. **(I. EQ. 105-1) )** THEN I **=** I **+ 70 ELEGOTO <sup>185</sup>** WRITE(1,3336) **1,** INT(DEGFR(I)), CHISQ(1,I), **QHTUPR(l,I), + CHISQ(2,I),** QHTUPR(2,I) **END** IF IF(I **+ 70. LE.** MAXREP) **THEN** WRITE(1,3337) I+70, INT(DEGFR(I+70)), CHISQ(1, I+70), **+** QHTUPR(1,I+70),CHISQ(2,I+70),QHTUPR(2,I+70) **ELSE** END IF  $I = I + 1$ **GOTO 173 180 END** IF **ELSE ENDIF 9999** WRITE(1,'(''THE TOTAL **NO** OF REPS WAS:'',18)') TOTREP WRITE(1,'(''THE TOTAL NO OF EFFECTIVE REPS WAS:'', I8)') LOOP WRITE(1,'(''THE TOTAL **NO OF NO FAILURE RUNS** WAS:'',18)') ZFAILS WRITEC 1,' (''AVERAGE **NO.** OF **COMPONENTS** PER REPLICATION WITH', **+''NO** FAILURES:'',F5.2)') ZFPREP **/** MAXREP WRITE(1,'(''THE TOTAL NO OF RUNS WITH FAILURES WAS:'', 18)') FAILS **<sup>0008</sup>**FORMIAT **(/ 3X,'C 1' 5X,'C 2'' +5X,'C 3' ,5X ,'C 4',S5X,?C 5',5X,'C 6' 5X,'C 7',5X,** +'C 8',5X,'C 9',5X,'C 10',4X,'C 11',4X **+'C** 12' ,4X,'C 13' ,4X, **C** 141 ,4X, **C** 1 **<sup>0009</sup>**FORI4ATC/1X,'REP NO',2X,'DF',1X,'CHISQR( ,F4.3, **')1,** +' QHTUPR(',F4.3,')' ,1X,'CHISQR(',F4.3,')',lX,'QHTUPR(',F4.3,')',

+2X,'REP **NO'** 2X 'DF', 1X 'CHISQR(',F4.3 I',X **+'QHTUPRC',F4-.3,')Y,1X ,** CHISQR(':F4.3, **)'lXj** QHTUPR(',F4.3,')'/) 0001 FORMAT (///<sup>'</sup>UNIFORM RANDOM DEVIATES ARE: ') 0002 FORMAT (///'BERNOULLI TRIALS ARE:')<br>0003 FORMAT (///'TOTAL NO. OF FAILURES FOR EACH COMPONENT:<sup>'</sup> 0004-FORMAT-(///'\_ESTIMATED UNRELIABILITY FOR-EACH **COMPONENT:') 0005** FORMAT **(///** 'TOTAL NUMBER OF MISSION **TESTS:') 0006** FORMAT (///'ESTIMATED WEIGHTS FOR **EACH** COMPONENT:') **0007-** FORMAT **(///'Q** I FOR **EACH COMPONENT:') 1111** FORMAT *(15F8-.5)* 2222 FORMAT (/1X,15(I4,4X)) 3333 FORMAT (/1X,15(I4,4X)) 3334 FORMAT **(/15F8.5)** 3335-FORMAT (/1X,\_15(I4,4X)) 3336- FORMAT (T3 **1** 4,T9,I3,TI3,F.11L5,T27,F8.5,T39,FII.5,T53,F8.5) 3337 FORMAT ('+',T67,I4,T73,I3,T77,Fll.5,T91,F8.5,T103,F11.5,T117,F8.5) 4442-FORMAT **C ',///** THE **RESULTING (1** ,4.3,') P **CONFIDENCE '** +'LIMIT IS:',T50,' 00.000')<br>4443 FORMAT (' ',///'THE RESULTING (1 - ',F4.3,') CONFIDENG  $+$ <sup>1</sup>LIMIT IS: ',T50, '100.0000') 4444 FORMAT **(' ',///** THE-RESULTING' (1 ',F4.3,') **CONFIDENCE '** +'LIMIT IS: ,T50,F8.4) 4445 FORMAT **('',/'THE** RSHAT **VALUE CLOSEST-TO** RG IS: **',T51,F8-.5)** 4446 FORMAT ('',/'(FIRST-NEGATIVE **DIFFERENCEY"-)** 4447 FORMAT ('',/'(ELEMENT PRECEEDING FIRST **NE** -GATIVE DIFFERENCE)') 4448 FORMAT **C'** 'S/!THE- RHTSTR **VALUE CLOSEST** TO RS IS: **'.T51,F8.5-)** 4449 FORMAT ('X/THE RSHTBR **VALUE 'CLOSEST** TO RSBRDG IS: **',T51,F.-5) 5555** FORMAT "',///'THE ',14,'(l-' ,F4. 3,') **QUANTILE** IS: ',T49,F8.3) **5556** FORMAT ('',/'THE **VALUE** OF RSIIAT FOR THAT QUANTrILE IS: ',T51,F8.5) **5557** FORMAT C',/'THE DIFFERENCE(RS **-** RSHAT) **IS:',T51,FB.5) 5656** FORMAT ('X/THE **VALUE** OF RFiTSTR FOR THAT **QUANTILE IS:',T51,F8.5) 5666** FORMAT **C'** ',/'THE **VALUE** OF RSHTBR FOR THAT **QUANTILE IS:',TS1,F8.5) 5657** FORMAT **C'** '/'THE DIFFERENCE(RS **-** RHTSTR) **IS:',T51,F8.5) 5667** FORMAT **(I '/'THE** DIFFERENCE(RS **-** RSHTBR) IS:',T51,F8.5) **5755** FORMAT **(C** '///'SINCE THE **NO.** OF MISSION **TESTS** IS **THE SAME** FOR', **+' ALL COMPONENTS** THE **CLOSED** FORM **SERIES** SYSTEM RELIABILITY **'** +'' 'RHTSTR'' IS **COMPUTED') 6666** FORMAT C+ +' ~ **RUN** INPUT SETTINGS  $\frac{6667}{6668}$  FORMAT  $\binom{1}{3}$ ,//'NUMBER OF REPLICATIONS:',T50,14 6668 FORMAT (' ',//'NUMBER OF COMPONENTS:',T50,14)<br>6668 FORMAT (' ' //'SYSTEM DELIABILITY FUNCTION:' T50 'SEDIES' **6669** FORMAT **C'',//'SYSTEM** RELIABILITY FUNCTION:',T50,'SRIDE') **6670** FORMAT C' ',//'FjASTER UNRELIABILITY **USED:',T50,F8.5) 6671** FORMAT **(' ,//'INPUJT** WEIGHTS(A **SUB** I''S): ') **6674** FORMAT **('+** ,//j\*\*\*\*\*\*\*\*\*:\*\*\*\*\*\*\*\*\*\*\*\*\*\* + '\*\*R *U N* R **E S U** L T 5\*\*\*\*\*\*\*\*\*\*\*\*\*\*\*\*\*\*\*\* **+I 6675** FORMAT C'',///'\*\*\*\*\*\*\*\*\*\*\*\*\*\*\*\*\*\*\*\*-\*\*\*' **+' ESTIMATE** ERRORS \* \*\*d \* \* \* \* \* \* \*' **6676** FORMAT **('+' ,///'** \*\*\*\*\*\*\*\*\*\*\*\*\*\*\*\*\*\*\*\*\*\*\*' **4-'** TRUE **CONFIDENCE** LIMITS \*\*\*\*\*\*\*\*\*\*\*\*\*\*\*\*\*\*\*' **+'** \*:\*\*~\*~'

END

 $\overline{a}$ 

## <sup>=</sup>**APPENDIX F.** FORTRAN **CODE** FOR THE PREFERRED LOWER CONFIDENCE LIMIT FOR SYSTEM RELIABILITY (PARALLEL

## SYSTEM)

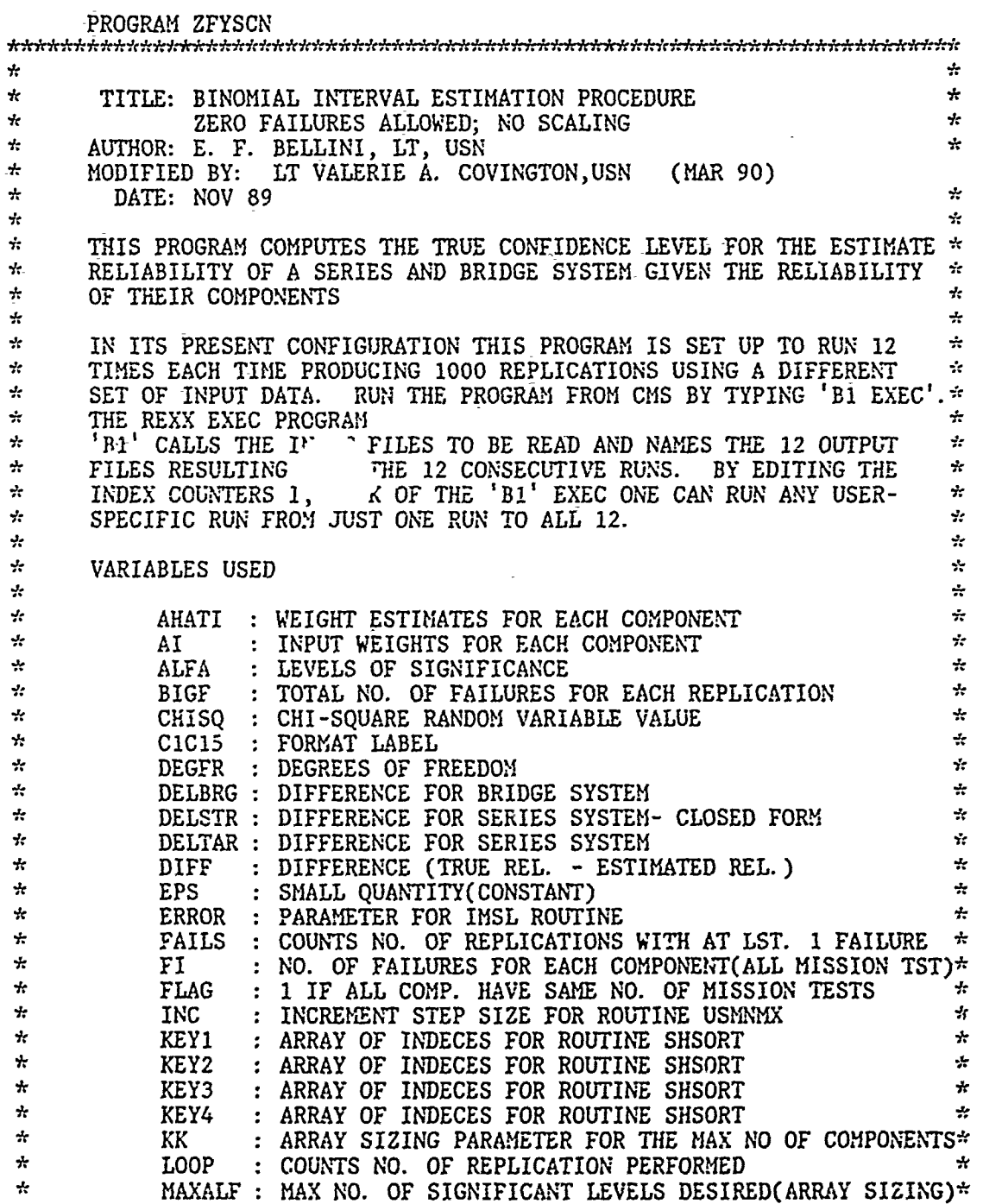

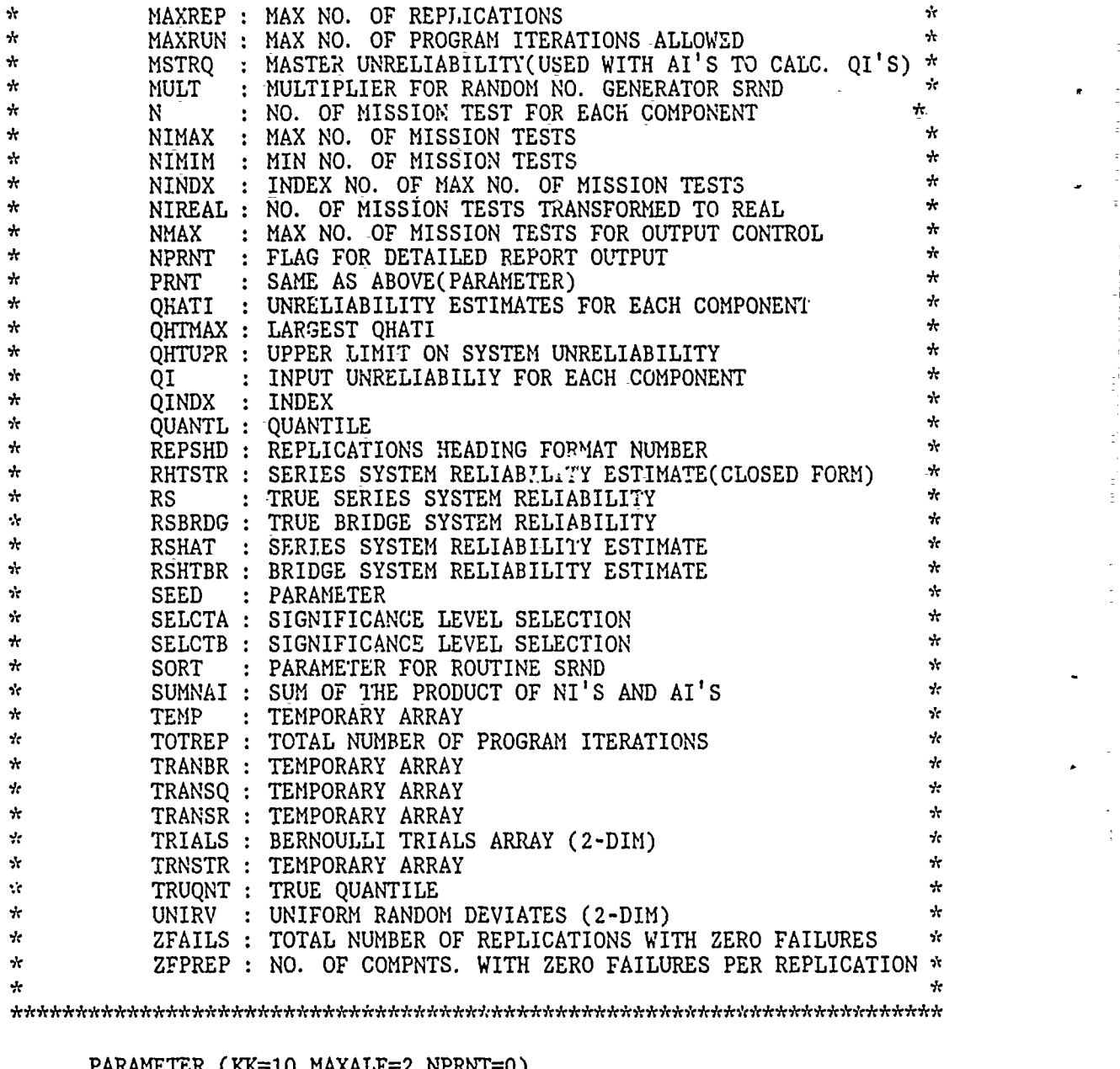

PARAMETER (KK=1O ,MAXALF=2 ,NPRNT=O) PARAMETER (MAXREP=1000, MAXRUN=2000, EPS=. 000001) REAL<sup>\*4</sup> UNIRV(15,1000),TEMP(1000),QI(KK),AI(KK),AHATI(KK) REAL\*4 QHATI(KK), NMAX, NNMAX, QHTMAX, CHISQR(5,5), ALFA(MAXALF) REAL\*4 DF(5), AALFA(5), SUMNAI, RSHAT(MAXALF, MAXREP), RS REAL\*4 KEY1(MAXREP), KEY2(MAXREP), KEY3(MAXREP), TRNSTR(MAXREP) REAL\*4 DEGFR(MAXREP), QHTUPR(MAXALF,MAXREP),CHISQ(MAXALF,MAXREP) REAL\*4 **QUPA1(MAXREP),** QUPA2(MAXREP),RHTSTR(MAXALF,MAXREP) REAL\*4 DELTAR(MAXALF), TRANSQ( IAXREP) ,TRANSR(MAXREP) ,DIFF(MAXREP) REAL\*4 DELSTR(MAXALF),NiMIN,NIMAX,NIREAL(KK) REAL\*4 RSHTBR(MAXALF, MAXREP), DELBRG(MAXALF), KEY4(MAXREP) REAL\*4 TRANBR(MAXREP), RSBRDG, MSTRQ REAL\*4 ZFPREP

REAfL\*4 **AVGN,SUC,STUD,PTEMP(1O),FDEGI,FDEG2,P3,S3,S4**

INTEGER **SEED, MULT,** SORT, TRIALS(15,1000), BIGF, FI(KK), N(KK) INTEGER NINDX, QINDX, ERROR, REPS, **SELCTA, SELCTK,** TOTREP INTEGER **ClC15,** REPSHD, **SELCTB, ALF, FLAG,** LOOP,PRNTT INTEGER **QUANTL(MAXALF),** TRUQNT(MiAXALF) ,ZFAILS ,FAILS,INC **INTEGER NTEST,FCT,HF!**

CHARACTER\*8 LOOPSO(MAXREP)

**DATA SEED/123457/, MULT/1/, INC/l/ DATA AALFA/.01,.05,.9,.95,.99/,** DF/1,5,1O,30,40/ **DATA** ALFA/. 20,. 050/ **DATA** SORT/O/

**ASSIGN 8** TO **CIC15** ASSIGN **9** TO REPSHD

CALL COMPRS PRINT **=** NPRNT

**DO** 12 1=1,KK  $AI(I) = 9999.$ **N(I) =99999999**

12 **CONTINUE**

 $\star$ 

 $READ(03, *)K, MSTRQ$ 

**DO 11** 1=1,K  $READ(03,*) AT(I),N(I)$ **11 CONTINUE**

IF(K. **NE. 5) THEN** WRITE(1,'(''WARNING: BRIDGE STRUCTURE '', +'' ONLY **USES** ThE FIRST **5 COMPONENTS'")') ELSE END** IF

\*\*\*INITIALIZE THE **QIITUPR** ARRAY OF UNRELIABILITY **REPLICATIONS,** \*\* \*RSHAT ARRAY OF ESTIMATE SYSTEM RELIABILITY REPLICATIONS\* بإو **\*AND** RHTSTR ARRAY OF **EST.** SYST. REL. FOR **A SERIES** SYST **WHEN** \* **\*\*\*ALL THfE COMPONENT** MISSION **TESTS** ARE **EQUAL IN NUMBER** \*\*\*

**DO 172** ALF=1,MAXALF **DO 173 REPS=1, MAXREP** QHTUPR(ALF,REPS) **=0.**  $RSHAT(ALF, REPS) = 0.$ RHTSTR(ALF,REPS) **=0.** RSHTBR(ALF,REPS) **=0.** LOOPSO(REPS)=' \*\*\* **173 CONTINUE 172 CONTINUE**

**\*\*\*SET FLAG** TO 1 IF **ALL COMPONENTS HAVE SAME NO.** OF MISSION **TESTS\*\*\*\***

```
FLAG=1
   DO 50 I=1,K -1
         IF((N(T) - N(1+1)).NE.0) THENFLAG=0
        ELSE
        END IF
50 CONTINUE
   PRINT *, 'FLAG IS:', FLAG
```
 $\omega_{\rm{eff}}=0.02$ 

\*\*\*MAIN PROGRAM OUTER LOOP START(EVERY LOOP IS ONE REPLICATION)\*\*\*

```
ZFPREP = 0.
    ZFAILS = 0FAILS = 0TOTREF = 0\text{LOOB} = 010 IF(LOOP.LT.MAXREP) THEN
         LOOP = LOOP + 1IF(TOTREP. LT. MAXRUN) THEN
              TOTREF = TOTREF + 1SELCTA = 1SELCTB = 2
```
\*\*\*FILL ARRAY KEY(REPS) WITH INTEGERS 1 TO K TO BE **USED** AS OUTPUT\*\*\* \*\*\*OF THE SUBROUTINE SHSORT  $\star$  ,  $\star$  ,  $\star$ 

DO 95 REPS=1, MAXREP  $KEY1(REPS) = REPS$  $KEY2(REPS) = REPS$  $KEY3(REPS) = REPS$  $KEY4(REPS) = REPS$ 95 CONTINUE

\*\*\*CALCULATE NMAX NOT TO PRINT LONGER THAN THE MAX SAMPLE SIZE\*\*\* \*\*\*CALCULATE THE MAXIMUM NO. OF TRIALS AND ITS INDEX NO.\*\*\*

CALL IMAX(N,K,NMAX,NINDX)

\*\*\*CALCULATE THE QI'S FROM THE GIVEN MASTER Q AND THE AI'S\*\*\*

```
DO 115 1=1, K
           QI(1) = MSTRQ * AI(I)115 CONTINUE<br>C S3=
           S3 = QI(3)S4=QI(1)**. 20
     DO 120 I=1,15
           DO 125 J=1,500
                UNIRV(1,J) = 999.TRIALS(I, J) = 99999125 CONTINUE
 120 CONTINUE
*** DRAW UNIFORM (0,1) RV'S AND CONVERT TO BERNOULLI TRIALS***
     DO 130 1=1, K
```

```
CALL SRND(SEED, TEMP, N(I), MULT, SORT)
           DO 135 J=1, N(I)
                UNIRV(1,J) = TEMP(J)IF (UNIRV(I, J). LE. 1 - QI(I)) THEN
                     TRIALS(i, J) = 0ELSE
                     TRIALS(I,J) = 1END IF
 135CONTINUE 130 CONTINUE
***CALCULATE THE NO. OF FAILURES FOR EACH COMPONENT***
      DO 150 1=1, X
          FI(I) = 0150 CONTINUE
      IONECT = 0
***CALCULATE THE F SUB I'S AND THE GRAND TOTAL NO. OF FAILURES***:
      BIGF = 0DO 155 1=1, K
           DO 160 J=1, N(1)
                FI(1) = FI(1) + TRIALS(1, J)160 CONTINUE
      IF (FI(I)..EQ. 0) THEN
         ZFPREP=ZFPREP+1
      ELSE
      ENDIF
      BIGF = BIGF + FI(I)QHATI(I) = REAL(FI(I)) / N(I)155 CONTINUE
***Changes for parallel system***
      IF (FI(1) . EQ. 0) THEN
         ZFPREP=ZFPREP - 1
      ENDIF
      BIGF = BIGF - FI(1)FI(1) = 0DO 161 I=I,N(1)
        HFI=O
        DO 162 J=1,5
           CALL SRIND(SEED, PTEMP(J), N(1), MULT, SORT)
           IF (PTEMP(J) .GT. I-S4) THEN
               HFI = HFI + 1ENDIF
 162 CONTINUE
        IF (HFI .EQ. 5) THEN
           FI(1) = FI(1) + 1ENDIF
 161 CONTINUE
      BIGF = BIGF + FI(1)IF (FI(1) . EQ. 0) THEN
```
77

```
ZFPREP = ZFPREP + 1ELSE
       ENDIF
\mathbf CIF (FI(3) . EQ. 0) THEN
C
          ZFPREP=ZFPREP - 1
\mathbf CENDIF
C
       BIGF = BIGF - FI(3)\tilde{c}FI(3) = 0\tilde{c}DO 163 I=1, N(3)HFI=0\tilde{c}DO 164 J=1.3CALL SRND(SEED, PTEMP(J), N(3), MULT, SORT)
\mathbf CIF (PTEMP(J). GT. 1-S3) THEN
\mathbf CHFI = HFI + 1\mathbf CENDIF
C164
         CONTINUE
\mathbf CIF (HFI .GE. 2) THEN
\mathbf CFI(3) = FI(3) + 1\overline{C}ENDIF
C163
       CONTINUE
       BIGF = BIGF + FI(3)C
\overline{c}IF (FI(3). EQ. 0) THEN
\mathbf CZFPREP = ZFPREP + 1\bar{c}ELSE
\overline{C}ENDIF
       DO 19 I=1,KQI(1) = MSTRQ * AI(1)QHATI(I) = REAL(FI(I)) / N(I)19
       CONTINUE
C
       QI(4) = QI(4)**2C
       P3 = 1. -QI(3)C
       QI(3) = 1. - ((3. *P3**2*QI(3))+(P3**3))***COUNTS NUMBER OF COMPONENTS THAT HAVE FAILED***
       DO 156 I=1,K
          IF (FI(I) . NE. 0) IONECT=IONECT+1
 156
      CONTINUE
***CASE WHERE NO COMPONENTS HAVE ANY FAILURES***
       IF(BIGF.EQ.0) THEN
             LOOPSO(LOOP) = ' *ZERO* 'ZFAILS = ZFAILS + 1AVGN=0.0DO 200 I=1,K
                  AVGN=AVGN+REAL(N(I))
 200
             CONTINUE
             AVGN=AVGN/REAL(K)
             DO 205 ALF=1, MAXALF
                  RSHAT(ALF, LOOP)= ALFA(ALF) **(1. / AVGN)IF(FLAG. EQ. 1) THEN
                  RHTSTR(ALF, LOOP)=ALFA(ALF)**(1. / N(1))ELSE
             END IF
÷
             PRINT *, LOOP', LOOP, 'RSHAT', RSHAT(ALF, LOOP)
```

```
78
```
205 CONTINUE DEGFR(LOOP) =  $2$ . GO TO 10 **ELSE**  $FAILS = FAILS + 1$ END IF \*\*\*COUNTS NUMBER OF COMPONENTS THAT FAIL RECORDS NO. COMPT TESTS\*\*\*  $FCT=0$ DO 202 I=1.K IF  $(FI(1)$  . NE. 0) THEN  $FCT = FCT + 1$  $NTEST=N(1)$ ENDIF 202 CONTINUE \*\*\* FIND THE MAX OF THE INDIVIDUAL COMPONENT UNRELIABILITIES\*\*\* CALL RMAX(QHATI, K, QHTMAX, QINDX) IF (LOOP .EQ. 1) THEN ENDIF \*\*\*CALCULATE THE AHAT SUB I'S (WEIGHT ESTIMATES)\*\*\* \*\*\*\*IF COMPONENT HAS NO FAILURES AHAT SUB I IS ZERO\*\*\*  $SUMNAI = 0.$ DO 165 I=1, K  $AHATI(I) = OHATI(I) / QHTMAX$ SUMNAI = SUMNAI + N(I) \* AHATI(I) 165 CONTINUE \*\*\*1 COMPONENT FAILURE SERIES SYSTEM\*\*\* IF (FCT . EQ. 1) THEN LOOPSO(LOOP)=' \*ONECF\* DO 305 ALF=1, MAXALF SUC=REAL(NTEST-BIGF)  $FDEG1=2.$   $\star$ (REAL(BIGF)+1.) FDEG2=2.\*SUC STUD=FIN(1.-ALFA(ALF), FDEG1, FDEG2) PRINT \*, SUC=', SUC, 'FAIL=', BIGF, 'NTEST=', NTEST<br>PRINT \*, 'FIN=', STUD<br>PRINT \*, 'FIN=', STUD<br>PRINT \*, 'ALFA=', ALFA(ALF), 'RSHAT=', RSHAT(ALF, LOOP)<br>IF (FLAG. EQ. 1) THEN RSHAT(ALF, LOOP)=SUC/(SUC+(REAL(BIGF)+1.)\*STUD)  $\star$  $\star$  $\star$ RHTSTR(ALF, LOOP)=RSHAT(ALF, LOOP) **ELSE** ENDIF 305 CONTINUE **ENDIF** \*\*\*CALCULATE 1 REPLICATION OF UPPR ALFA C.L. ON SYSTEM RELIABILITY\*\*\*  $DEGFR(LOOP) = 2 * (1 + BIGF)$ DO 170 ALF=1, MAXALF

79

CALL MDCHI(1 - ALFA(ALF), DEGFR(LOOP), CHISQ(ALF, LOOP), ERROR) QHTUPR(ALF,LOOP) **=** CHISQ(ALF,LOOP) **/** (2 **\* SUMNAI) IF(FLAG. EQ. 1) THEN** ELERHTSTR(ALF,LOOP) **=** 1 **-(CHISQ(ALF,LOOP) /** REAL(2\*N(1))) **END** IF **\*\*\*CALCULATE VALUE** OF THE SYSTEM RELIABILITY FOR **COMPNTS.** IN SERIES\*\*\* IF **(FCT .NE. 1) THEN** CALL RHTSRS(QHTUPR(ALF,LOOP), AHATI, K, RSHAT(ALF,LOOP)) **ENDIF \*\*\*CALCULATE VALUE** OF THE SYSTEM RELIABILITY FOR BRIDGE **STRUCTURE\*\*** IF (IONECT **.NE. 1) THEN CALL** RHTBRG(QHTUPR(ALF,LOOP) ,AHiATI ,K,RSHTBR(ALF ,LOOP)) **END IF 170 CONTINUE** \*\*\*EXACTLY 1 **COMPONENT** FAILS **AND REDUNDANT** COMPONENI\*\*\* IF **((IONECT .EQ. 1) .AND.** (K **.EQ.5)) THEN DO 207 I=1, K**  $NIREAL(I) = REAL(N(I))$ **207 CONTINUE CALL** USMNMX(NIREAL,K,INC,NIMIN,NIMAX) **DO 206** ALF=1,MAXALF RSHTBR(ALF ,LOOP)=ALFA(ALF)\*\*(1. /NIMIN) **206 CONTINUE END IF** \*\*\*THIS **ELSE AND** ENDIF ARE FOR THE TEST AGAINST **MAXRUN\*\*\*** ELEWRITE(1,'(' '/'PROGRAM **EXCEEDED** THE MAX **NO.** OF **RUNS'',** +'ALLOW4ED OF:' **'16;** TOTREP **GOTO 9999 END** IF **GOTO 10 END** IF **C** WRITE(2,'(''UNSORTED RSHAT **1 IS:'',/10(F8.5))') C** +(RSHAT(1,LOOP), LOOP=1, MAXREP) **C** WRITE(2, **(''UNSORTED** RSHAT 2 IS:'')/10(F8.5))') **C** +(RSHAT(2,LOOP), LOOP=1, MAXREP) **C IF( FLAG. EQ. 1) THEN C** WRITE(2,'(''UNSORTED RHTSTR **1** IS:'',/10(F8.5))') **C** +(RHTSTR(1,LOOP), LOOP=1, 1IAXREP) **C** WRITE(2,'( 'UNSORTED RHTSTR 2 IS:'',/10(F8.5))') C +(RHTSTR(2,LOOP), LOOP=1, MAXREP)<br>C ELSE **C ELSE** C END IF<br>C IF(K.E **C** IF(K. **EQ. 5) THEN C** WRITE(2,'(''UNSORTED RSHTBR **1** IS:'',/10(F8.5))')

C +(RSHTBR(1,LOOP), LOOP=1, MAXREP) **C** WRITE(2,'( 'UNSORTED RSHTBR 2 IS: '',/1O(F8.5))') C +(RSHTBR(2,LOOP), LOOP=1, MAXREP)<br>C ELSE **C ELSE** C END IF<br>C WRITE o WRITE (2,'(''ZERO **AND ONE** FAILURE REPS:'',/1O(A8))') **C** 4- (LOOPS0(LOOP),LOOP=1,MAXREP) \*\*\*SORT THE ARRAYS **OF** SYSTEM UNRELIABILITIES(1 FOR **EACH CONIF.** LEVEL)\*\*\* **DO 700 ALF=1,** IIAXALF **DO 800** REPS=1, MAXREP **TRANSQ(REPS) =** QHTUPR(ALF,REPS)  $TRANSR(REPS) = RSHAT(ALF, REPS)$  $TRNSTR(REPS) = RHTSTR(ALF, REPS)$ TRANBR(REPS) **=** RSHTBR(ALF,REPS) **800 CONTINUE CALL** SHSORT(TRANSQ,KEY1 ,MAXREP) **CALL** SHSORT( TRANSR ,KEY2 ,MAXREP) CALL SHSORT(TRNSTR, KEY3, MAXREP) **CALL** SHSORT(TRANBR ,KEY4,MAXREP) **DO 900** REPS=1, MAXREP QHTUPR(ALF,REPS) **= TRANSQ(REPS)** RSHAT(ALF,REPS) **=** TRANSR(REPS) RHTSTR(ALF,REPS) **=** TRNSTR(REPS) RSHTBR(ALF,REPS) **=** TRANBR(REPS) **900 CONTINUE 700 CONTINUE** \*\*\*PRINT **OUTPUT** REPORT HEADINGS\*\*\* WRITE( 1,6666) WRITE(1,6667) MAXREP WhRITE(1,6668) K WRITE( 1,6669) **IF(K. EQ. 5) THEN** WRITE(1,6699) **ELSE END** IF WRITE(1,6670) MSTRQ WRITE(1,6671) WRITE( 1,C1C15) WRITE(1,3334) AI WRITE(1,0007) WRITE(1,C1C15) WRITE(1,3334) QI WRITE(1,0005) WRITE(1,C1C15)

**\*\*\*COMPUTE THE VALUE RS OF THE TRUE SYSTEM REL. FNCTN. (SERIES SYSTEM)\*\*\* SAND** FOR THE **5-COMPONENT** BRIDGE **STRUCTURE\*\*\***

WRITE(1,3335) **N** WRITE( 1,6674)

```
CALL RSRS(QI,K,RS)<br>WRITE(1,'('''',//
 WRITE(1,'('' <sup>---</sup>,////''THE TRUE SERIES SYSTEM ''
+''RELIABILITY VALUE IS: '',T51,F8.5)') RS
 CALL RBRIDG(QI ,K,RSBRDG)
 IF(K. EQ. 5) THEN
                   WR-ITE(1,'Q' ''//'THE TRUE BRIDGE STRUCTURE ,
+"tRELIABILITY VALUE IS:",TS1,F8.5)~) RSBRDG
 ELSE
 END IF
 WRITE(1,6675)
```
\*\*\*COMPUTEl THE DIFFERENCE 'DELTAR' BTWN. RS **AND** RSHAT **OF** THE THEO\*\*\* \*\*\*RETICAL QUANTILE GIVEN BY ALFA(MUST USE SORTED RSHAT ARRAY)\*\*\*

```
IF( FLAG. EQ. 1) THEN
      WRITE( 1,5755)
      ELSE
      END IF
      DO 450 ALF=1, MAXALF
           QUANTL(ALF) = MAXREP * (1 - ALFA(ALF))
           DELTAR(ALF) = RS - RSHAT(ALF,QUANTL(ALF))
           DELBRG(ALF) = RSBRDG -RSHTBR(ALF,QUANTL(ALF))
           IF( FLAG. EQ. 1) THEN
                 DELSTR(ALF) = RS - RHTSTR(ALF, QUANTL(ALF))
                 WRITE(1,5555) MAXREP, ALFA(ALF), REAL(QUANTL(ALF))
                 WRITE( 1,5656) RHTSTR(ALF,QUANTL(ALF))
           KRITE(1,5657) DELSTR(ALF)<br>ELSE
           END IF
           IF(K.EQ. 5) THEN
                 DELBRG(ALF) = RSBRDG - RSHTBR(ALF,QUANTL(ALF))
                 WRITE(1,5555) MAXREP, ALFA(ALF), REAL(QUANTL(ALF))
                 WRITE(1,5666) RSHTBR(ALF,QUANTL(ALF))
                 WRITE( 1,5667) DELBRG(ALF)
           ELSE
           END IF
           WRITE( 1,5555) MAXREP, ALFA(ALF), REAL(QUANTL(ALF))
           WRITEC 1,5556) RSHAT(ALF,QUANTL(ALF))
           WRITE(1,5557) DELTAR(ALF)
 450 CONTINUE
      PRINT *, 'QUANTL(1) IS:', QUANTL(1)
      PRINT<sup>*</sup>, 'QUANTL(2) <sup>IS:</sup>', QUANTL(2)
**--'FIND THE TRUE CONFIDENCE LEVEL OF THE SYSTEM REL. ESTIMATE***
telete
                   ******** RSHAT
                                                                   dedede
      WRITEC 1,6676)
      DO 400 ALF=1,MAXALF
      TRUQNT(ALF) = 0
           DO 500 REPS=1, I4AXREP
                 DIFF(REPS) = RS - RSHAT(ALF, REPS)500 CONTINUE
           DO 600 REPS=1, MAXREP
                 IF(ABS(DIFF(REPS)). LE. EPS) THEN
                       TRUQNT(ALF) = REPS
WRITE(,('' '',/''TRUE CONFIDENCE LIMIT IS:'',
```
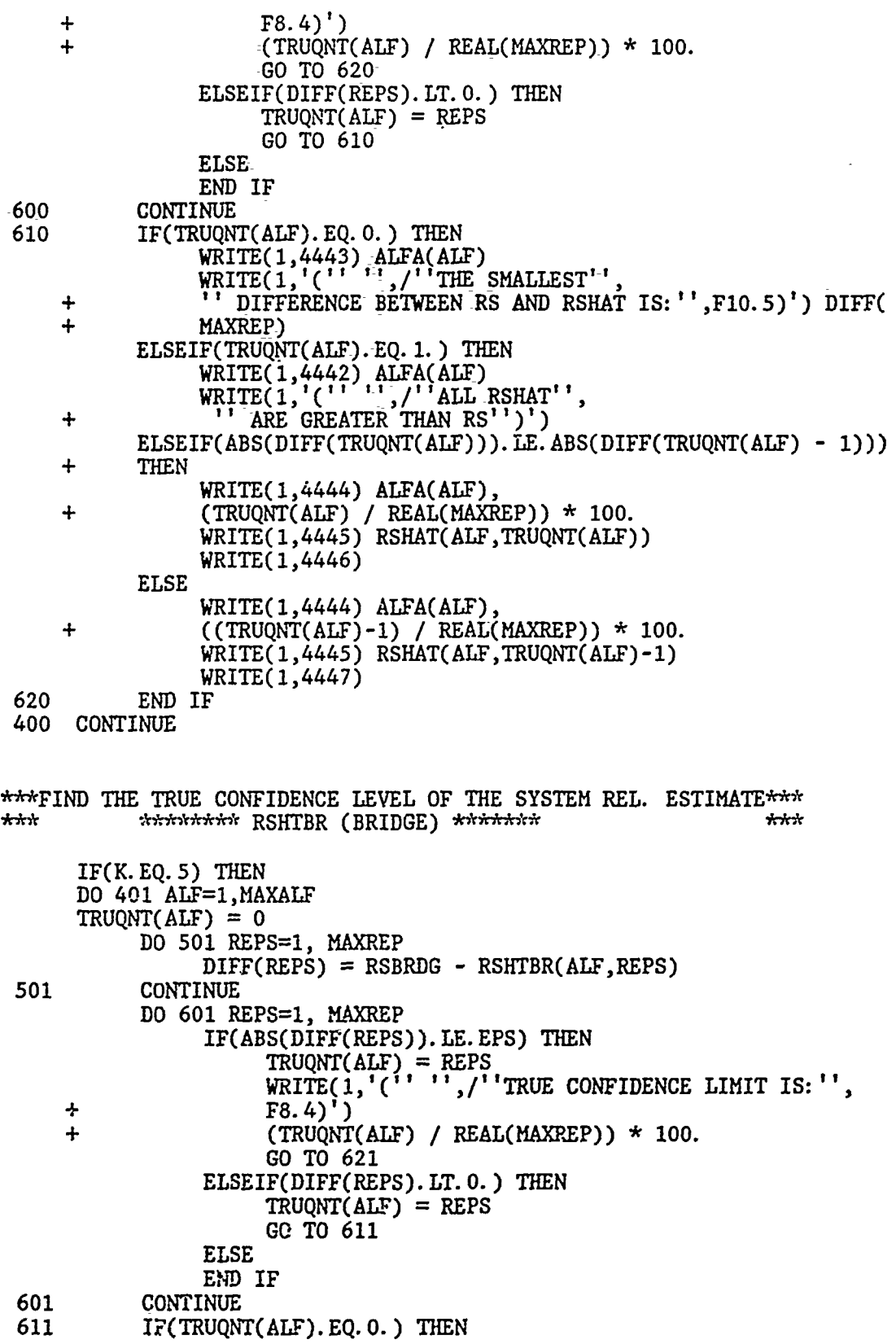

WRITEC 1,4443) ALFA(-ALF)- WRITE(1,t(' **',/'1'1TIE 1 SMALLEST''** DIFFERENCE BETWEEN RSBRDG AND RSHTBR IS: '',  $\ddot{+}$ + **F10.5)')** DIFF(MAXREP)-  $\ddot{+}$ **ELSEIF(TRUQNT(ALF).EQ. 1.)-THEN**  $\texttt{WRITE}(1,4442)$   $\texttt{ALFA}(\text{ALF})$ WRITE(l,'(' '',/''ALL-RSHTBR''  $\ddotmark$ + '' URE-GREATER **THAN** RSBRDG'')')  $ELSEIF(ABS(DIFF(TRUQNT(ALF)))$ . LE. ABS(DIFF(TRUQNT(ALF) - 1))) + **THEN** ∔ WRITE( 1,4444) **ALFA(ALF)-,**  $\ddot{+}$ + **(-TRUQNT(ALF) /** REAL(MAXREP)) **\* 100.**  $WRITE(1,4449)$  RSHTBR(ALF, TRUQNT(ALF)) WRITE(1,4446) **ELSE** WRITEC 1,4444) **ALFA(ALF),** <sup>+</sup>**((TRUQNT(ALF)-1) /** REAL(MAXREP))-\* **100.**  $\ddot{\phantom{1}}$  $WRITE(1,4449)$  RSHTBR(ALF, TRUQNT(ALF)-1) WRITE(1,4447) **621 END** IF 401 **CONTINUE ELSE END** IF \*\*\*FIND THE TRUE CONFIDENCE LEVEL OF THE SYSTEM REL. ESTIMATE\*\*\*  $***$ \*\*\*\*\*\*\*\*\*\* RHTSTR \*\*\*\*\*\*\*\*\*  $***$ IF( FLAG. **EQ. 1) THEN DO 4400 ALF=1, MAXALF**  $TRUQNT(ALF) = 0$ **DO 5500** REPS=1, MAXREP  $DIFF(REPS) = RS - RHTSTR(ALF, REPS)$ **5500** CONTINUE **DO 6600** REPS=1, MAXREP IF(ABS(DIFF(REPS)). LE. EPS) **THEN TRUQNT(ALF) =** REPS WRITE(1,'(1' '',/''fTRUE CONFIDENCE LIMIT IS:"', **+ F8.4)**<sup>\*</sup> **+ (TRUQNT(ALP) /** REAL(HAXREP)) **\*100. GO** TO **6620** ELSEIF(DIFF(REPS). LT. 0.) **THEN**  $TRUQNT(ALF) = REPS$ **GO** TO **6610 ELSE END** IF **6600 CONTINUE 6610 IF(TRUQNT(ALF).EQ. 0.) THEN** WRITEC 1,4443) **ALFACALF)** WRITE(1,'('' '',/''THE **SMALLEST'", + "'** DIFFERENCE **BETWEEN** RS **AND** RHTSTR IS:'', **+ F9.5)')** DIFF(MAXREP) **ELSEIF(TRUQNT(ALF). EQ. 1.) THEN** WRITE(1,4442) ALFA(ALF) WRITE(1,'(11 **"',/'ALL** RHTSTR'', **+** 'ARE GREATER **THAN** RS')')

```
ELSEIF(ABS(DIFF(TRUQNT(ALF))). LE.ABS(DIFF(TRUQNT(ALF) --1)))
     \ddot{\textbf{r}}4- THEN
                WRITE(1,4444) ALFA(ALF), * +(TRUQNT(ALF) /REAL(MAXREP)) * 100.
                WRITE(1,4448) RHTSTR(MLF,TRUQNT(ALF))WRITE(1,4446)
           ELSE
                WRITE(1,4444) ALFA(ALF),'
     \ddot{\phantom{1}}+ ((TRUQNT(ALF)-l) / REAL(MAXREP)) * 100.
                WRITE(1,4448) RHTSTR(ALF, TRUQNT(ALF)-1)
                WRITEC 1,4447)
 6620 END IF
 4400-CONTINUE
      ELSE
      END-IF
***PRINT THE ARRAYS-PERTINENT TO THE OUPUT OF EACH REPLICATION***
      IF(PRNT. EQ. 1) THEN
      1=1
 185 WRITE(1,REPSHD) ALFA(SELCTA), ALFA(SELCTA),
     +ALFA(SELCTB) ,ALFA(SELCTB) ,ALFA(SELCTA) ,AILFA(SELCTA) ,ALFA(SELCTB),
     +ALFA( SELCTB)
 175 IF(I. GE. (MAXREP + 1)) THEN
           GOTO 180
      ELSE
           IF( (I.EQ.71).OR.(I.EQ.211).OR.(I.EQ.351).OR.(I.EQ.491).OR.
     + (I.EQ.631).OR.(I.EQ.771).OR.(I.EQ.911).OR.(I.EQ.1051) ) THEN
                 I = I + 70WRITE(1, '(''+''))GOTO 185
           ELSE
           WRITE(1,3336) I, INT(DEGFR(I)), CHISQ(1, I), QHTUPR(1, I),+ CHISQ(2,I), QHTTJPR(2,I)
           END IF
           IF(I + 70. LE. MAXREP) THEN
                 WRITE(1,3337) I+70, INT(DEGFR(I+70)), CHISQ(1, I+70),
     + QHTtPR(1,I+70) ,CHISQ(2,I+70) ,QHTUPR(2I+70)
           ELSE
           END IF
      I = I + 1GOTO 175
 180 END IF
      ELSE
      ENDIF
 9999 WRITE(1,'(''THE TOTAL NO OF REPS WAS:'',18)') TOTREP
       WRITE(1,'(''THE TOTAL NO OF EFFECTIVE REPS WAS:'',I8)') LOOP
       WRITE(1,:("'THE TOTAL NO OF NO FAILURE RUNS WAS:' 18)') ZFAILS
       WRITE(1,'("AVERAGE NO. OF COMPONENTS PER REPLICATION WITH "
     +"'NO FAILURES:'',F5.2)) ZFPREP / MAXREP
      WRITE(1,'(''THE TOTAL NO OF RUNS WITH FAILURES WAS:"',18)') FAILS
 0008 FORMAT (/ 3X,'C 1')5X ,'C 2',
     +5X,lC 31,5X,'C 41,5X, C 5 .5XK,'C 6',5X)'C 7',5X,
     +'C 8' SX,'C 91,5X,'C 10' ,4X,'C ll1,4X,
     +'C 12<sup>1</sup>,4X,'C 13',4X,'C 14',4X,'C 15')
```

```
-0009 FORMAT(/1X, 'REP NO' ,2X, DF' ,IX 'CHISQR(',F4.3, ')',X, +' QHTUPR( ',F4.3,' ' IX, 'CHISQR( ' F4.3, ) IX,' QHTUPR( ' F4.3,' '
    +2X,'REP NO' ,2X,'DF ,lX,'CHISQR( ,F4.3,') ,IX,
    +'QHTUPR(',F4.3,')',1X,'CHISQR(',F4.3,')',1X,'QHTUPR(',F4.3,')'/]
0001 FORMAT (///'UNIFORM RANDOM DEVIATES ARE:)
0002 FORMAT (///'BERNOULLI TRIALS ARE:')
0003 FORMAT (///'TOTAL NO. OF FAILURES FOR EACH COMPONENT:')
0004 FORMAT (//j'ESTIMATED UNRELIABILITY FOR EACH COMPONENT:')
0005 FORMAT (///'TOTAL NUMBER OF MISSION TESTS:')
0006 FORMAT (///'ESTIMATED WEIGHTS FOR EACH COMPONENT:')
0007 FORMAT (///'Q I FOR EACH COMPONENT:')
1111 FORMAT (15F8.5)
2222 FORMAT (/1X,15(14,4X))
3333 FORMAT (/iX,15(14,4X))
3334 FORMAT (/15F8.5)
3335 FORMAT (/1X,15(I4,4X))
3336 FORMAT (T3, I4,T9,I3,Tl3,Fll.5,T27,F8.5,T39,Fll.5,T53,F8.5)
3337 FORMAT ('+ ,T67,14,T73,I3,T77,Fl. 5,T91,F. 5,Tl03,Fll.5,Tll7,F8.5)
4442 FORMAT C' ',///?THE RESULTING (1 - ,F4.3,') CONFIDENCE ',
+'LIMIT IS:',T50,' 00.000 ')
4443 FORMAT ,///THE T' RESULTING (1 - ',F4.3,') CONFIDENCE ',
    +'LIMIT IS: ,T50? 100.0000')
4444 FORMAT (' ',/// THE RESULTING (I - ',F4.3,') CONFIDENCE ,
    +'LIMIT IS:',T50,F8.4)
4445 FORMAT (' ',/'THE RSHAT VALUE CLOSEST TO RS IS: ',T51,F8.5)
4446 FORMAT (' ',/'(FIRST NEGATIVE DIFFERENCE)')
4447 FORMAT (' ',/'(ELEMENT PRECEEDING FIRST NEGATIVE DIFFERENCE)')
4448 FORMAT (' ',/'THE RHTSTR VALUE CLOSEST TO RS IS: ',T51,F8.5)
4449 FORMAT (' ',/'THE RSHTBR VALUE CLOSEST TO RSBRDG IS: ',T51,F8.5)
5555 FORMAT C' ,///'THE ',14,'(I-',F4.3,') QUANTILE IS:',T49,F8.3)
5556 FORMAT (' ',/'THE VALUE OF RSHAT FOR THAT QUANTILE IS:',T51,F8.5)
5557 FORMAT ' ,/'THE DIFFERENCE(R3 - RSHAT) IS:',TS1,F8.5)
5656 FORMAT (' ',/'THE VALUE OF RHTSTR FOR THAT QUANTILE IS:', T51, F8.5)
5666 FORMAT (' ',/'THE VALUE OF RSHTBR FOR THAT QUANTILE IS: ',T51,F8.5)
5657 FORMAT (' ,/'THE DIFFERENCE(RS - RHTSTR) IS:',T51,F8.5)
5667 FORMAT (' ,/'THE DIFFERENCE(RS - RSHTBR) IS:',T51,F8.5)
5755 FORMAT C' ',///'SINCE THE NO. OF MISSION TESTS IS THE SAME FOR',
    +' ALL COMPONENTS THE CLOSED FORM SERIES SYSTEM RELIABILITY ',
+"'RHTSTR'' IS COMPUTED')
6666 FORMAT (' ' ............. +'.e.. RUN INPUT SETTINGS ...... .. .. . ., +,... o..*.** .. .. 7... ,
6667 FORMAT (' ,//'NUMBER OF REPLICATIONS:',T50,14)
6668 FORMAT C' ',//'NUMBER OF COMPONENTS:',T50,I4)
6669 FORMAT (' ',//'SYSTEM RELIABILITY FUNCTION:',T50,'SERIES')
6699 FORMAT C' ',//'SYSTEM RELIABILITY FUNCTION:',T50,'BRIDGE')
6670 FORMAT (' ',//'MASTER UNRELIABILITY USED: ',T50,F8.5
6671 6674 FORMAT FORMAT (+',//'INPUT WEIGHTS(A SUB I"S):')
    +'**R U N R E S U L T.. .
6675 FORMAT ('+' '. ... .. . .. ..... .... . . . . . . '
    +' ESTIMATE ERRORS .... .......... +' **********' )
6676 FORMAT (1+1)/(1)<sup>1</sup> \sigmadodolovatsko kolonistatsko kolonistatsko kolonistatsko kolonistatsko kolonistatsko kolonistatsko kolonistatsko kolonistatsko kolonistatsko kolonistatsko kolonistatsko kolonistatsko kolonistats
```
END

## **APPENDIX G. -FORTRAN CODE FOR ALTERNATE PROCEDURE A FOR ESTIMATING THE LOWER CONFIDENCE LIMIT FOR SYSTEM RELIABILITY**  $\ddot{\phantom{a}}$

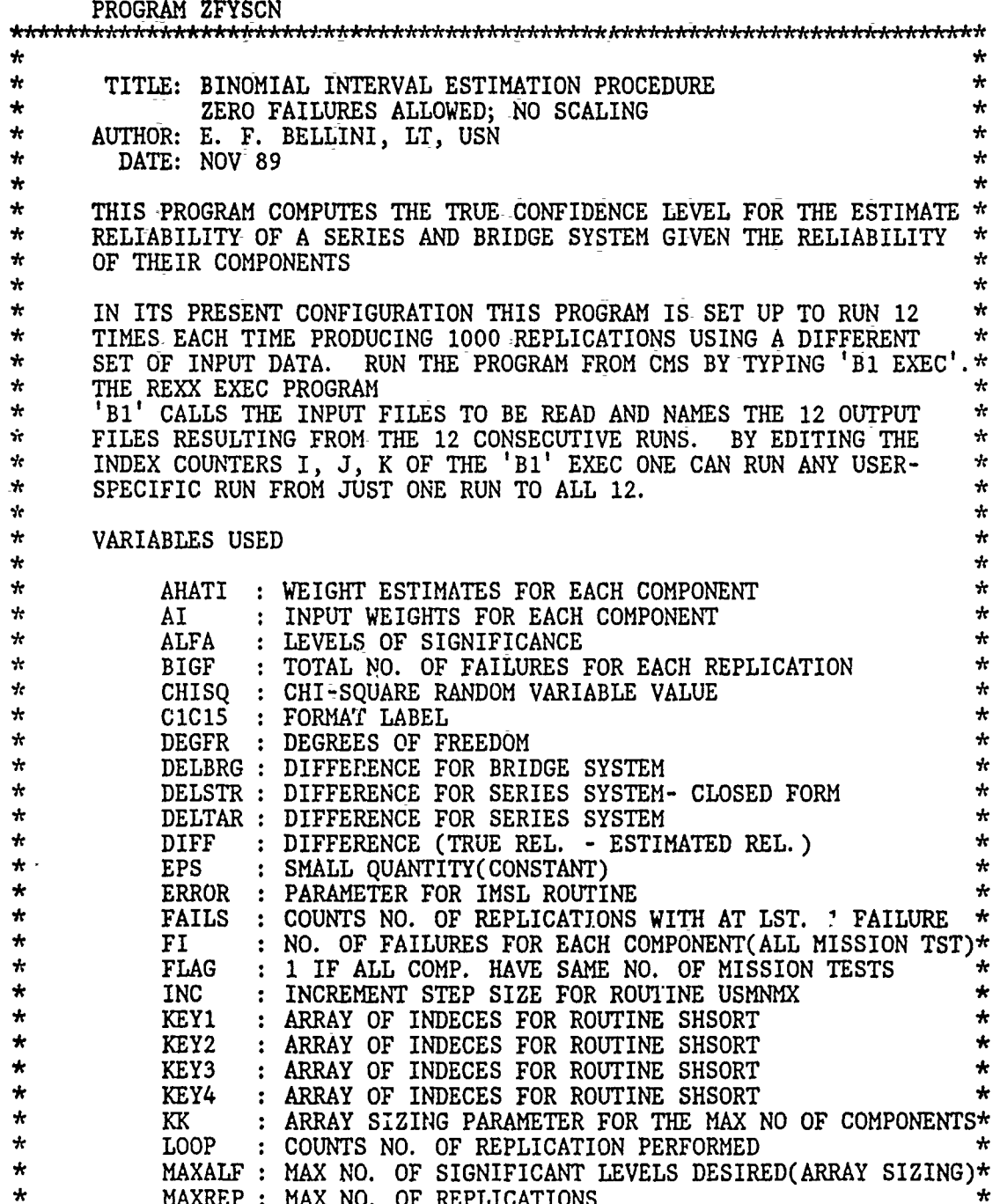

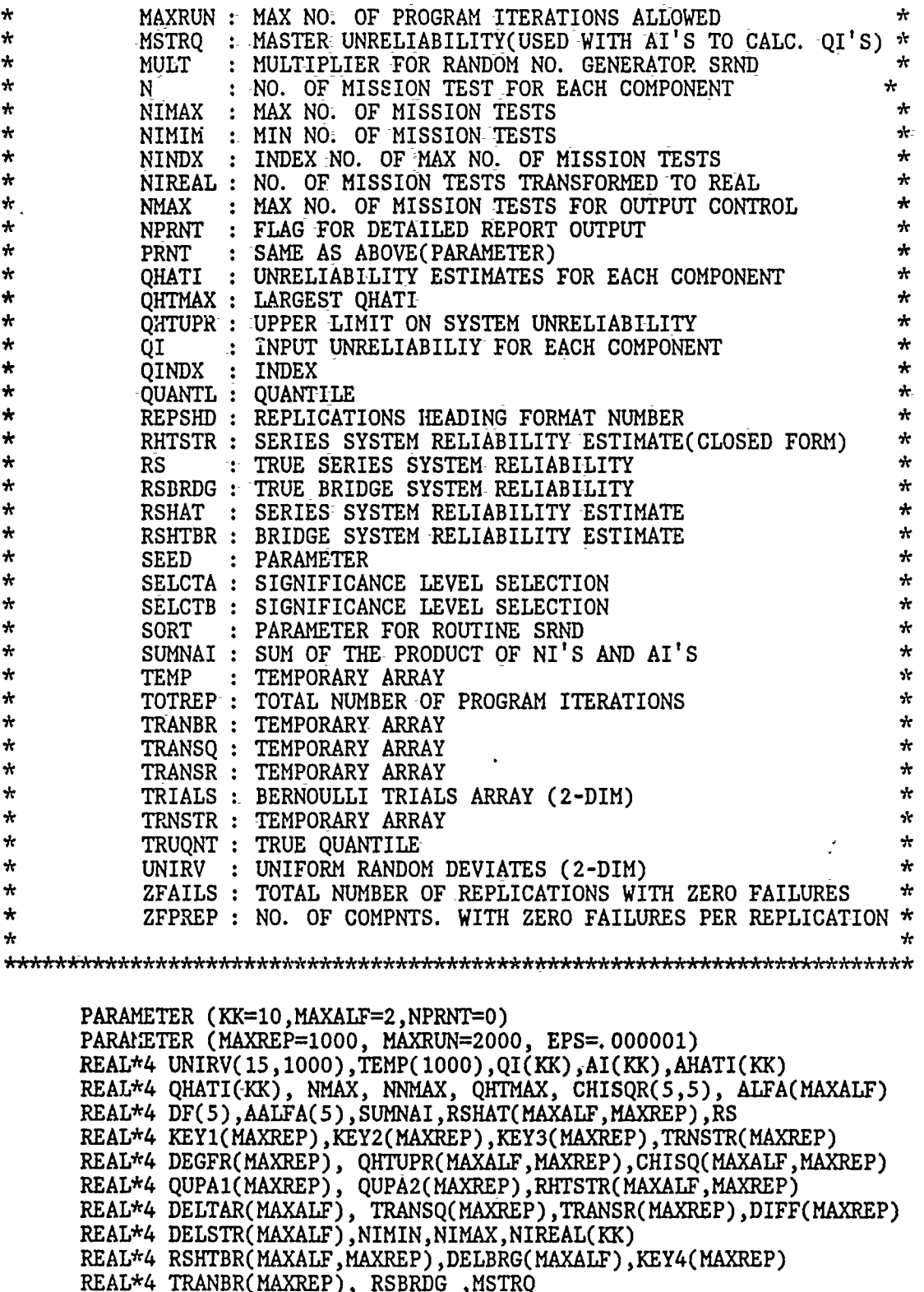

REAL\*4 ZFPREP

```
INTEGER SEED, MULT, SORT, TRIALS(15,1000):, BIGF, FI(KK), N(KK)
      INTEGER NINDX, QINDX, ERROR, REPS, SELCTA,- SELCTK, TOTREP
      INTEGER C1C15, REPSHD, SELCTB, ALF, FLAG, LOOP,PRNT
      INTEGER QUANTL(MAXALF), TRUQNT(MAXALF),ZFAILS,FAILS, INC
     DATA SEED/123457/, MULT/1/, INC/l/
     DATA AALFA/.01,.05,.9,.95,.99/, DF/1,5,10,30,40/
      DATA ALFA/. 20,. 050/
      DATA SORT/O/
     -ASSIGN 8 TO ClC15
      ASSIGN 9 TO REPSHD
      -CALL COMPRS
      PRNT = NPRNT
      DO 12 I=,KK
           AI(I) = 9999.
           N(I) = 99999999
   12 CONTINUE
      READ(03, *)K, MSTRQDO 11 I=1,K<br>READ(03,*) AI(I),N(I)
   11 CONTINUE
      IF(K. NE. 5) THEN<br>
WRITE(1, '(''WARNING: BRIDGE STRUCTURE '',+''ONLY USES THE FIRST 5 COMPONENTS'')')
      ELSE
      END IF
***// INITIALIZE THE QHTUPR ARRAY OF UNRELIABILITY REPLICATIONS, //***<br>* RSHAT ARRAY OF ESTIMATE SYSTEM RELIABILITY REPLICATIONS *
      RSHAT ARRAY OF ESTIMATE SYSTEM RELIABILITY REPLICATIONS ***
* AND RHTSTR ARRAY OF EST. SYST. REL. FOR A SERIES SYST WHEN *
***// ALL THE COMPONENT MISSION TESTS ARE EQUAL IN NUMBER
      DO 172 ALF=1,MAXALF
           DO 173 REPS=1,MAXREP
                 QHTUPR(ALF, REPS) = 0.RSHAT(ALF, REPS) = 0.RHTSTR(ALF, REPS) = 0.RSHTBR(ALF,REPS) = 0.
 173 CONTINUE
 172 CONTINUE
***// SET FLAG TO I IF ALL COMPONENTS HAVE SAME NO. OF MISSION TESTS****
      FLAG=I
      DO 50 I=1,K -1
            IF((N(1) - N(1+1)), NE.0) THEN
                 FLAG=O
            ELSE
            END IF
```
90

```
-50 -CONTINUE
      PRINT *, 'FLAG-IS:', FLAG
***//-MAIN PROGRAM OUTER LOOP START(EVERY LOOP IS ONE-REPLICATION)//***
      ZFPREP = 0.
      ZFAILS = 0FAILS = 0TOTREF = 0LOOP = 010 IF(LOOP.LT.-MAXREP) THEN
           LOOP = LOOP + 1IF(TOTREP. LT. MAXUN) THEN
                TOTREF = TOTREF + 1SELCTA = 1SELCTB = 2* //FILL ARRAY KEY(REPS) WITH INTEGERS 1 TO K TO BE USED AS OUTPUT
***// OF THE SUBROUTINE SHSORT
      DO 95 REPS=1, MAXREP
           KEY1(REPS) = REPSKEY2(REPS) = REPSKEY3(REPS) = REPS
           KEY4(REPS) = REPS95 CONTINUE
//CALCULATE: NMAX NOT TO PRINT-LONGER THAN THE MAX SAMPLE SIZE
* //CALCULATE THE MAXIMUM NO. OF TRIALS AND ITS INDEX NO.-//***
      CALL IMAX(N,K,NMAX,NINDX)
*//CALCULATE THE QI'S FROM THE GIVEN MASTER Q-AND THE Al'S
      DO 115 1=1, K
           QI(1) = MSTRQ * AI(I)115 CONTINUE
      DO 120 I=1,15
           DO 125 J-1,500
                UNIRV(1, J) = 999.TRIALS(I,J) = 999999125 CONTINUE
 120 CONTINUE
***// DRAW UNIFORM (0,1) RV'S AND CONVERT TO BERNOULLI TRIALS //***
      DO 130 I=1, K
           CALL SRND(SEED, TEMP, N(I), MULT, SORT)
           DO 135 3=1, N(I)
                UNIRV(I,J) = TEMP(J)IF (\text{UNIRV}(I,J), \text{LE. } 1 - \text{QI}(I)) THEN
                     TRIALS(I, \mathcal{J}) = 0ELSE
                     TRIALS(I,J) = 1END IF
 135 CONTINUE
```

```
91
```
130 CONTINUE

```
***// CALCULATE THE NO. OF FAILURES FOR EACH COMPONENT //***
      DO 150 I=1, K
           FI(1) = 0CONTINUE
 150
***// CALCULATE THE F SUB I'S AND THE GRAND TOTAL NO. OF FAILURES
      BIGF = 0DO 155 I=1, K
           DO 160 J=1, N(T)FI(I) = FI(I) + TRIALS(I,J)160
             CONTINUE
           IF(FI(I).EQ. 0) THENZFPREP = ZFPREP + 1
           ELSE
           END: IF
***// CALCULATE THE QHAT SUB I'S: F SUB I'S DIVIDED BY N SUB I'S
                 QHATI(I) = REAL(FI(I)) / N(I)
           \text{BIGF} = \text{BIGF} + \text{FI}(1)155 CONTINUE
***// CASE WHERE NO COMPONENTS HAVE ANY FAILURES
                                                                   11 + x + 1IF(BIGF. EQ. 0) THEN
           ZFAILS = ZFAILS + 1DO 200 I=1, K
                NIREAL(I) = REAL(N(I))200
           CONTINUE
           CALL USMNMX(NIREAL, K, INC, NIMIN, NIMAX)
           DO 205 ALF=1, MAXALF
                 CALL MDCHI(1 - ALFA(ALF), 2., CHISQ(ALF, LOOP), ERROR)
                 RSHAT(ALF, LOOP)= 1 - (CHISQ(ALF, LOOP) / REAL(2 * NIMIN))IF(FLAG. EQ. 1) THEN
                 RHTSTR(ALF, LOOP)=1-(CHISQ(ALF, LOOP) / REAL(2 \star N(1)))
           ELSE
           END IF
 205
           CONTINUE
      IF(PRNT. EQ. 1) THEN
           WRITE(1,0007)
           WRITE(1,C1C15)
           WRITE(1,3334) QI
           WRITE(1,0001)
           WRITE(1, C1C15)
           DO 141 J=1, NMAX
                 WRITE(1, 1111) (UNIRV(I,J), I=1, K)
 141CONTINUE
           WRITE(1,0002)
           WRITE(1,C1C15)
           DO 146 J=1, NMAX
                 WRITE(1,2222) (TRIALS(I,J), I=1, K)
 146
           CONTINUE
           WRITE(1,0003)
           WRITE(1,C1C15)
```
٠ŧ

WRITE(1,3333)-FI WRITE(1,0005)  $WRITE(1, C1C15)$  $WRITE(1,3335)$ <sup>N</sup> -WRITE( 1,0004) 'WRITE(1,C1C15) WRITE( **?** 3334) -QHATI WRITE,(1,-'(/' THE MAXIMUM **Q** HAT **SUB** I IS:'T, T40~ **F8.5)') QHTMAX\_** WRITE(1,'(/''THE MAXI Q HAT SUB I IS ELMNT NO.: '',T40,I5)') QINDX WRITE(1,'\_(/'THE **GRAND TOTAL-NO.** OF FAILURES IS:' JT40, 15)-) BIGF **ELSE-ENDIF** DEGFR(LOOP) **=** 2. **GO** TO **10 ELSE-** $FAILS = FAILS + 1$ **END** IF **\*\*/FIND** THE =MAX OF THE INDIVIDUAL **COMPONENT** UNRELIABILITIES **CALL** RIIAX(QHATI, K, **QHTMAX,** QINDX) \*\*\*//-PRINT THE **RESULT** OF THE MAIN OPERATING **ELEMENTS** OF THE PROGRAM IF(PRNT. EQ. 1) **THEN** WRITEC 1,0007)  $WRITE(1, C1C15)$ WRITE(1,3334) QI WRITE( 1,0001) WRITE(1,C1C15) **DO** 140 **J=1,NM**  $WRITE(1,1111)$  (UNIRV(1,J), I=1, K) 140 **CONTINUE** WRITE(1,0002)  $WRITE(1, C1C15)$ **DO** 145 **J=1,NMAX** WRITE(1,2222) (TRIALS(I,J), **1=1,** K) 145 **CONTINUE** WRITE( 1,0003) WRITE(1,C1C15) WRITE(1,3333) FI WRITE( 1,0005)  $WRITE(1, C1C15)$ WRITE(1,3335) **N** WRITEC 1,0004) WRITE(1,C1C15) WRITE( **1** 3334) QHATI lftRITE(1,'(/' THE MAXIMUM **Q** HAT **SUB I** IS:"', T40~ **F8.5)') QHTM** WRITE(1,'(/''THE MAXI **Q** HAT **SUB** I IS **ELMNT NO.:** ',T40,I5)') QINDX WRITE(1, (/"'THE **GRAND** TOTAL **NO.** OF FAILURES IS:'',T40, **15)')** BIGF **ELSE** END IF \*\*\*// CALCULATE THE AHAT SUB I'S (WEIGHT ESTIMATES)

 $SUMNAI = 0$ . **DO 165** I=1, K

 $AHATI(I) = QHATI(I) / QHTMAX$  $SUMNAI = SUMNAI + N(I) * AHATI(I)$ **165** CONTINUE IF(PRNT. EQ. 1) THEN WRITE(1,0006)  $WRITE(1, C1C15)$  $WRITE(1, 3334)$ -AHATI **ELSE END** IF **\*\*/CALCULATE** 1-REPLICATION OF UPPR **ALFA C. L. ON** SYSTEM RELIABILITY  $DEGFR(LOOP) = 2 * (1 + BIGF)$ **DO 170 ALF=1,** MAXALF **CALL** MDCHI( 1 **-** ALFA(ALF)-,DEGFR(LOOP) ,CHISQ(AILF,LOOP)-, ERROR)  $QHTUPR(ALF, LOOP) = CHISQ(ALF, LOOP) / (2 * SUMMAI)$ IF(FLAG.EQ. 1) **THEN**  $RHTSTR(ALF, LOOP) = 1 - (CHISQ(ALF, LOOP) / REAL(Z*N(1)))$ **ELSE -END** IF \* **+** (ALF,LOOP), **ALFA(ALF) kh\*// CALCULATE VALUE** OF THE SYSTEM RELIABILITY FOR **COMPNTS.** IN- SERIES **CALL** RJITSRS(QHTUPR(ALF,LOOP), AHATI ,K, RSHAT(ALF,LOOP)) \* +T40,F8.5)'-) RSHAT(ALF,LOOP)  $\star$ \*\*\*// CALCULATE VALUE OF THE SYSTEM RELIABILITY FOR BRIDGE STRUCTURE \*\*\* CALL RHTBRG(QHTUPR(ALF,LOOP), AHATI, K, RSHTBR(ALF, LOOP)) **170 CONTINUE** \*\*\*// THIS ELSE AND ENDIF ARE FOR THE TEST AGAINST MAXRUN \*\*\*\*\*\*\*\*\*\*\*\*\*\* **ELSE** WRITE(1,'('It ''/'PROGRAI **EXCEEDED** THE MAX **NO.** OF **RUNS'', +''** ALLOWED OF: '',I6)1) TOTREP **GOTO 9999 END** IF **GOTO 10 END** IF WRITE(2,'(''UNSORTED RSHAT 1 IS:'',/1O(F8.5))') +(RSHAT(1 ILOOP), LOOP=1, MAXREP) WRITE(2, **(''UNSORTED** RSHAT 2 **IS:'',/1O(F8.5))')** +(RSHAT(2,LOOP), LOOP=!, IIAXREP) IF(FLAG.EQ.1) **THEN** WRITE(2,'(''UNSORTED RHTSTR **1** IS:'',/1O(F8.5))')  $+(RHTSTR(1,LOOP), LOOP=1, MAXREF)$ WRITE(2,'( **'UNSORTED** RHTSTR 2 IS:'',/10CF8.5))')  $+(RHTSTR(2,LOOF), LOOP=1, MAXREF)$ **ELSE END** IF  $IF(K.EQ. 5)$  THEN WRITE(2,'(''UNSORTED RSHTBR 1 IS:'',/10(F8.5)) +(RSHTBR(1,LOO?), LOOP=1, MAXREP) WRITE(2,'( **'UNSORTED** RSHTBR 2 **IS:'',/1O(F8.5))')**

÷

 $\mathbb{C}$ 

+(RSHTBR(2,LOOP), LOOP=1, MAXREP) **ELSE ENDb IF**

\*\*\*// SORT THE ARRAYS OF SYSTEM UNRELIABILITIES(1 FOR EACH CONF. LEVEL)

**DO-700 ALF=i,** HAXALF **DO 800 REPS=1, MAXREP TRANSQ(flEPS) =** QHTUPR(ALF,REPS) TRANSR(1REPS) **=** RSHAT(ALF,REPS)  $TRNSTR(REPS) = RHTSTR(ALF,REPS)$  $TRANBR(REPS) = RSHTBR(ALF,REPS)$ **800 CONTINUE** CALL SHSORT(TRANSQ, KEY1, MAXREP) CALL SHSORT(TRANSR, KEY2, MAXREP) **CALL** SHSORTCTPNSTR,KEY3 *,HAXREP)* **CALL** SHSORT(TRANBR *,KEY4,MAREP)* **DO 900 REPS=1, MAXREP** QHTUPR(ALF,REPS) **= TRANSQ(REPS)**  $RSHAT(ALF,REFS) = TRANSR(REPS)$  $RHTSTR(ALF, REPS) = TRNSTR(REPS)$  $RSHTBR(ALF,REPS) = TRANBR(REPS)$ **900 CONTINUE**

**700 CONTINUE**

\*\*\*// PRINT OUTPUT REPORT HEADINGS \*\*\*\*\*\*\*\*\*\*\*\*\*\*

WRITE(1,6666) -WRITE(1,6667) MAXREP WRITE(1,6668) K WRITE(1,6669) IF(K.EQ.5) **THEN** WRITE(1,6699)<br>ELSE **END** IF WRITE(1,6670) MSTRQ -WRITEC 1,6671) WRITE( 1,C1C15) WRITE(1,3334) AI -WRITEC 1,0007) WRITE(1,C1C15) WRITE(1,3334) QI WRITE( 1,0005)  $WRITE(1, CIC15)$ WRITE(1,3335) **N** WRITE(1,6674) **C** WRITE(2,6666) **C** WRITE(2,6667) KAXREP **C** WRITE(2,6668) *K* **C** WRITE(2,6669)<br>**C** IF(K.EQ.5) TH **C** IF(K.EQ.5) THEN<br>**C** WRITE(1,66 **C** WRITE(1,6699) **C ELSE C END** IF **C** WRITE(2,6670) MSTRQ

```
C WRITE(2,6671)<br>C WRITE(2.C1C15
      C WRITE(2,C1C15)-
C WRITE(2,3334) AI<br>C WRITE(2.0007)
C WRITE(2,0007)<br>C WRITE(2.C1C15
C WRITE(2,C1C15)<br>C WRITE(2,3334)
C WRITE(2,3334) QI<br>C WRITE(2.0005)
C WRITE(2,0005)<br>C WRITE(2.C1C15
C WRITE(2,C1C15)<br>C WRITE(2,3335)
C WRITE(2,3335)<sup>-</sup>N<br>C WRITE(2,6674)
      C WRITE(2,6674)
C
C WRITE(2,'(''SORTED RSHAT 1 IS:'',/1O(F8.5))')
C +(RSHAT(1 REPS)-, REPS=1,- MAXREP)
C WRITE(2,'(''SORTED RSHAT 2 IS:'',/10(F8.5))')
C +(RSHAT(2, REPS), REPS=1, MAXREP)<br>C IF(FLAG. EO. 1) THEN
C IF(FLAG. EQ. 1) THEN
C WRITE(2, '('')SORTED RHTSTR 1 IS:'',/10(F8.5))'
C +(RHTSTR(1,REPS), REPS=1, MAXREP)
C WRITE(2,l'_( ItSORTED-RHTSTR 2 IS:'',/1O(F8.5))')
C +(RHTSTR(2,REPS), REPS=1, MAXREP)<br>C ELSE
C ELSE
C END IF<br>C IF(K.E
c- IF(K.EQ.5) THEN
c WRITE(2,'(''SORTED RSHTBR 1 IS:'',/10(F8.5))'
C +(RSHTBR(1,REPS) I REPS=1, MAXREP)
o WRITE(2' 'SORTED RSHTBR 2 IS:'',/1O(F8.5))')
o +(RSHTBR(2, REPS), REPS=1, MAXREP)<br>C ELSE
C ELSE
      C END)IF
*//COMPUTE THE VALUE RS OF THE TRUE SYSTEM REL. FNCTN. (SERIES SYSTEM)
***// AND FOR THE 5-COMPONENT BRIDGE STRUCTURE
       CALL RSRS(QI,KRS
       WRITE(1,'(' '",////"'THE TRUE SERIES SYSTEM-'",
     +"'RELIABILITY VALUE IS: '',T51,F8.5)') RS
      CALL RBRIDG(QI ,K,RSBRDG)
      IF(K.EQ.5) THEN
                       WRITE(i,'('' '',////''THE TRUE BRIDGE STRUCTURE '
      +'"RELIABILITY VALUE IS: ',T51,F8. 5)') RSBRDG
      ELSE
       END IF
       WRITE(1,6675)
***// COMPUTE THE DIFFERENCE 'DELTAR' BTWN. RS AND RSHAT OF THE THEO
* //RETICAL QUANTILE GIVEN BY AILFA(MUST USE SORTED RSHAT ARRAY)
       IF(FLAG. EQ. 1) THEN
       WRITE(1,5755)
       ELSE
       END IF
       DO 450 ALF=1, MAXALF
            QUANTL(ALF) = MAXREP * (1 - ALFA(ALF))
            DELTAR(ALF) = RS - RSHAT(ALF, QUANTL(ALF))DELBRG(ALF) =RSBRDG -RSHTBR(ALF,QUANTL(ALF))
            IF( FLAG. EQ. 1) THEN
                  DELSTR(ALF) = RS -RHTSTR(ALF,QUANTL(ALF))
```

```
96
```

```
WRITE(1,5555) MAXREP, ALFACALF), REAL(QUANTL(ALF))
                 WRITE(1,5656) RHTSTR(ALF, QUANTL(ALF))WRITE(1,5657) DELSTR(ALF-)<br>ELSE
           END IF
           IF(K.EQ.5) THEN
                 DELBRG(ALF) = RSBRDG - RSHTBR(ALF, QUANTL(ALF))
                 DDDDRO(ADE); = RODROG = ROBIDR(ADE), QOARID(ADE))<br>WRITEC 1, 5555) MAYREP = ALFACALF), REALCOHANTLCAL
                 WKIIE(1,5555) MAAKEF, ALFA(ALF), KEAL(QUANIL(ALF))<br>WRTTF(1 5666) RSHTBR(ALF OUANTL(ALF))
           WRITE(1,5667) DELBRG(ALF)<br>ELSE
           END IF
           WRITE(1,5555) MAXREP, ALFA(ALF), REAL(QUANTL(ALF))
           WRITEC 1,5556) RSHAT(ALF,QUANTL(AAF)-)
           WRITE(1,5557) DELTAR(ALF)
450 -CONTINUE
      PRINT* 'QUANTL(1)-IS:', QUANTL(1)
       PRINT * QUANTL(2) IS:', QUANTLC2)
*//FIND THE TRUE CONFIDENCE LEVEL OF THE SYSTEM REL. ESTIMATE//*
\star\star\star/********* RSHAT *******
      WRITE(1,6676)
      DO 400 ALF=1,MAXALF
      TRUQNT(ALF) = 0DO 500 REPS=1, MAXREP
                 DIFF(REPS) = RS - RSHAT(ALF, REPS)500 CONTINUE
            DO-600 REPS=1, MAXREP
                 IF(ABS(DIFF(REPS)). LE. EPS) THEN
                       TRUQNT(ALF) = REPS<br>WRITE(1,'('' '',/''TRUE CONFIDENCE LIMIT IS:''<sub>;</sub>
     +F8.4)')
                       + (TRUQNT(ALF) / REAL(MAXREP)) *100.
                       GO TO 620
                 ELSEIF(DIFF( REPS). LT. 0.) THEN
                       TRUQNT(ALF) = REPS
                       GO TO 610
                 ELSE
                 END IF
 600 CONTINUE
 610 IF(TRUQNT (ALF). EQ. 0. ) THEN
                  WRIETEC 1,4443) ALFA(ALF)
                  WRITE(1,'(''''',',''THE SMALLEST''
     + "' DIFFERENCE BETWEEN RS AND RSHAT IS: ',FlO. 5)') DIFF(
     + MAXREP)
            ELSEIF(TRUQNT(ALF).EQ. 1.) THEN
                  \texttt{WRITE}(1,4442)~\text{ALFA}(\text{ALF})WRIETE(1,'T' X'/'ALL RSHAT'',
      + '' AR. GREATER THAN RS')')
            ELSEIF(ABS(DIFF(TRUQNT(ALF))). LE. ABS(DIFF(TRUQNT(ALF) - 1)))
     + THEN
                 WRITEC 1,4444) AILFA(ALF),
     + (TRUQNT(ALF) /REAL(MAXREP)) * 100.
                 WRITEC 1,4445) RSHAT(ALF,TRUQNT(ALF))
                 WRITE(1,4446)ELSE
```
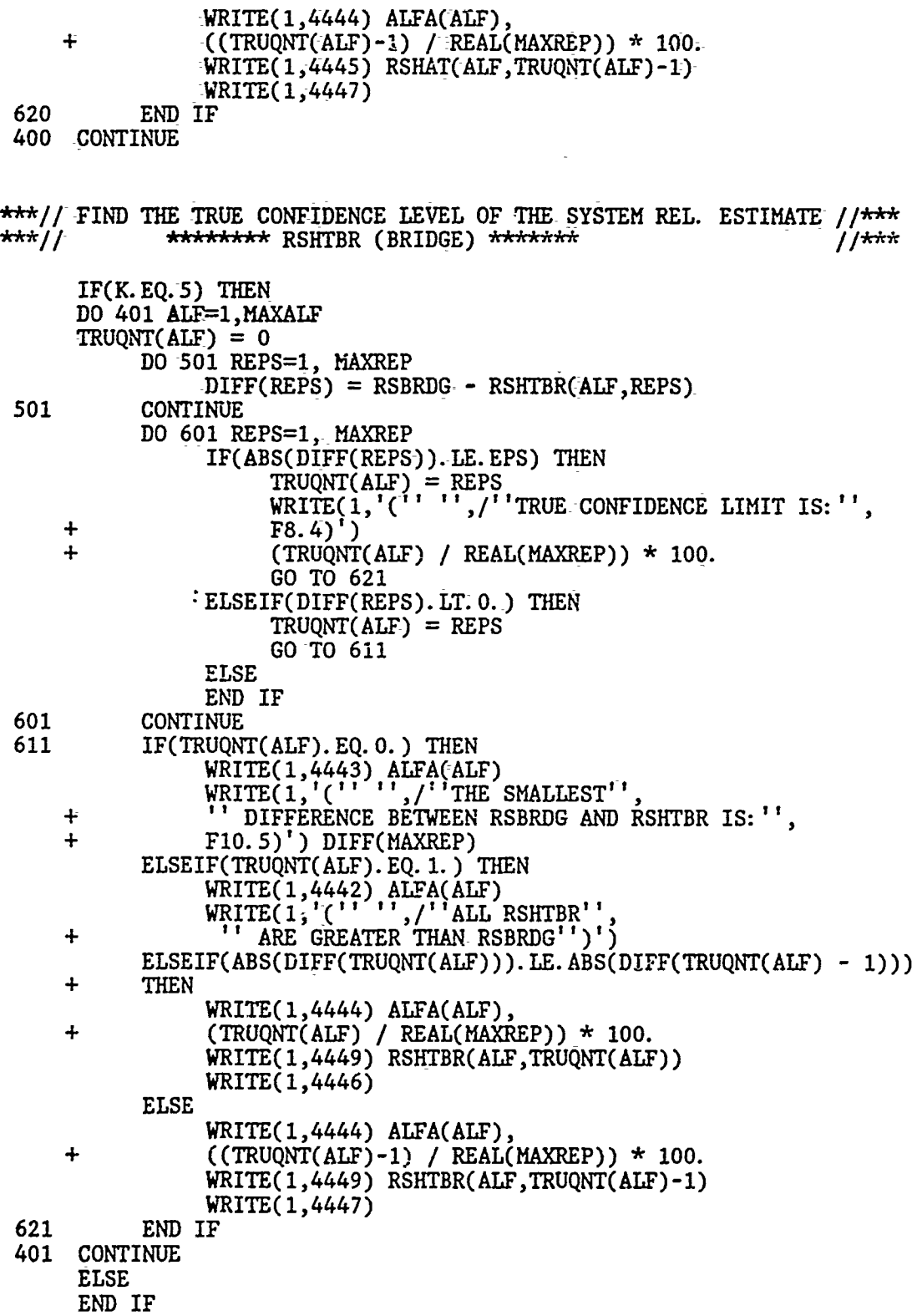
\* //FIND THE TRUE CONFIDENCE LEVEL OF THE SYSTEM-REL. ESTIMATE//  $\int f$  is in the  $\int$ \*\*\*\*\*\*\*\*\*\*\* RHTSTR \*\*\*\*\*\*\*\*\* **IF(FLAG. EQ. 1) THEN** DO-4400 ALF=1,MAXALF  $TRUQNT(ALF) = 0$ **DO** 5500 -REPS=1, HAXREP  $DIFF(REPS) = RS - RHTSTR(ALF, REPS)$ *5500* CONTINUE DO 6600 REPS=1, MAXREP IF(ABS(DIFF(REPS)).LE. EPS) THEN **TRUQNTf(ALF)** =-REPS WRITE(1,'(1 **'** '',/''TRUE **CONFIDENCE** LIMIT IS:"', *+* **F8.** 4)'-) *+* (TRUQNTCrALF)-/ REAL(MAXREP)) **\*100. GO TO-6620** ELSEIF(DIFF( REPS). LT. 0.) **THEN**  $TRUQNT(ALF) = REPS$ **GO TO-6610 ELSE END** IF **6600 CONTINUE-6610** IF(TRUQNT(ALF).EQ.0.) **THEN** WRITECl 1,443) **ALFA(ALF)**  $\texttt{WRITE}(1,'(''')';\texttt{THE SMALLEST}';$ *+* **"'** DIFFERENCE BETWEEN RS **AND** RHTSTR IS:".' *+* **F9,5)')** DIFF(MAXREP) **-ELSEIF(TRUQNT(ALF).EQ. 1.) THEN** WRITECl 1,442) **ALFA(ALF)** WRITE(1,'(''''',/''ALL RHTSTR' + <sup>1</sup> ARE GREATER THAN RS'')') ELSEIF(ABS(DIFF(TRUQNT(ALF))). LE. ABS(DIFF(TRUQNT(ALF) - 1))) *+* **THEN** WRITE( 1,4444) **ALFA(ALF),** *+* **(TRUQNT(ALF) I** REAL(MAXREP)) **\* 100.** WRITE(1,4448) RHTSTR(ALF, TRUQNT(ALF))  $WRITE(1,4446)$ **ELSE** WRITE(1,4444) **ALFA(ALF),** *+* ((TiRUQNT(ALF)-1) / -REAL(MAXREP)) **\* 100.** WRITE(1,4448) RHTSTR(ALF, TRUQNT(ALF)-1) WRITE(1,4447) **6620 END** IF 4400 **CONTINUE ELSE END** IF \*//PRINT THE ARRAYS PERTINENT TO THE **OUPUT** OF **EACH** REPLICATION IF(PRNT. EQ. 1) **THEN**  $I = 1$ **185** WRITE(1,REPSHD) **ALFA(SELCTA). ALFA(SELCTA), +ALFA(SELCTB) ,ALFA(SELCTB) ,ALFA(SELCTA) ,ALFA(SELCTA) ,ALFA(SELCTB), +ALFA( SELCTB) 175** IF(I.GE.(MAXREP *+* **1)) THEN GOTO 180**

```
ELSE
          IF( (I. EQ. 71). OR.-(I. EQ. 211). OR.I. EQ.351). OR. (I. EQ. 491). OR.
          (I. EQ. 631). OR. (I. EQ. 771). OR. (I. EQ. 911). OR. (I. EQ. 1051) \cdot THEN
                I = I + 70WRITE(1,'(' '+"')
                GOTO 185
          ELSE
          WRITE(1,3336) I, INT(DEGFR(I)), CHISQ(1,I), QHTUPR(1,I),CHISQ(2,I), QHTUPR(2,I)END IF
          IF(I + 70. LE. MAXREP) THEN
                WRITE(1,3337) I+70,INT(DEGPR(I+70)),CHISQ(1,I+70),
    + QHTUPR(1,I+70),CHISQ(2,I+70),QHTUPR(2,1+70)
          ELSE
          END IF
     I = I + 1GOTO 175
180 END IF
     ELSE
     ENDIF
9999.WRITE(l,'(''TIE TOTAL NO OF REPS WAS:'',i8)') TOTREP
     WRITE(1,'("THE TOTAL NO OF EFFECTIVE REPS WAS:" I8)') LOOP
     WRITE(, '('-'THE TOTAL NO OF NO FAILURE RUNS WAS:' ,18)') ZFAILS
     WRITE(1,'("AVERAGE NO. OF COMPONENTS PER REPLICATION WITH '',
    +''NO FAILURES:'',F5.2)') ZFPREP / MAXREP
     WRITE(1,'(''THE TOTAL NO OF RUNS WITH FAILURES WAS:'',I8)') FAILS
0008 FORMAT (/ 3X,'C 1'35 X,'C 2',
    +5X,'C 3',5X, C 4',5X, C 5',5X,'C 6',5X,'C 7',5X, +'C 8',5X,'C 9',5X,'C 10',4X,'C 11'4X%
    +'C 12 ,4X,'C 13',4X,'C 14',4X,'C 15')
0009 FORMAT(/1X,'REP NO',2X,'DF ,1X,'CHISQR(',F4.3,')',1X, +' QHTUPR(-', F4.3, :)', I X, I'HISQR( ?, F4.3,' )', I1X,'QHTUPR( ',F4.3,
    +2X,'REP NO',2X,'DF',1X,'CHISQR(',F4.3,')',1X,
    +' QHTUPR(',F4.3,')',1X,'CHISQR('-,F4.3, ') ',1X,'QHTUPR(',F4.3,')'/)
0001 FORMAT (///'UNIFORM RANDOM-DEVIATES ARE:')
0002 FORMAT (///'BERNOULLI TRIALS ARE:')
0003 FORMAT (///'TOTAL NO. OF FAILURES FOR EACH COMPONENT:')
0004 FORMAT (///'ESTIMATED UNRELIABILITY FOR EACH COMPONENT:')
0005 FORMAT (///'TOTAL NUMBER OF MISSION TESTS:')
0006 FORMAT (///'ESTIMATED WEIGHTS FOR EACH COMPONENT:')
0007 FORMAT (///'Q I FOR EACH COMPONENT:')
1111 FORMAT (15F8.5)
2222 FORMAT (/1X,15(14,4X))
3333 FORMAT (/lX,15(14,4X))
3334 FORMAT (/15F8.5)
3335 FORMAT (/lX,15(14,4X))
3336 FORMAT (T3,14,T9,I3,Tl3,Fll.5,T27,F8.5,T39,Fll.5,T53,F8.5)
3337 FORMAT ('+ ,T67 14,T73,13,T77,Fl1. 5 T91,F8.5,T103,F11.5,T117,F8.5)
4442 FORMAT C' ',///THE RESULTING (1 - ',F4.3,') CONFIDENCE ',
    +'LIMIT IS: ',T50,' 00. 000 ')
4443 FORMAT (' ',/// THE RESULTING (1 - ',F4.3,') CONFIDENCE ',
    +'LIMIT IS: ',T50,'100.0000')
4444 FORMAT C',///'THE RESULTING (1 - ',F4.3,') CONFIDENCE ',
    +'LIMIT IS: ,T50,F8.4)
```
ý.

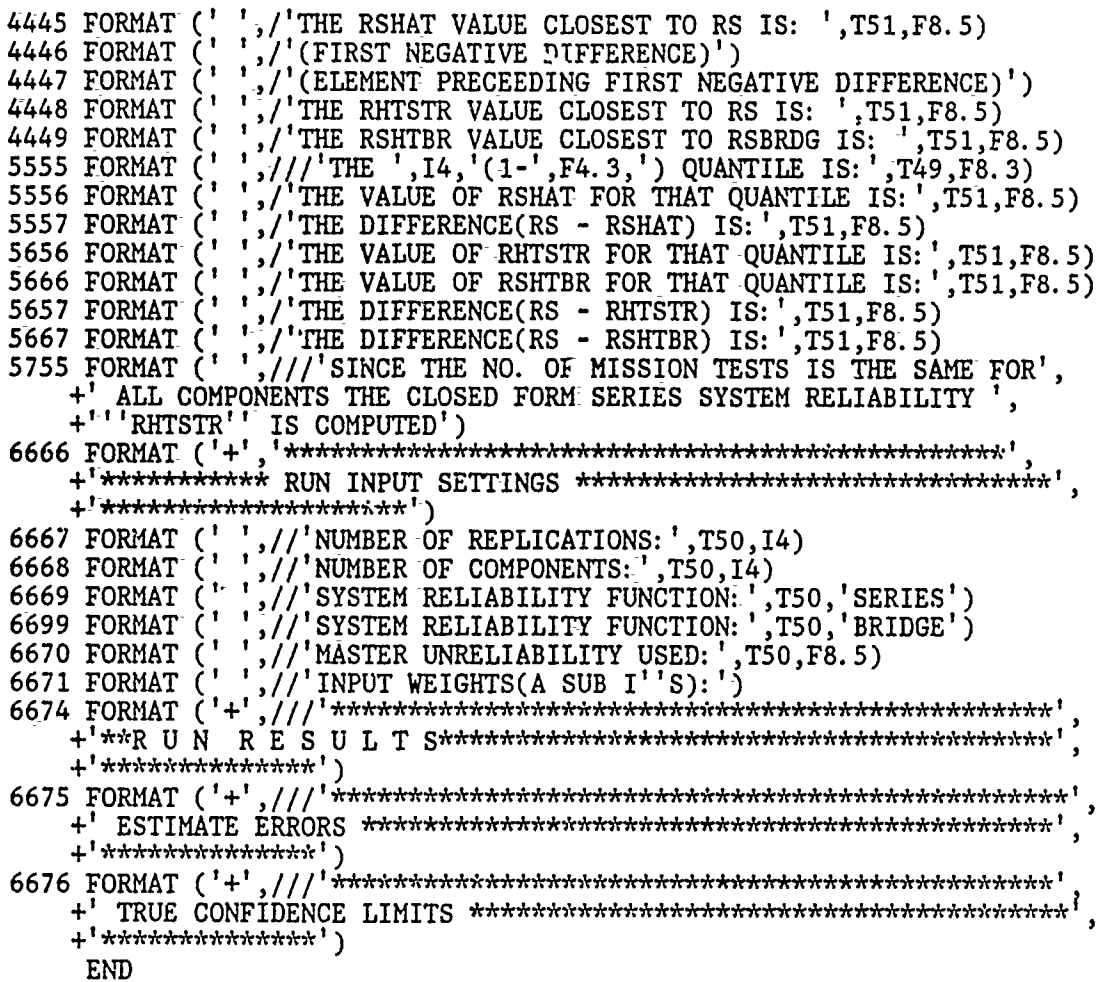

 $\frac{1}{4}$ 

# **APPENDIX H. FORTRAN CODE FOR ALTERNATE PROCEDURE B FOR ESTIMATING THE LOWER CONFIDENCE LIMIT FOR SELECTED SYSTEMS**

¥

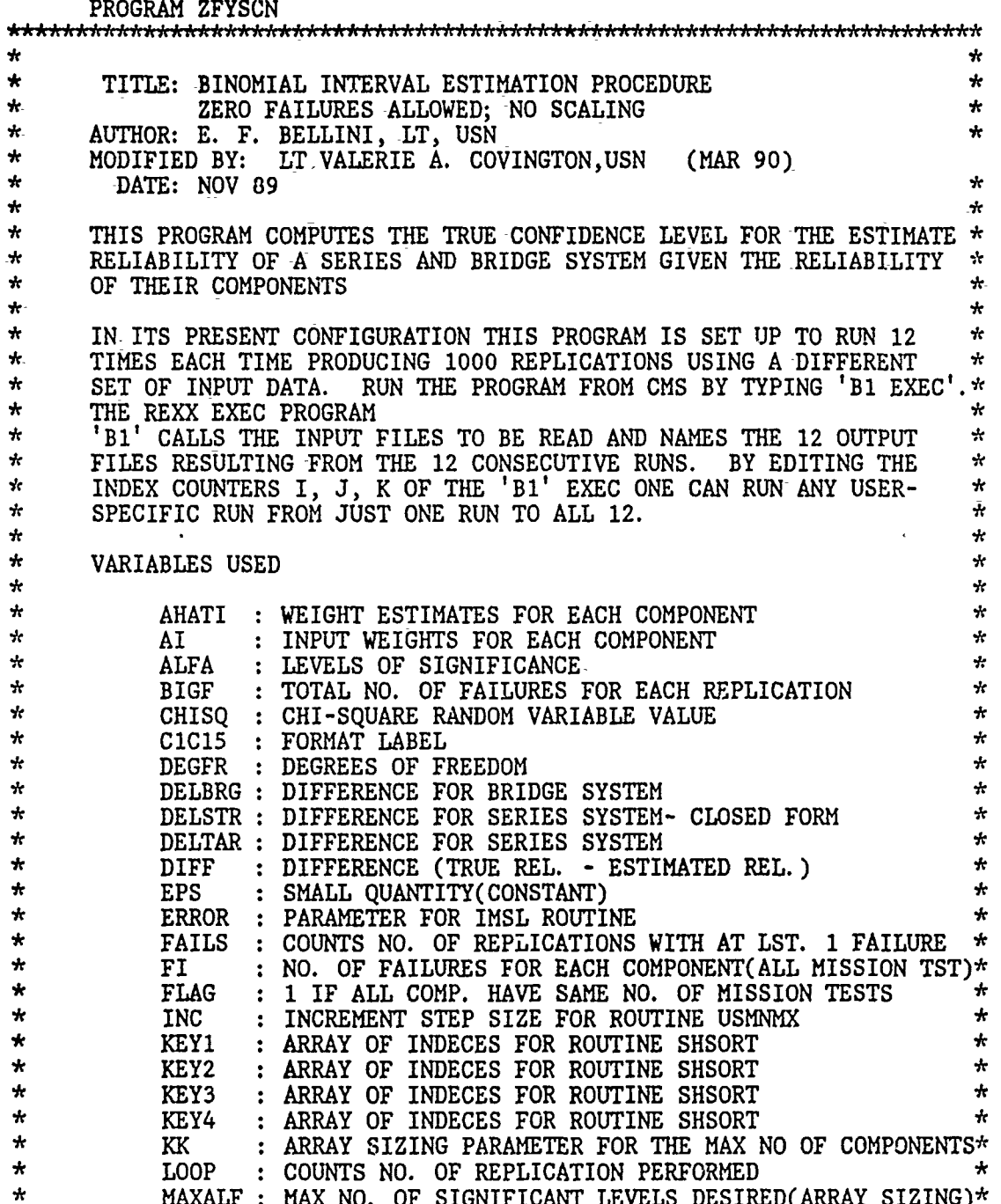

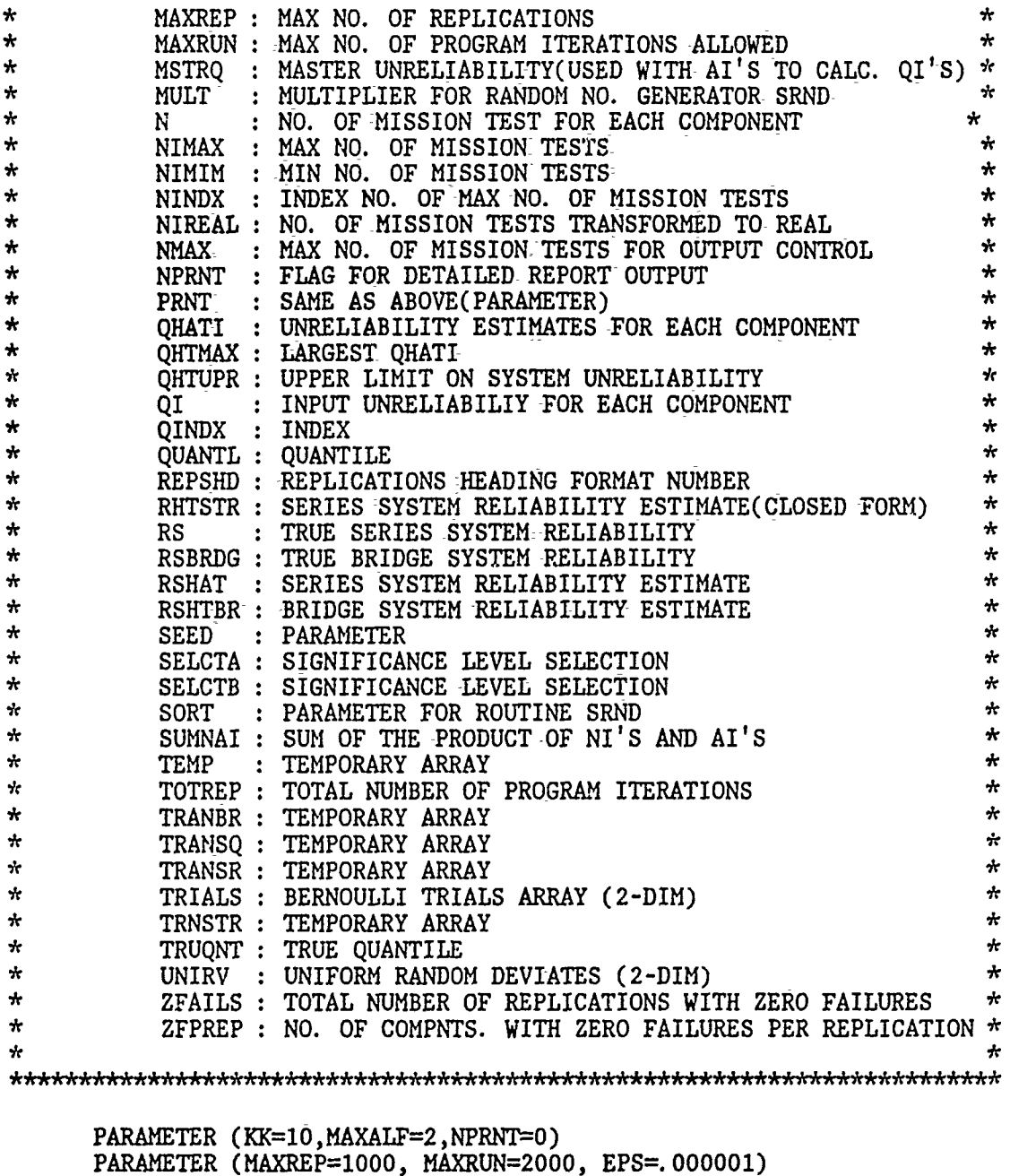

PARAMETER (MAXREP=10O0, **MAXRUN=2000, EPS=.000001) REAL\*4** UNIRV( 15,1000) ,TEMP( 1000) ,QI(KK) ,AI(KK) ,AHATI(KK) REAL\*4 QHATI(KK), **NMAX, NNMAX, QHTMAX,** CHISQR(5,5), AILFA(MAXALF) REAL\*4 DF(5),AALFA(5),SUMNAI,RSHAT(MAXALF,MAXREP),RS REAL\*4 KEY1(MAXREP), KEY2(MAXREP), KEY3(MAXREP), TRNSTR(MAXREP) REAL\*4 DEGFR(MAXREP), QH'rUPR(MAXALF,MAXREP) ,CHISQ(MAXALF,MAXREP) REAL\*4 **QUPA1(MAXREP),** QUPA2(MAXREP),RHTSTR(MAXLF,MAXREP) REAL\*4 DELTAR( MAXALF), TRANSQ( MAXREP) ,TRANSR( MAXREP) ,DIFF(MAXREP) REAL\*4 DELSTR(MAXALF), NIMIN, NIMAX, NIREAL(KK) REAL\*4 RSHTBR(MAXALF, MAXREP), DELBRG(MAXALF), KEY4(MAXREP) REAL\*4 TRANBR(MAXREP), RSBRDG **,MSTRQ** REAL'\*4 ZFPREP

REAL\*4 RSHATI(KK), SI(KK), QHATIU(KK) REAL\*4 MXQHAT, RI(KK), SUMRN REAL\*4 QHATMU(MAXALF), CHIVAL(MAXALF), P(KK), PTEMP(10) INTEGER SEED, MULT, SORT, TRIALS(15,1000), BIGF, FI(KK), N(KK) INTEGER NINDX, QINDX, ERROR, REPS, SELCTA, SELCTK, TOTREP-INTEGER CIC15, REPSHD, SELCTB, ALF, FLAG, LOOP, PRNT, HFI INTEGER QUANTL(MAXALF), TRUQNT(MAXALF), ZFAILS, FAILS, INC CHARACTER\*8 LOOPSO(MAXREP) DATA SEED/123457/, MULT/1/, INC/1/ DATA AALFA/.01,.05,.9,.95,.99/, DF/1,5,10,30,40/ DATA ALFA/. 20,. 050/ DATA SORT/0/ ASSIGN 8 TO CIC15 ASSIGN 9 TO REPSHD CALL COMPRS  $PRNT = NPRNT$  $D0$  12  $I=1,KK$  $AI(I) = 9999.$  $N(I) = 999999999$ 12 CONTINUE  $READ(03,*)K, MSTRQ$ DO 11  $I=1,K$  $READ(03, *)$   $AI(1), N(1)$ 11 CONTINUE  $IF(K. NE. 5)$  THEN WRITE(1,'(''WARNING: BRIDGE STRUCTURE '', t, +''ONLY USES THE FIRST 5 COMPONENTS'')') **ELSE** END IF \*\*\* INITIALIZE THE QHTUPR ARRAY OF UNRELIABILITY REPLICATIONS,  $*r$ RSHAT ARRAY OF ESTIMATE SYSTEM RELIABILITY REPLICATIONS  $+$ \* AND RHTSTR ARRAY OF EST. SYST. REL. FOR A SERIES SYST WHEN  $\star$ \*\*\* ALL THE COMPONENT MISSION TESTS ARE EQUAL IN NUMBER  $\star \star \star$ DO 172 ALF=1, MAXALF DO 173 REPS=1, MAXREP  $QHTUPR(ALF, REPS) = 0.$  $RSHAT(ALF, REPS) = 0.$ RHTSTR(ALF, REPS) =  $0$ . RSHTBR(ALF, REPS) =  $0$ . LOOPS0(REPS)=' \*\*\*\*\*\* ' 173 CONTINUE 172 CONTINUE

 $\color{red} \star$ 

\*\*\*SET FLAG TO 1 IF ALL COMPONENTS HAVE SAME NO. OF MISSION TESTS\*\*\*\*

```
FLAG=1DO 50 I=1, \dot{K} -1
          IF((N(1) - N(1+1))). NE. 0) THEN
               FLAG=0
         ELSE
         END IF
50 CONTINUE
    PRINT *, 'FLAG IS: ', FLAG
```
\*\*\*MAIN PROGRAM OUTER LOOP START(EVERY LOOP IS ONE REPLICATION)\*\*\*

```
ZFPREP = 0.ZFAILS = 0FAILS = 0TOTREF = 0LOOP = 010 IF(LOOP. LT. MAXREP) THEN
        LOOP = LOOP + 1IF(TOTREP. LT. MAXRUN) THEN
             TOTREF = TOTREF + 1SELCTA = 1SELCTB = 2
```
\*\*\*FILL ARRAY KEY(REPS) WITH INTEGERS 1 TO K TO BE USED AS OUTPUT\*\*\* \*\*\* OF THE SUBROUTINE SHSORT  $\star$ icic

DO 95 REPS=1, MAXREP  $KEY1(REPS) = REPS$  $KEY2(REPS) = REPS$  $KEY3(REPS) = REPS$  $KEY4(REPS) = REPS$ 

95 CONTINUE

\*\*\*CALCULATE NMAX NOT TO PRINT LONGER THAN THE MAX SAMPLE SIZE\*\*\* \*\*\*CALCULATE THE MAXIMUM NO. OF TRIALS AND ITS INDEX NO. \*\*\*

CALL IMAX(N, K, NMAX, NINDX)

\*\*\* CALCULATE THE QI'S FROM THE GIVEN MASTER Q AND THE AI'S\*\*\*

```
DO 115 I=1, K
          QI(I) = MSTRQ * AI(I)115 CONTINUE
    DO 120 I=1,15
          DO 125 J=1,500
               UNIRV(I,J) = 999.
               TRIALS(I,J) = 99999125
          CONTINUE
120
    CONTINUE
```
\*\*\* DRAW UNIFORM (0,1) RV'S AND CONVERT TO BERNOULLI TRIALS\*\*\*

```
DO 130 I=1, K
           CALL SRND(SEED, TEMP, N(I), MULT, SORT)
           DO 135 J=1, N(I)
                UNIRV(I, J) = TEMP(J)<br>IF (UNIRV(I, J). LE. 1 - QI(I)) THEN
                      TRIALS(I,J) = 0ELSE
                      TRIALS(I,J) = 1END IF
 135 CONTINUE
 130 CONTINUE
***CALCULATE THE NO. OF FAILURES FOR EACH COMPONENT***
      DO 150 I=1, K
           FI(I) = 0150 CONTINUE
      IONECT = 0***CALCULATE THE F SUB I'S AND THE GRAND TOTAL NO. OF FAILURES***
      BIGF = 0DO 155 I=1, K
           DO 160 J=1, N(I)
               \text{FI(I)} = \text{FI(I)} + \text{TRIALS(I,J)}160
             CONTINUE
           IF(FI(1).EQ.0) THENZFPREP = ZFPREP + 1ELSE
           END IF
*** CALCULATE THE QHAT SUB I'S: F SUB I'S DIVIDED BY N SUB I'S***
                 QHATI(I) = REAL(FI(I)) / N(I)BIGF = BIGF + FI(I)155CONTINUE
      IF (FI(2) . EQ. 0) THEN
          ZFPREP=ZFPREP - 1ELSE
      ENDIF
      BIGF = BIGF - FI(2)FI(2) = 0DO 161 I=2, N(2)HFI=0DO 163 J=1,2CALL SRND(SEED, PTEMP(J), N(2), NULT, SORT)
             IF (PTEMP(J) .GT. 1-QI(2)**.5) THEN
                 HFI = HFI+1ENDIF
 163 CONTINUE
      IF (HFI . EQ. 2) THEN
         FI(2) = FI(2) +1ENDIF
 161 CONTINUE
      QHATI(2) = REAL(FI(2)) / N(2)BIGF= BIGF + FI(2)IF (FI(2) . EQ. 0) THEN
```
 $\boldsymbol{J}$ 

\$06

 $ZFPREP = ZFPREP + 1$ ENDIF \*\*\*COUNTS NUMBER OF COMPONENTS THAT HAVE WAILED\*\*\* DO 136  $I=1,K$ IF  $(FI(1)$ .NE. 0) IONECT=IONATE. 136 **CONTINUE** \*\*\*CASE WHERE NO COMPONENTS HAVE ANY FAT. JRES\*\*\* IF(BIGF.EQ.0) THEN  $LOOPSQ(LOOP) = ' *ZERO* '$  $\star\star\star$ SERIES ESTIMATE MODIFICATION (NO. OF FAILURES IRRELEVANT)\*\*\* DO 152 I=1,K  $SI(I) = REAL(N(I)) - RE_{4n}(FI(I))$ RSHATI(I)=SI(I)/(SI(I)+(REAL(FI(I))+1.) \* FIN(.50,2.\*(REAL(FI(I))+1.), $2*ST(1)$ )  $\div$ QHATIU(I)=1. -RSHATI(I) **CONTINUE** 152 MXQHAT=0. DO 154 I=1,K IF (QHATIU(I) .GT. MXQHAT) THEN MXQHAT= QHATIU(I) ENDIF 154 CONTINUE DO 156 ALF=1, MAXALF CALL MDCHI(ALFA(ALF), 2\*(1. +REAL(BIGF)), CHIVAL(ALF), ERROR) SUMRN=0. DO 157 I=1,K RI(I)=QHATIU(I)/MXQHAT SUMRN=SUMRN+RI(I)\*REAL(N(I)) 157 **CONTINUE** QHATMU(ALF)=CHIVAL(ALF)/(2\*SUMRN) **CONTINUE** 156 DO 158 ALF=1, MAXALF  $RSHAT(ALF, LOOP)=1.$ DO 159 I=1,K RSHAT(ALF, LOOP)=RSHAT(ALF, LOOP)\*(1.  $-(RI(I)*QHATMU(ALF)))$ IF(FLAG. EQ. 1) THEN  $RHTSTR(ALF, LOOP) = RSHAT(ALF, LOOP)$ **ELSE** END IF 159 CONTINUE 158 **CONTINUE** \*\*\*CALCULATE VALUE OF THE SYSTEM RELIABILITY FOR BRIDGE STRUCTURE\*\*\* DO 141 ALF=1, MAXALF DO 142  $I=1,K$ 

```
P(I)=1-RI(I)*QHATMU(ALF)CONTINUE
  142
               RSHTBR(ALF, LOOP)=P(1)*P(4)+P(2)*P(5)+P(1)*P(3)*
     C
                P(5)+P(2)*P(5)*P(4)-P(1)*P(2)*P(3)*P(4)-P(1)*P(2)*P(3)*P(5)-P(1)*P(2)*P(4)*P(5)-P(1)*P(3)*P(5)C
                P(4)*P(5)-P(2)*P(3)*P(4)*P(5)+2*P(1)*P(2)*P(7)C
                P(3)*P(4)*P(5)C
 141 CONTINUE
            ZFAILS = ZFAILS + 1DEGFR(LOOP) = 2.
                 GO TO 10:
      ELS .
            FAILS = FAILS + 1END IF
***FIND THE MAX OF THE INDIVIDUAL COMPONENT UNRELIABILITIES***
      CALL RMAX(QHATI, K, QHTMAX, QINDX)
*** CALCULATE THE AHAT SUB I'S (WEIGHT ESTIMATES)***
      SUMNAI = 0.DO 165 I=1, K
            AHATI(I) = QHATI(I) / QHTMAXSUMNAI = SUMNAI + N(I) * AHATI(I)
 165
      CONTINUE
***1 FAILURE ONLY SERIES SYST. GET
      IF (IONECT .EQ. 1) THEN<br>LOOPSO(LOOP)=' *ONE*
                                  ŧ
      ENDIF
***CALCULATE 1 REPLICATION OF UPPR ALFA C. L. ON SYSTEM RELIABILITY***
      \mathbb{C} \text{EGFR}(\text{LOOP}) = 2 * (1 + \text{BIGF})***SERIXS ESTIMATE MODIFICATION (NO. OF FAILURES IRRELEVANT)***
          DO 162 I=1,K
             \text{SI}(1) = \text{REAL}(N(1)) - \text{REAL}(FI(1))RSHATI(I)=SI(I)/(SI(I)+(REAL(FI(I))+1.)* FIN(.50,2.*(REAL(FI(I))+1.),2*SI(I)))
     \ddot{}QHATI:J(I)=1. -RSHATI(I)162
          CONTINUE
          MXQHAT=0.
          DO 164 I=1, K
             IF (QHATIU(I) .GT. MXQHAT) THEN
                MXQHAT = QHATIU(I)ENDIF
 164
          CONTINUE
```
 $\frac{1}{2} \mathbf{E}_\mathrm{g}$ 

```
DO 166 ALF=1, MAXALF
        CALL MDCHI(ALFA(ALF), 2*(1. +REAL(BIGF)), CHIVAL(ALF), ERROR)
        SUMRN=0.
        DO 167 I=1,K
           RI(I)=QHATIU(I)/MXQHAT
           SUMRN=SUMRN+RI(I)*REAL(N(I))
167
        CONTINUE
        QHATMU(ALF)=CHIVAL(ALF)/(2*SUMRN)
166
     CONTINUE
     DO 168 ALF=1, MAXALF
        RSHAT(ALF, LOOP)=1.
        DO 169 I=1,K
          RSHAT(ALF, LOOP) = RSHAT(ALF, LOOP) * (1. -(RI(I) * QHATMU(ALF)))IF(FLAG.EQ.1) THEN
                RHTSTR(ALF, LOOP) = RSHAT(ALF, LOOP)ELSE
          END IF
169
        CONTINUE
168
     CONTINUE
```
\*\*\*CALCULATE VALUE OF THE SYSTEM RELIABILITY FOR BRIDGE STRUCTURE\*\*\*

```
DO 170 ALF=1, MAXALF
            DO 206 I=1,K
                 P(T)=1-RI(T)*QHATMU(ALF)206
            CONTINUE
            RSHTBR(ALF, LOOP)=P(1)*P(4)+P(2)*P(5):P(1)*P(3)*
             P(5)+P(2)*P(3)*P(4)-P(1)*P(2)*P(3)*P(4)-P(1)*C
             P(2)*P(3)*P(5)-P(1)*P(2)*P(4)*P(5)-P(1)*P(3)*C
   C
             P(4)*P(5)-P(2)*P(3)*P(4)*P(5)+2*P(1)*P(2)*P(3)*P(4)*P(5)C
170 CONTINUE
```
\*\*\* THIS ELSE AND ENDIF ARE FOR THE TEST AGAINST MAXRUN\*\*\*

```
ELSE
     WRITE(1,'('' '',/''PROGRAM EXCEEDED THE MAX NO. OF RUNS'', ALLOWED OF: '', I6)') TOTREP
+<sup>tt</sup>
 GOTO 9999
 END IF
 GOTO 10
 END IF
 WRITE(2,'(''UNSORTED RSHAT 1 IS: '',/10(F8.5)')+(RSHAT(1,LOOP), LOOP=1, MAXREP)<br>
WRITE(2, (''UNSORTED RSHAT 2 IS: '',/10(F8.5))')
\star(RSHAT(2,LOOP), LOOP=1, MAXREP)
 IF(FLAG. EQ. 1) THEN<br>WRITE(2,'(''UNSORTED RHTSTR 1 IS:'',/10(F8.5))')
+(RHTSTR(1,LOOP), LOOP=1, MAXREP)<br>WRITE(2,'(''UNSORTED RHTSTR 2 IS:'',/10(F8.5))')
+(RHTSTR(2, LOOP), LOOP=1, MAXREP)
```
**ELSE END** IF IF(K.EQ.-5) **THEN-**WRITE(2,<sup>T</sup>('"UNSORTED RSHTBR 1 IS:'',/10(F8.5))')  $+($ RSHTBR( $1$ ,LOOP), LOOP=1, MAXREP) WRITE(2, 'C'-'UNSORTED RSHTBR 2 IS: ',/10(F8. 5))')  $+(RSHTBR(2,LOOP), LOOP=1, MAXREP)$ **ELSE END** IF WRITE (2,'(''ZERO AND ONE FAILURE REPS:'',/10(A8))') +  $($ LOOPSO(LOOP),LOOP=1,MAXREP)-\*\*\*SORT<sup>-</sup>THE ARRAYS OF SYSTEM UNRELIABILITIES(1 FOR EACH CONF. LEVEL)\*\*\* **DO 700 ALF=1, MAXALF DO 800** REPS=1, MAXREP **TRANSQ(REPS) =** QHTUPR(ALF,REPS)  $TRANSR(REPS) = RSHAT(ALF, REPS)$  $TRNSTR(REPS) = RHTSTR(ALF, REPS)$  $TRANBR(REPS) = RSHTBR(ALF, REPS)$ **800 CONTINUE CALL** SHSORT(TRANSQ,KEY1 ,MAXREP) **CALL** SHSORT(TRANSR,KEY2 ,MAXREP) **CALL** SHSORT( TRNSTR **,** KEY3 ,MAXREP) **CALL** SHSORT( TRANBR ,KEY4 ,MAXREP) **DO 900** REPS=1, MAXREP QHTUPR(ALF,REPS) **= TRANSQ(REPS)** RSHAT(ALF,REPS) **=** TRANSR(REPS) RHTSTR(ALF,REPS) **=** TRNSTR(REPS) RSI{TBR(ALF,REPS) **=** TRANBR(REPS) **900 CONTINUE 700 CONTINUE** \*\*\*PRINT **OUTPUT** REPORT HEADINGS\*\* WRITE(1,6666) WRITE( 1,6667) MAXREP WRITE(1,6668) K WRITE(1,6669) IF(K.EQ.5) **THEN** WRITE(1,6699) **ELSE END** IF  $WRITE(1,6670)$  MSTRQ WRITE(1,6671) WRITE(1,C1C15) WRITE(1,3334) AI  $WRITE(1,0007)$ WRITE(1,C1C15) WRITE(1,3334) QI WRITE(1,0005) WRITE(1,C1C15) WRITE(1,3335) **N** WRITE(1,6674)

**\*\*\*COM.PUjTE** THE **VALUE** RS-OF THE TRUE SYSTEM REL. **FNCTN. (SERIES** SYSTEM)\*\*\* \*\*\* AND FOR THE 5-COMPONENT BRIDGE STRUCTURE\*\*\*

```
CALL RSRS(QI,K,RS)
WRITE(1,'('' '////''THE TRUE SERIES SYSTEM ,
+'RELIAILITY VALUE IS: 't,T51,FB.5)') RS
CALL RBRIDG(QI, K, RSBRDG)-
 IF(K.EQ.5) THEN
1wRITE(1,'('" '1,/I/'THE TRUE BRIDGE STRUCTURE''
+''RELIABILITY VALUE IS: ''-,T51,F8.5)') RSBRDG
ELSE
END IF
WRITE(1,6675)
```
**"\*COMPUTE** THE DIFFERENCE 'DELTAR' BTWN. RS **AND** RSHAT OF THE THEO\*\*\* \*\*\*RETICAL QUANTILE GIVEN BY ALFA(MUST USE SORTED RSHAT ARRAY)\*\*\*

```
IF(FLAG. EQ. 1) THEN
     WRITE(1,5755)
     ELSE
     END IF
     DO 450 ALF=1, MAXALF
           QUANTL(ALF) = MAXREP * (1 - ALFA(ALF))
           DELTAR(ALF) = RS - RSHAT(ALF,QUANTL(ALF))
           DELBRG(ALF) = RSBRDG - RSHTBR(ALF;QUANTL(ALF))
           IF(FLAG. EQ. 1) THEN
                DELSTR(ALF) = RS - RHTSTR(ALF, QUANTL(ALF))WRITE(1,5555) MAXREP, ALFA(ALF), REAL(QUANTL(ALF))
                WRITE(1,5656) RHTSTR(ALF,QUANTL(ALF))
                WRITE( 1,5657) DELSTR(ALF)
           ELSE AEND IF
           IF(K.EQ.5) THEN
                DELBRG(ALF) = RSBRDG - RSHTBR(ALF,QUANTL(ALF))
                WRITE(1,5555) MAXREP, ALFA(ALF), REAL(QUANTL(ALF))
                WRITEC 1,5666) RSHTBR( AL', QUANTLC ALl))
                WRITE(1,5667) DELBRG(ALF)ELSE
           END IF
           WRITEC 1,5555) MAXREP, ALFA(ALF), REAL(QUANTL(ALF))
           WRITE(1,5556) RSHAT(ALF,QUANTL(ALF))
           WRITE(1, 5557) DELTAR(ALF)
450 CONTINUE
      PRINT* 'QUANTL(1) IS::, QUANTL(1)
      PRINT * QUANTIIC2) IS:', QUANTL(2)
***FIND THE TRUE CONFIDENCE LEVEL OF THE SYSTEM REL. ESTIMATE***
+ + +********* RSHAT *******
                                                                + + +WRITE(1,6676)
      DO 400 ALF=1,MAXALF
      TRUQNT(ALF) = 0DO 500 REPS=1, MAXREP
 DIFF(REPS) = RS - RSHAT(ALF, REPS)<br>500 CONTINUE
           CONTINUE
           DO 600 REPS=1, HAXREP
```
IF(ABS(DIFF(REPS)).LE. EPS) THEN **TRUQNT(ALF) =** REPS WRITE(1,'l(l' **'',3/''TRUE CONFIDENCE** LIMIT IS:''.? **+ PE8.4**)<sup>*i*</sup>)<br>+ *C*TRUONT **+ -\* 1 0** -(TRUQNT(ALP) **/** REAL(MAXREP)) \*10 **GO** TO **620** ELSEIF(DIFF(REPS). LT. 0.) **THEN TRUQNT(ALP)** =-REPS **GO** TO **610 ELSE END** IF- **-600 CONTINUE -610 IF(TRUQNT(ALF).EQ.-0.) THEN** WRITE(1,4443) ALFA(ALF)<br>WRITE(1,'('' ''',/''THE SMALLEST''<sub>;</sub> **+ '"** DIFFERENCE **BETWEEN** RS **AND** RSHAT IS:'',F1O.5)'\_) DIFF( **+** MAXREP) ELSEIF(TRUQNT(ALF). EQ. 1.) THEN WRITEC 1,4442)- **ALFA(ALF)** WITE(1,('' **-',/"ALL** RSHAT'', **+** ''ARE GREATER THAN-RS'')') ELSEIF(ABS(DIFF(TRUQNT(ALP)-)). LE. ABS(DIFF(TRUJQNT(ALF) **-1))) + THEN** WRITEC 1,4444) **ALFA(ALF),**  $+$  **(TRUQNT(ALF) / REAL(MAXREP)) \* 100.** WRITEC 1,4445) **RSHAT(ALP,TRUQNT(ALF))** WRITE(1,4446) **ELSE** WRITE(1,4444) **ALFA(ALF), + ((TRUQNT(AL-)-1) /** REAL(MAXREP)) **\* 100.** WRITEC 1,4445) **RSHAT(ALF,TRUQNT(ALF) -1)** WRITE( 1,4447) **620 -END** IF 400 **CONTINUE** \*\*\*FIND THE TRUE CONFIDENCE LEVEL OF **THE SYSTEM** REL. ESTIMATE\*\*  $\star\star\star$ \*\*\*\*\*\*\*\*\* RSHTBR (BRIDGE) \*\*\*\*\*\*\*\*  $\star$ **IF(K.EQ.5) THEN DO** 401 **ALF=1,MAXALP**  $TRUQNT(ALF) = 0$ **DO 501** REPS=1, HAXREP DIFF(REPS) **=** RSBRDG **-** RSHTBR(ALF,REPS) **501** CONTINUE **DO 601** REPS=1, MAXREP IF(ABSCDIFF(REPS)). LE. EPS)-THEN TRUQNT(ALF) **=** REPS WRITE $(i, '({}^{i_1\ldots i_r},/{}^{i_r}$ TRUE CONFIDENCE LIMIT IS: $''$ , **+** F8.4)')\_ **+ (TRUQNT(ALF) /** REAL(HAXEP)) **\* 100. GO** TO **621** ELSEIF(DIFF(REPS). LT. 0.) **THEN**  $TRUQNT(ALF) = REPS$ **GO** TO **611 ELSE**

ā.

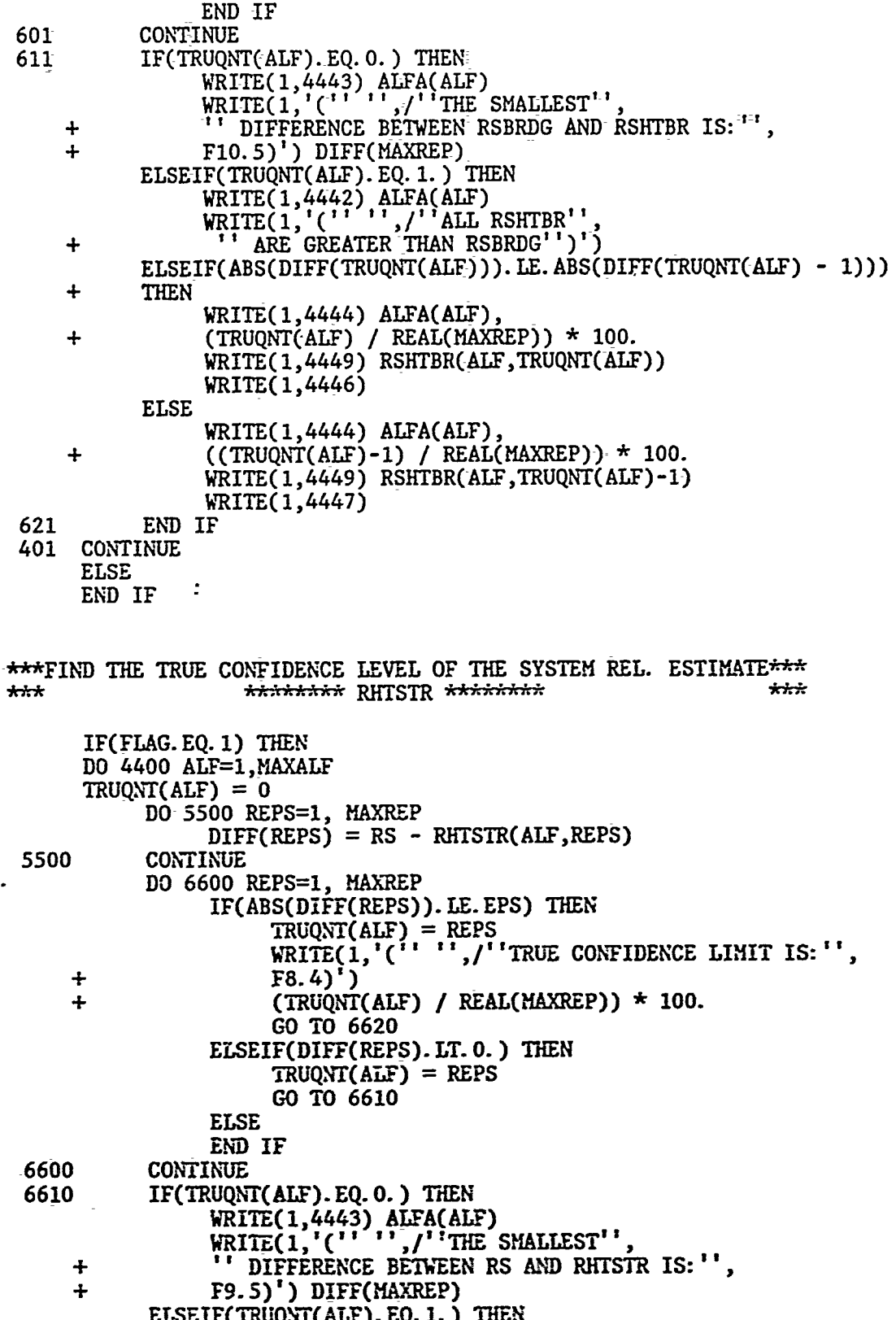

```
WRITE(-1,4442) ALFA(ALF)
                WRITEC1, ,(' '',9/ 1 ALL RHTSTR''
     + ''ARE-GREATER-THAN RS'')')
           ELSEIF(ABS(<sup>-DIFF(TRUQNT(ALF))). LE. ABS(DIFF(TRUQNT(ALF) - 1)))</sup>
     + THEN
                WRITE(1,4444) ALFA(ALF).
                + (TRUQNT(ALF)-/--REAL(MAXREP)) * 100.
     \ddot{}WRITEC 1,4448)-RHTSTR(ALF,TRUQNT(ALF))
                WRITE(1,4446)
           ELSE
                WRITE(1,4444) ALFA(ALF),
     + ((TRUQNT(ALF)-1I) / REAL(MAXREP)) * 100.
                WRITE( 1,4448)-RHTSTR(ALF,TRUQNT(ALF)-1)
                WRITE(1, 4447)6620 END IF
 4400 CONTINUE
     ELSE
     END IF
***PRINT THE ARRAYS PERTINENT TO THE OUPUT OF EACH REPLICATION***
      IF(PRNT.EQ. 1) THEN
      I = 1185 WRITE(1jREPSHD) ALFA(SELCTA), ALFA(SELCTA),
     +ALFA( SE-LCTB)-,ALFA( SELCTB)-,ALFA( SELOTA) ,ALFA(SELCTA)-,ALFA( SELCTB),
     +ALFA( SELCTB)
 175 IF(I.GE.(IAXREP + 1)) THEN
           GOTO 180
      ELSE
           IF( (I.EQ.71).OR.(I.EQ.211).OR.(I.EQ.351).OR.(I.EQ.491).OR.
     + (I.EQ.631).OR.(I.EQ.771).OR.(I.EQ.911).OR.(I.EQ.1051) ) THEN
                I = I + 70WRITE(1,1(' 1+lt1)l)
                GOTO 185
           ELSE
           WRITE(1,3336) I, INT(DEGFR(I)), CHISQ(1,I), QHTUPR(1,I),+ CHISQ(2,I), QHTUPR(2,I)
           END IF
           IF(I + 70. LE. MAXREP) THEN
                WRITEC1,3337) I+70,INT(DEGFR(I+70)),CHISQ(1,I+70),
     + QHTUPR(1,I+70),CHISQ(2,1+70),QHTUPR(2,I+70)
           ELSE
           END IF
      I = I + 1GOTO 175
 180 END IF
      ELSE
      ENDIF
 9999 WRITE(1,'C'T{E TOTAL NO OF REPS WAS:'',18)') TOTREP
      WRITE(1,'('THE TOTAL NO OF EFFECTIVE REPS WAS:" 1'8)') LOOP
      WRITE(1l, ("THE TOTAL NO OF NO FAILURE RUNS WAS:' ,I8)') ZFAILS
      WRITE(1,'(''AVERAGE NO. OF COMPONENTS PER REPLICATION WITH '
     +"'NO FAILURES:'',F5.2)') ZFPREP /MAXREP
      WRITE(1,'(''THE TOTAL NO OF RUNS WITH FAILURES WAS:''.,18)') FAILS
 0008 FORMAT (/3X,'C 1',5XA,'C 2',
```
J

**+SX U C 3 ",SX.,'C** 4'.5X,'C-5',5X,'C **6'35X,'C 7',5X, +10** 12 1,4X,'C 13' ,4X,IC **±** 4X,'C -15')- -0009 FORMAT(/1X,'REP **NO',2X1 <sup>1</sup> i ,1X** 'CHISQR(',F4.3,')',lX? + QHOFK( ,F+.3, ) , LA, OHISQR( ,F+.3, ) , LA, QHIOIK( ,F+.3, )<br>+2X, REP NO',2X,'DF',1X,'CHISQR(',F4.3,')',1X,<br>+'OHTUPR(',F4.3.')',1X,'CHISQR(',F4.3.')',1X,'OHTUPR(',F4.3.') 0001 FORMAT (///'UNIFORM RANDOM DEVIATES ARE: 0002 FORMAT (///'BERNOULLI TRIALS **ARE:')** 0003-FORMAT (///'TOTAL **NO.** OF **FAILURES** FOR **EACH COMPONENT:')** 0004-FORMAT (///'ESTIMATED UNRELIABILITY FOR **EACH COMPONENT:'-)** 0005-FORMAT (///'TOTAL **NUMBER** OF-MISSION **TESTS:') 0006** FORMAT (///'ESTIMATED-WEIGHTS FOR **EACH COMPONENT:')- <sup>0007</sup>**FORMAT **(///Q** <sup>I</sup>FOR **EACH COMPONENT:')\_ 1111** FORMAT **(15F8..5)** 2222-FORMAT (/1X,15(I4,W) **3333** FORMAT (/1X,15C14,4X)) 3334-FORMAT **(/15F8.5)** 3335-FORMAT (/-1X,15(14,4X)) 3336 FORMAT **(T3** 14;T9,I3,Tl3,Fll.-5,T27,F8.5,T39,Fll.5,T53,F8.5) 3337 FORMAT ('+',T67,14,T73,I3,T77,F11.5,T91,F8.5,T103,F11.5,T117,F8.5)<br>4442 FORMAT (' ',///'THE RESULTING (1 - ',F4.3,') CONFIDENCE ', +'LIMIT IS: ',T50 **?' 00.000** ' -4443 FORMAT **C ',///** THE RESULTING (1 ',F4.3,') **CONFIDENCE** ' +'LIMIT IS: ',T50 ?'100. 0000') 4444 FORMAT ''//THE RESULTING **(1 -** '-,F4.3,') **CONFIDENCE** ' +'LIMIT IS: ',T5O,F8.\_4) 4445 FORMAT C''/'THE RSHAT **VALUE CLOSEST** TO RS IS: **',T51,F8.5)** 4446 FORMAT C''/'(FIRST NEGATIVE-DIFFERENCE)') 4447 FORMAT **C ',/'(ELZEMENT** PRECEEDING FIRST NEGATIVE DIFFERENCE)') 4448 FORMAT **('** ',/THE RHTSTR **VALUE CLOSEST** TO RS IS: **',T51,F8.5)** 4449 FORMAT **C '/'THE** RSI{TBR **VALUE CLOSEST** TO RSBRDG IS: **',T51,F8.5) <sup>5555</sup>**FORMAT **C** ',///'THE ',14,'(l-',F4.3,') **QUANTILE IS:',T49,F5.3) -5556** FORMAT **C** ',/THE **VALUE** OF RSHAT FOR THAT **QUANTILE** IS:',T1,F8.5) **5557** FORMAT C''/'THE DIFFERENCE(RS **-** RSHAT) IS:',T51,F8.5) 5656-FORMAT C''/'THE **VALUE** OF RHTSTR FOR THAT **QUANTILE** IS: ',T51,F8. 5) **5666** FORMAT C':'/'THE **VALUE** OF RSHTBR FOR THAT **QUANTILE IS:',T51,F8.5) <sup>5657</sup>**FORMAT C'',/'THE DIFFERENCE(RS **-** RHTSTR) IS:',T51,F8.5) **5667** FORMAT C'',/'THE DIFFERENCECRS **-** RSHTBR) IS:',T51,F8.5) **5755** FORMAT C'',///'SINCE THE **NO.** OF MISSION **TESTS** IS THE **SAME** FOR', **+' ALL COMPONENTS** THE CLOSED-FORM SERIES SYSTEM RELIABILITY ' +'''RHTSTR'' IS COMPUTED') **6666** FORMAT('' *'\*\*\*\*\*\*,.A A.A A A .: fM'* **+'\*\*\*\*\*A\*\*\*\*\* RUN** INPUT SETTINGS **\*\*\*.AAA;..~AA' 6667** FORMAT **(' ',//'NUMBER** OF REPLICATiONS:',T50,I4) **<sup>6668</sup>**FORMAT **C ',//'NUMBER** OF COMPONENTS;',T50,I4) 5,SRE) **<sup>6669</sup>**FORMAT C'',//'SYSTEM RELIABILITY **FUNCTION:',5,SRE' 6699** FORMAT C'',//'SYSTEM RELIABILITY **FUNCTION:',T50,'BRIDGE') 6670** FORMAT C'',//'MASTER UNRELIABILITY **USED:',T50,F8.5) 6671** FORMAT C'',//'INPUT WEIGHTSCA **SUB** I''S):') **6674** FORMAT('' + '\*\*R **U N** R **E S U** L T5\*\*\*\*\*\*\*\*\*\*\*\*\*\*\*\*\*\*\*\*' **6675 FORMAT(''//'\*\*\*\*\*\*\*\*\*\*\*\*\*\*\*\*\*\*\*\*\*\*\*\*'**

ć 

**END** 

#### **APPENDIX I. SUBROUTINES**

**C** IMSL ROUTINE NAME -- USMNMX **USMN0010 C** USMNO020 **C'--------------------------------------------------------------------- USMN0030** C **C** and the contract of the contract of the contract of the contract of the contract of the contract of the contract of the contract of the contract of the contract of the contract of the contract of the contract of the **C** COMPUTER **-** IBM/SINGLE **USMN0050 C our contract of the contract of the contract of the contract of the contract of the contract of the contract of the contract of the contract of the contract of the contract of the contract of the contract of the contr C** LATEST REVISION **-** JANUARY **1,** 1978 **USMNO070** C **USMNO080** C PURPOSE - DETERMINATION OF THE MINIMUM AND MAXIMUM USMN0090<br>C VALUES OF A VECTOR USMN0100 VALUES OF A VECTOR<br>
C USAGE - CALL USMNMX (X,N, INC, XMIN, XMAX)<br>
C ARGUMENTS X - INPUT VECTOR OF LENGTH N FROM WHICH MINIMUM, USMN0120<br>
C ARGUMENTS X - INPUT VECTOR OF LENGTH N FROM WHICH MINIMUM, USMN0140<br>
C MAXIMUM VALU **C** USMN011 USAGE --CALL USMNMX (X,N,INC,XMIN,XMAX) USMN0120<br>USMN0130 **C** -USMNO130 ARGUMENTS X - INPUT VECTOR OF LENGTH N FROM WHICH MINIMUM, USMN0140<br>MAXIMUM VALUES ARE TO BE TAKEN. USMN0150 **C** MAXIMUM **VALUES** ARE TO **BE** TAKEN. **USMNO150 N -** LENGTH OF THE INPUT VECTOR X. (INPUT)<br>INC **-** DISPLACEMENT BETWEEN CONSECUTIVE VALUE **C** INC **-** DISPLACEMENT **BETWEEN CONSECUTIVE VALUES OF** X **USMN0170** TO BE CONSIDERED. **THE CONSIDER ON THE CONSIDER OF X.** USMN0180<br>**XMIN** - OUTPUT SCALAR CONTAINING MINIMUM VALUE OF X. USMN0190 **C** XMIN - OUTPUT SCALAR CONTAINING MINIMUM VALUE OF X. USMN0190 C XMAX **- OUTPUT** SCALAR CONTAINING MAXIMUM VALUE OF X. **USMN0200** C USMN021<sup>0</sup> **C** PRECISION/HARDWARE **-** SINGLE **AND DOUBLE/H32 USMN0220** C - SINGLE/H36, H48, H60 **USMN0230**<br>C USMN0240 C **USMN0240** C REQD. IMSL ROUTINES - NONE REQUIRED<br>
C **DISMNO250**<br>
C NOTATION - INEORMATION ON SPECIAL NOTATION AND USMNO260 **C** USMN0260 **C** NOTATION **-** INFORMATION ON SPECIAL NOTATION **AND USMN0270** CONVENTIONS IS AVAILABLE IN THE MANUAL USMNO280<br>C INTRODUCTION OR THROUGH IMSL ROUTINE UHELP USMNO290<br>C COPYRIGHT - 1978 BY IMSL, INC. ALL RIGHTS RESERVED. USMNO310<br>C USMNO320 **INTRODUCTION OR THROUGH IMSL ROUTINE UHELP USMN0290** C **USMN0300 C** COPYRIGHT **- 1978** BY **IMSL,** INC. **ALL** RIGHTS RESERVED. **USMN0310** C **USMN0320 C** WARRANTY **-** IMSL WARRANTS ONLY THAT IMSL TESTING HAS BEEN USMN0330<br>**C** APPLIED TO THIS CODE. NO OTHER WARRANTY, USMN0340 **C C APPLIED TO THIS CODE.** NO OTHER WARRANTY, **C EXPRESSED OR IMPLIED, IS APPLICABLE. C** EXPRESSED OR IMPLIED, IS APPLICABLE. **USMN0350** C **USMN0360 C ---------------------------------------------------------------------- USMN0370** C **USMN0380** SUBROUTINE **USMNMX** (X,N,INC,XMIN,XMAX) **USMN0390** C USMN0400 DIMENSION  $X(N)$  USMN0410<br>FIRST EXECUTABLE STATEMENT USMN0420 C **C EXECUTABLE STATEMENT USING STATEMENT** XMIN = X(1) **USMN0430**  $XMAX = X(1)$  USMN0440 **DO 10** 1=1,N,INC **USMN0450** IF (X(I) .GE. XMIN) **GO** TO **5** USMN0460 XMIN **=** X(I) USMN0470 **GO** TO **10 USMN0480** 5 IF (X(I) .GT. XMAX) XMAX = X(I) **USMN0490** 10 **CONTINUE** RETURN **USMN0510**

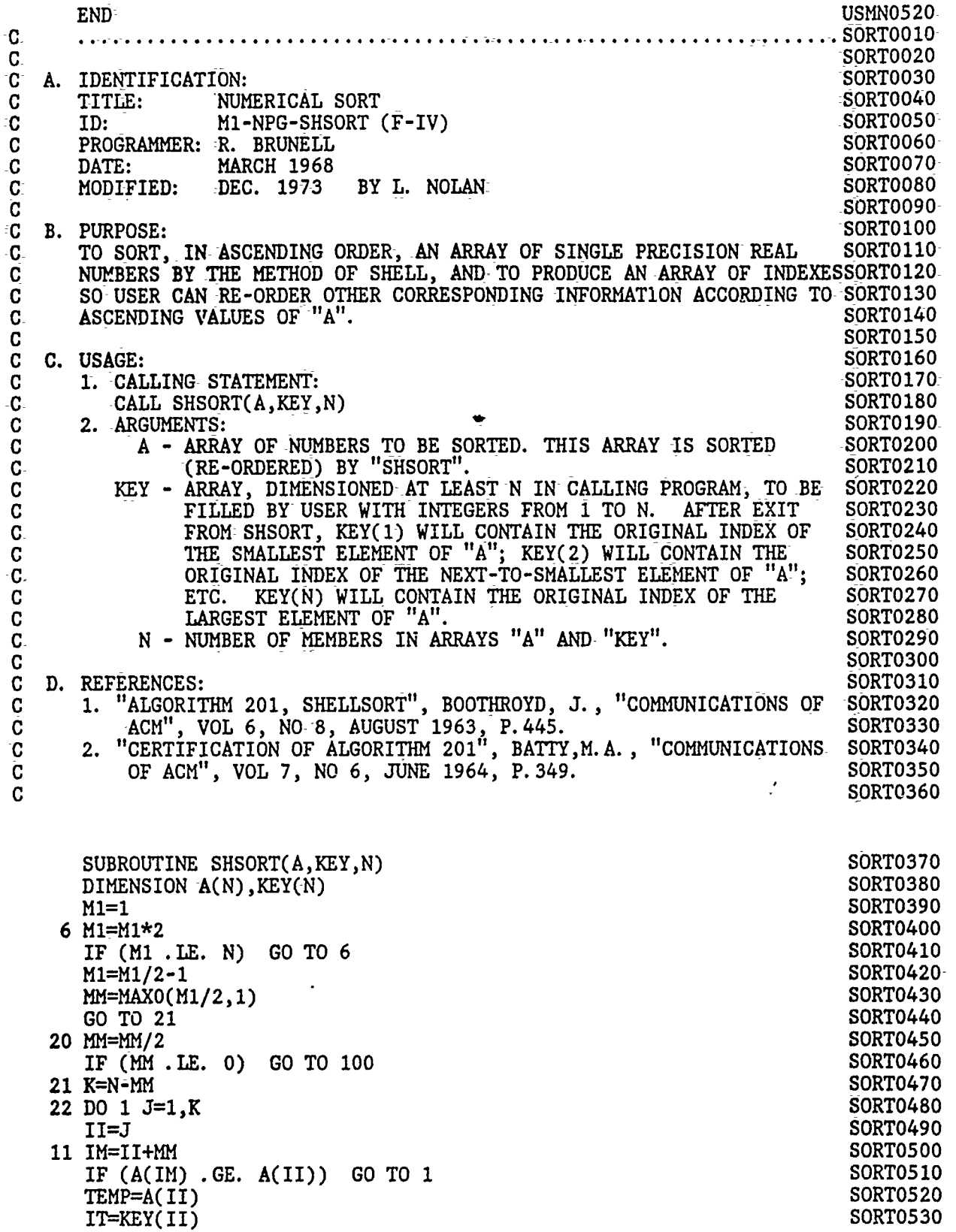

 $\frac{1}{2}$ 

 $\sim$ 

KEY(IM)=IT SORT0570 SORT0580 II=II-MM IF (II .GT. 0) GO TO 11 SORT0590 1 CONTINUE SORT0600 GO TO 20 SORT0610 100 RETURN SORT0620 SORT0630 **END** SUBROUTINE RHTSRS (QHTUP, AAHTI, N, RRSHAT) \*\*\*// THIS ROUTINE CALCULATES THE VALUE OF THE SYSTEM RELIABILITY OF A \*\*\*// SERIES SYSTEM OF 'N' NO. OF COMPONENTS WHICH HAVE UNRELIABILITY  $***/$   $^{\prime}$   $^{\prime}$  QHTUP'. THE FINAL SYSTEM RELIABILITY VALUE PASSED IS 'RRSHAT' REAL\*4 QHTUP, RRSHAT, AAHTI(N) INTEGER I, N  $RRSHAT = 1.$ DO 100 I=1, N RRSHAT = RRSHAT \*  $(1 - (AAHTI(\cdot1)^* OHTUP))$ 100 **CONTINUE END** SUBROUTINE RSRS(QIS, N, RRS) \*\*\*// THIS ROUTINE CALCULATES THE VALUE OF THE SYSTEM RELIABILITY OF A<br>\*\*\*// SERIES SYSTEM OF 'COMP' NO. OF COMPONENTS WHICH HAVE UNRELIABILITY  $\frac{1}{2}$  $***// 'QIS'.$ THE FINAL SYSTEM RELIABILITY VALUE PASSED IS 'RRS' REAL\*4 QIS(N), RRS INTEGER I, N  $RRS = 1$ . DO 100 I=1, N RRS = RRS \*  $(1 - QIS(I))$  $100<sub>1</sub>$ CONTINUE **END** \*\*\*// THIS SUBROUTINE CALCULATES THE ESTIMATED RELIABILITY OF A \*\*\*// 5-COMPONENT BRIDGE STRUCTURE. (ONLY CARRIED OUT TO THE Q-CUBED TERM SUBROUTINE RHTBRG(QHTUP, AHT, N, RRBRDG) REAL\*4 QHTUP, RRBRDG, AHT(N) INTEGER N PRINT \*, 'THE VALUES FOR AHAT PASSED ARE: ', AHT RRBRDG=1-((QHTUP\*\*2)\*(AHT(1)\*AHT(2)+AHT(4)\*AHT(5)))-C((QHTUP\*\*3)\*(AHT(1)\*AHT(3)\*AHT(5)+AHT(2)\*AHT(3)\*AHT(4)))+<br>C((QHTUP\*\*4)\*(AHT(1)\*AHT(2)\*AHT(3)\*AHT(4)+AHT(1)\*AHT(2)\*AHT(2)\* CAHT(5)+AHT(1)\*AHT(2)\*AHT(4)\*AHT(5)+AHT(1)\*AHT(3)\*AHT(4)\*AHT(5)+ CAHT(2)\*AHT(3)\*AHT(4)\*AHT(5)))- $C2*($ (QHTUP\*\*5)\*(AHT(1)\*AHT(2)\*AHT(3)\*AHT(4)\*AHT(5))) PRINT \*, 'COMPUTED RRBRDG IS:', RRBRDG **END** 

SORT0540

**SORT0550** 

SORT0560

SUBROUTINE CPARE(FI, K, BFLAG)

 $A(II)=A(IM)$  $KEY(II)=KEY(IM)$ 

 $A(IM)=TEMP$ 

```
INTEGER-BFLAG,FI(K)
       BFLAG=O-
       IF ((FI(-i) .EQ. 0) .AND. (FI(3) .EQ. 0) .-AND.
     ∔
           +(FI(5) .EQ. 0)) THEN
              BFLAG=0_
       ELSE IF- ((FI(1) .EQ. 0) -AND. (FI(4) .-EQ. 0)) THEN
            BFLAG = 0ELSE IF ((FI(2) .EQ. 0) .AND. (FI(5) .EQ. 0) THEN
            BFIAG = 0ELSE IF ((FI(2) . EQ. 0) . AND. (F1(3) . EQ. 0) . AND.
          + (F1(4) .EQ.- 0)) THEN
              BFIAG = 0ELSE IF (((FI(1) .EQ. 1) .AND. (FI(2) .EQ. 1)) .AND.
     + ((FI(2) -EQ. 0) .-AND. (F1(4) .EQ. 0) .AND.
                  +(FI(5) . EQ.- 0))) THEN
     \divBFLAG = 1ELSE IF (((FI(4) .EQ. 1) .AND. (FI(5) .EQ. 1))-.AND. +((FI(1) .EQ' 0) .AND. (P1(2) .EQ. 0) . AND.
                  + (FI(3) .EQ. 0))) THEN
              BFLAG = 1-ELSE IF (((FI(2) .EQ. 0) .AND. (F1(4) .EQ. 0)) .AND.
      + ((FI(1) .EQ. 1) .AND. (P1(3) .EQ. 1) .AND.
                  + (FI(5) .EQ. 1)-)) THEN-
      BFLAG = 1<br>ELSE IF (((FI(1) .EQ. 0) .AND. (FI(5) .EQ. 0)) .AND.<br>+ 20 (FIC2) .EQ. 1) AND. (FI(3) EQ. 1) AND.
                  +_ (FI(2) .EQ. 1) .AND. (F1(3) .EQ. 1)-.AND.
                  + (F1(4) .EQ. 1))) THEN
              BFLAG = 1-ELSE
              BFLAG = 2ENDIF
       RETURN
       END
***// THIS SUBROUTINE CALCULATES THE "TRUE" RELIABILITY OF A 5-COMPONENT
* //BRIDGE STRUCTURE
       SUBROUTINE RBRIDG(QI,N,RRSS)
       REAL*4 QI(N), RRSS
       INTEGER N
       IF(N.NE.5) THEN
             WRITE(1,'(''WARNING: BRIDGE STRUCTURE ONLY USES',
      +"'THE FIRST 5 COMPONENTS'')')
       ELSE
       END IF<br>RRSS=(1-QI(1))*(1-QI(4))+(1-QI(2))*(1-QI(5))+(1-QI(1))^*(1-QI(3))*C(1-QI(5))+(1-QI(2))*(1-QI(3))*(1-QI(4))-(1-QI(1))*(1-QI(2))*C(1-QI(3))*(1-QI(4))-(1-QI(1))*(1-QI(2))*(1-QI(3))*(1-QI(5))-(1-QI(1))*(1-QI(4))*(1-QI(2))*(1-QI(4))*(1-QI(4))*(1-QI(4))*(1-QI(5))+(1-QI(2))*(1-QI(3))*(1-QI(4))*(1-QI(5)) +C2*(1-QI(1))*(1-QI(2))*(1-QI(3))*(1-QI(4))*(1-QI(5)))END
```
 $\mathbf{L}$ 

### **LIST** OF **REFERENCES**

- 1. Mann, Nancy R. and Grubbs, Frank E., *Approximate Optimum Confidence Bounds for System Reliability Based on Component Test Data,* Technometrics **16,** pp.- 335-47, 1974.
- 2. Myhre, **J.,** Rosenfeld, A., and Saunders, S., *Determining Confidence Bounds for Highly Reliable Coherent Systems Based on a Paucity of Component Failures,* Naval-Research Logistics Quarterly, **25,** June **1978.**
- 3. Easterling, Robert G., *Approximate Confidence Limits for System Reliability*, Jour--nal of the American Statistical Association 67, March 1972.
- 4. Winterbottom, Alan, *Lower Confidence Limits for Series System Reliability from Binomial Subsystem Data,* Journal- of the American Statistical Association **69,** September 1974.
- *'5.* Lee, Hyeon-Soo, *Approximate Interval Estimation Methods for the Reliability of Systems Using Component Data With Exponential and Weibull Distributions,* M.S. Thesis, Naval- Postgraduate School, Monterey, California, September 1989.
- 6. Lomnicki, Z.A., *Two Terminal Series-Parallel Networks,* Advances in Applied Probability 4, pp. 109-150, 1973.
- 7. *Confidence Limits For Attributes Data,* LMSC-803324, Lockheed Missiles and Space Company.
- **8.** Bellini, E.F., *Approximate Interval Estimation Methods for the Reliability of Systems Using Discrete Component Data,* M.S. Thesis, Naval Postgraduate School, Monterey, California, September 1990.

### **BIBLIOGRAPHY**

 $\mathbf{I}$ 

ă,

ı.

ı

Bain, L.J. and Engelhardt, M., *Introduction to Probability and Mathematical Statistics,* Duxbury Press,--Boston, **1987.**

Mann, N.R., Schafer, R.E., and Signpurwalla, N.D., Methods for Statistical Analy*sis of Reliability and-Life Data,* John Wiley and-Sons, Inc., New York, **pp.** 487-524, *1975.*

Lloyd, D. and Lipow, M., *Reliability Management, Methods, and Mathematics, 2nd-*-Edition, American Society-for Quality Control,\_1984.

# **-INITIAL DISTRIBUTION LIST**

 $\hat{\boldsymbol{\gamma}}$ 

A

No. Copies

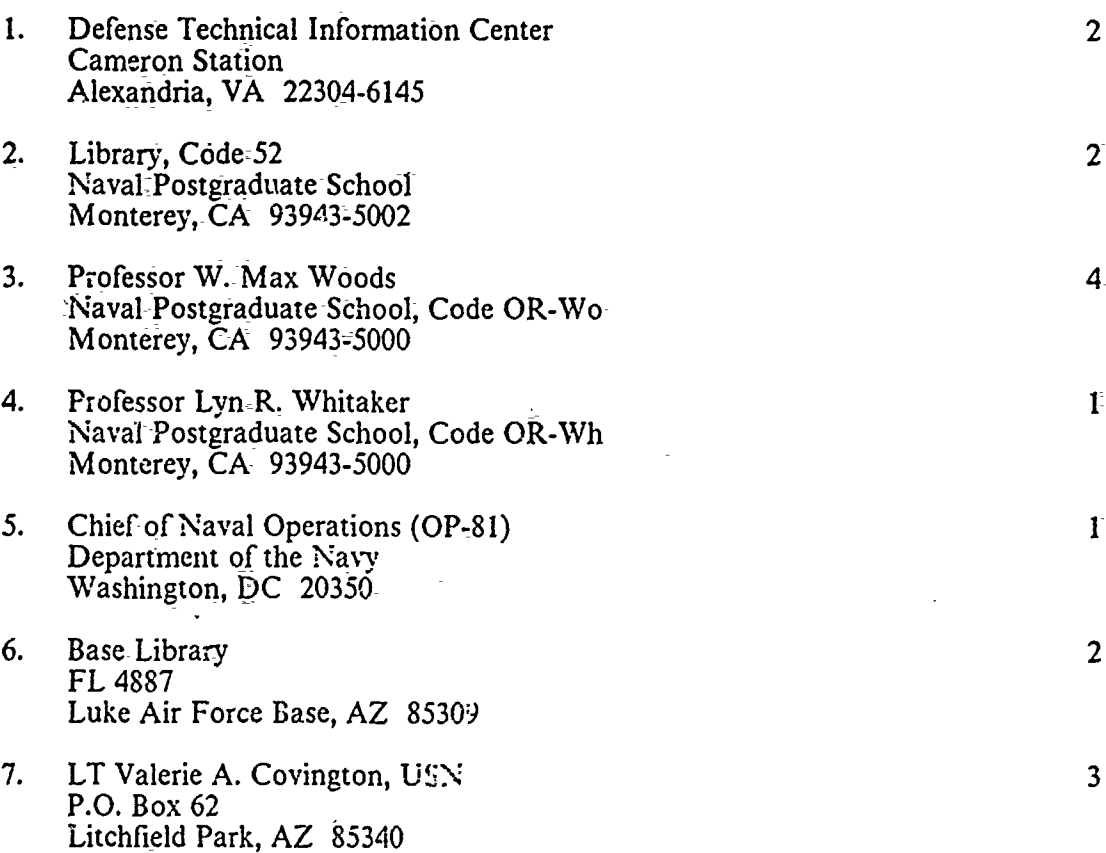